# **Universidad de las Ciencias Informáticas Facultad 1**

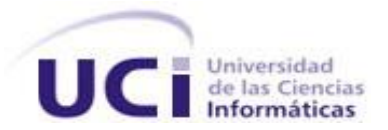

# **Título: Portal Web de los 5 Héroes Cubanos**

# **Trabajo de Diploma para optar por el título de Ingeniero en Ciencias Informáticas**

**Autores: Yasiel Pavón Salazar**

 **Yasmany Alba Silot**

 **Tutores: Ing. Yurelkys De Los Ángeles Carreras Riopedre**

 **Ing. Yudmila Ferrera Ramírez**

 **Cotutores: Ing. Randy Otero Jiménez**

 **Lic. Dunnia Castillo Galán**

 **Lic. Darinka Martínez Jané**

**La Habana, Junio 2013**

**"Año 55 Aniversario de la Revolución"**

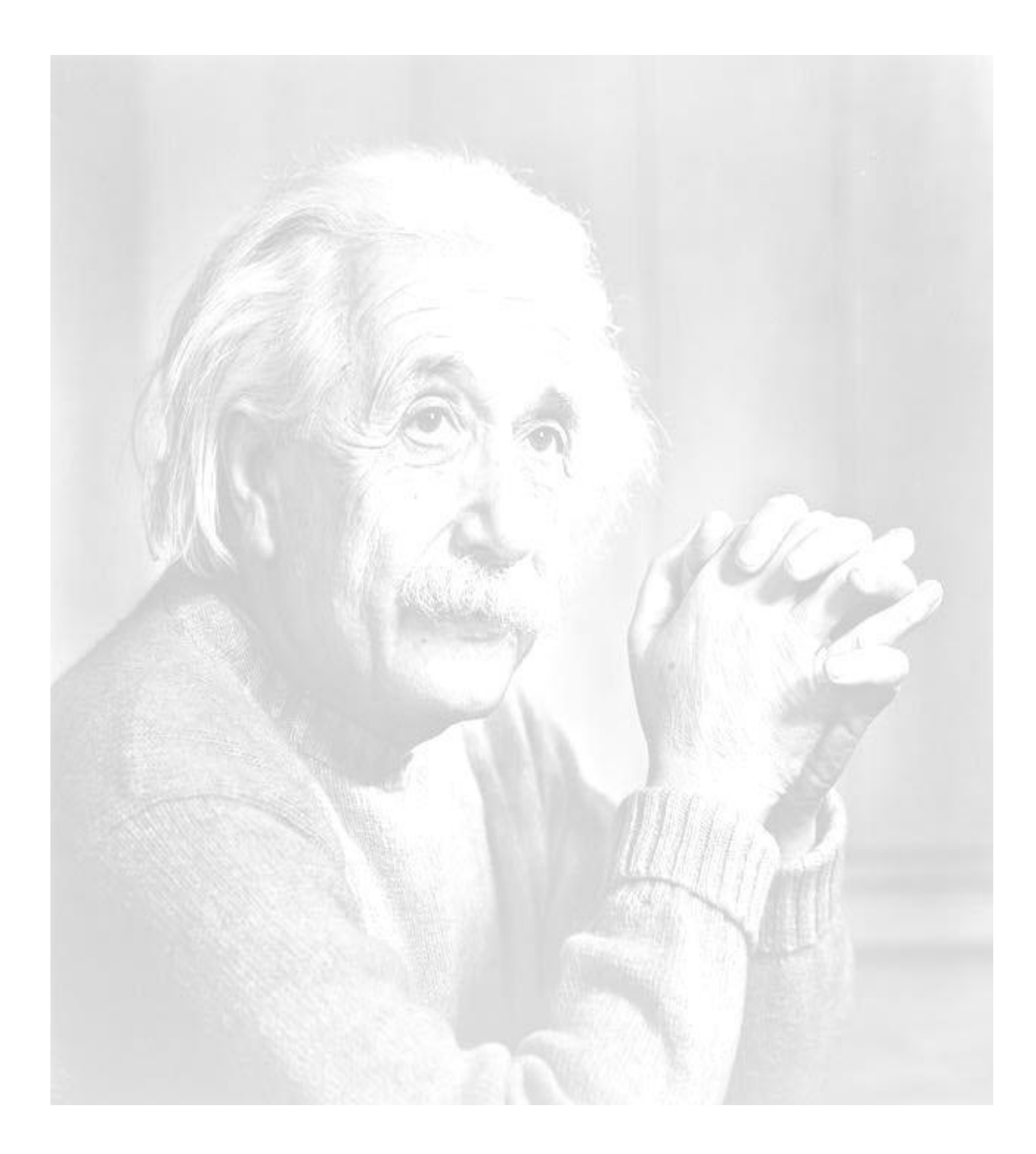

*"Nunca consideres el estudio como una obligación, sino como una oportunidad para penetrar en el bello y maravilloso mundo del saber."*

*Albert Einstein*

# **Declaración de autoría**

Declaramos que somos los únicos autores del trabajo y autorizamos a la Facultad 1 de la Universidad de la Ciencias Informáticas a hacer uso del mismo en su beneficio.

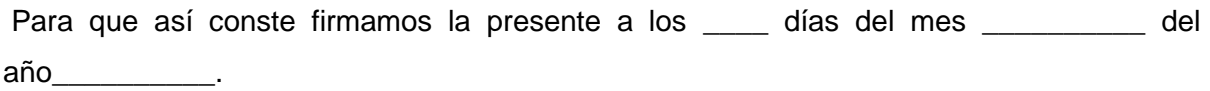

 $\frac{1}{2}$  , the contract of the contract of the contract of the contract of the contract of the contract of the contract of the contract of the contract of the contract of the contract of the contract of the contract of t

 $\overline{\phantom{a}}$  , and the contract of the contract of the contract of the contract of the contract of the contract of the contract of the contract of the contract of the contract of the contract of the contract of the contrac

 $\frac{1}{\sqrt{2}}$  , and the contract of the contract of the contract of the contract of the contract of the contract of the contract of the contract of the contract of the contract of the contract of the contract of the contra

 $\frac{1}{\sqrt{2}}$  , and the contract of the contract of the contract of the contract of the contract of the contract of the contract of the contract of the contract of the contract of the contract of the contract of the contra

 $\frac{1}{\sqrt{2}}$  , and the contract of the contract of the contract of the contract of the contract of the contract of the contract of the contract of the contract of the contract of the contract of the contract of the contra

Autores: Tutores: Tutores: Tutores: Tutores: Tutores: Tutores: Tutores: Tutores: Tutores: Tutores: Tutores: Tutores: Tutores: Tutores: Tutores: Tutores: Tutores: Tutores: Tutores: Tutores: Tutores: Tutores: Tutores: Tutore

Yasiel Pavón Salazar **Yurelkys De Los Ángeles** 

Carreras Riopedre

Yasmany Alba Silot Yasmany Alba Silot Yudmila Ferrera Ramírez

Randy Otero Jiménez

Dunnia Castillo Galán

Darinka Martínez Jané

*Yasiel Pavón Salazar*

*Ante todo quisiera agradecerle a todos aquellos que han hecho posible de una forma u otra mi formación como Ingeniero en Ciencias Informáticas, especialmente a mis familiares, profesores y amigos.*

*También quisiera agradecer a Maisel, Adriboy, EL Timba, EL Luiso, David, todo el piquete del 143203 y 143204, entre otros compañeros y amigos que me han soportado en estos años y muchos de ellos no están presentes en la universidad.*

*Agradecer sobre todas las cosas a mis seres más queridos mis padres y mi hermano Osiel Luis Pavón Salazar, que son los que me han dado todo el apoyo en los momentos más difíciles de mi vida.*

*También debo agradecerles a mis tíos y mis primos de Las Tunas, y a mis tíos de La Habana.*

*Les agradezco a todas las personas que me han ayudado a llegar hasta aquí, que siempre me apoyaron en todas las veces que he tropezado en la vida, muchas gracias.*

*Yasmany Alba Silot*

*Al Dios Altísimo, que me ha guiado siempre por el camino recto, y sin Él esto no hubiese sido posible.* 

*A mi madre y mi padre, por tanto apoyo cuando más lo necesité y porque me han enseñado a tener paciencia y a perseverar cuando se quiere alcanzar algo.* 

*A mi hermanita linda por dedicarme su tiempo, cariño y porque de ella he aprendido mucho.* 

*A mi novia Jennis Very, por aceptarme con mis virtudes y defectos estos 3 años, gracias por tanto amor y comprensión y por tu respaldo en oración.* 

*A toda mi familia en especial a tía Vilma, Yoennis, Yoanni, Yiselita, Addiel, a mi abuelito, a todos en general, por apoyarme y preocuparse siempre por mí.* 

*A los padres y hermanos de mi novia, por ser tan amables y por el cariño que he recibido de ellos.* 

*A mis hermanos de la fe, por brindarme su gran amistad, sus oraciones y por estar atentos en todo momento por mí, son parte de mí, nunca los olvidaré.* 

*A la Ing. Yurelkys De Los Ángeles Carreras Riopedre, Ing. Yudmila Ferrera Ramírez, Ing. Randy Otero Jiménez y a la Lic. Dunnia Castillo Galán, por su gran ayuda y paciencia para conmigo.* 

*A todo el piquete del 143203 y 143204, entre otros compañeros y amigos que me han soportado en estos años y muchos de ellos no están presentes en la universidad.*

*Les agradezco a todas las personas que me han ayudado a llegar hasta aquí, que siempre me apoyaron en todas las veces que he tropezado en la vida, muchas gracias.*

*¨Dedicamos este trabajo a nuestros seres más amados, nuestros padres que siempre nos han apoyado en nuestras decisiones y nos han servido de guía para cumplir nuestros sueños.¨*

#### **Resumen**

En Cuba, para fomentar la lucha por la liberación de los 5 Héroes Cubanos, y lograr extenderla hacia otras latitudes, las universidades integran la Red de Universidades, la cual está rectorada por el Instituto Superior Politécnico José Antonio Echeverría (CUJAE).

La presente investigación describe el desarrollo de un Portal web que permite gestionar el flujo de información de la Red de solidaridad con los 5 Héroes. Para el desarrollo de la propuesta de solución se utiliza el Sistema de Gestión de Contenidos Drupal, que permite el manejo de tipos de contenido y brinda las funcionalidades necesarias para el desarrollo de proyectos destinados a la gestión de contenido. Se emplea la metodología de desarrollo OpenUp para guiar todo el proceso de desarrollo de la aplicación. Todo el proceso finalizó con una etapa de pruebas para validar el correcto funcionamiento del Portal desarrollado.

El Portal brinda la posibilidad de gestionar las suscripciones de los usuarios y el flujo de información mediante el envío y recepción de correos electrónicos. Además permite el enlace con las diferentes redes sociales y mostrar las estadísticas por países. Esto permitirá a los administradores del Portal web de los 5 Héroes Cubanos gestionar la información de una mejor manera ganando en tiempo y recursos.

**Palabras clave**: Red de Solidaridad, Mensajes, Portal web.

# Índice de Contenido

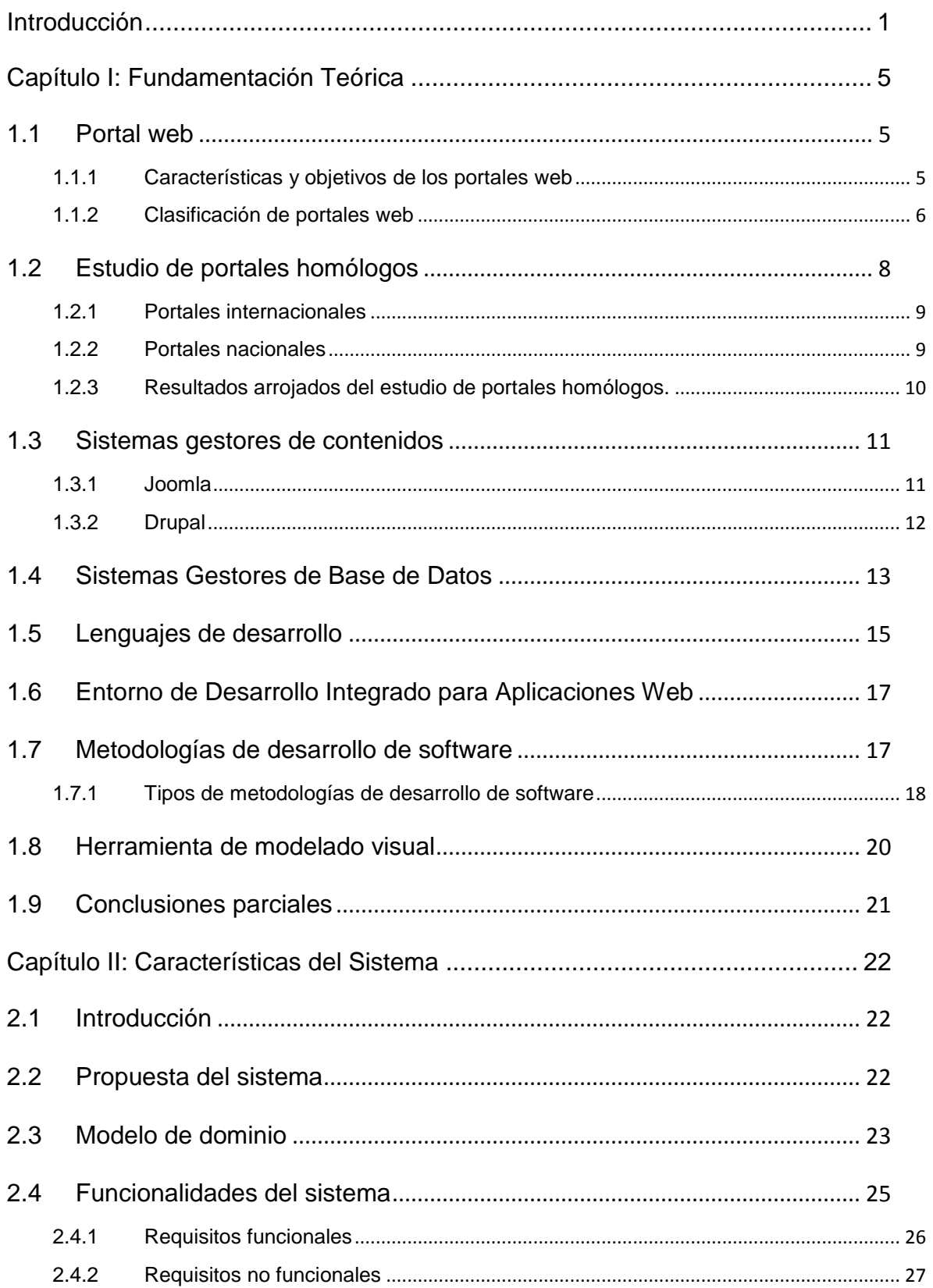

# Índice

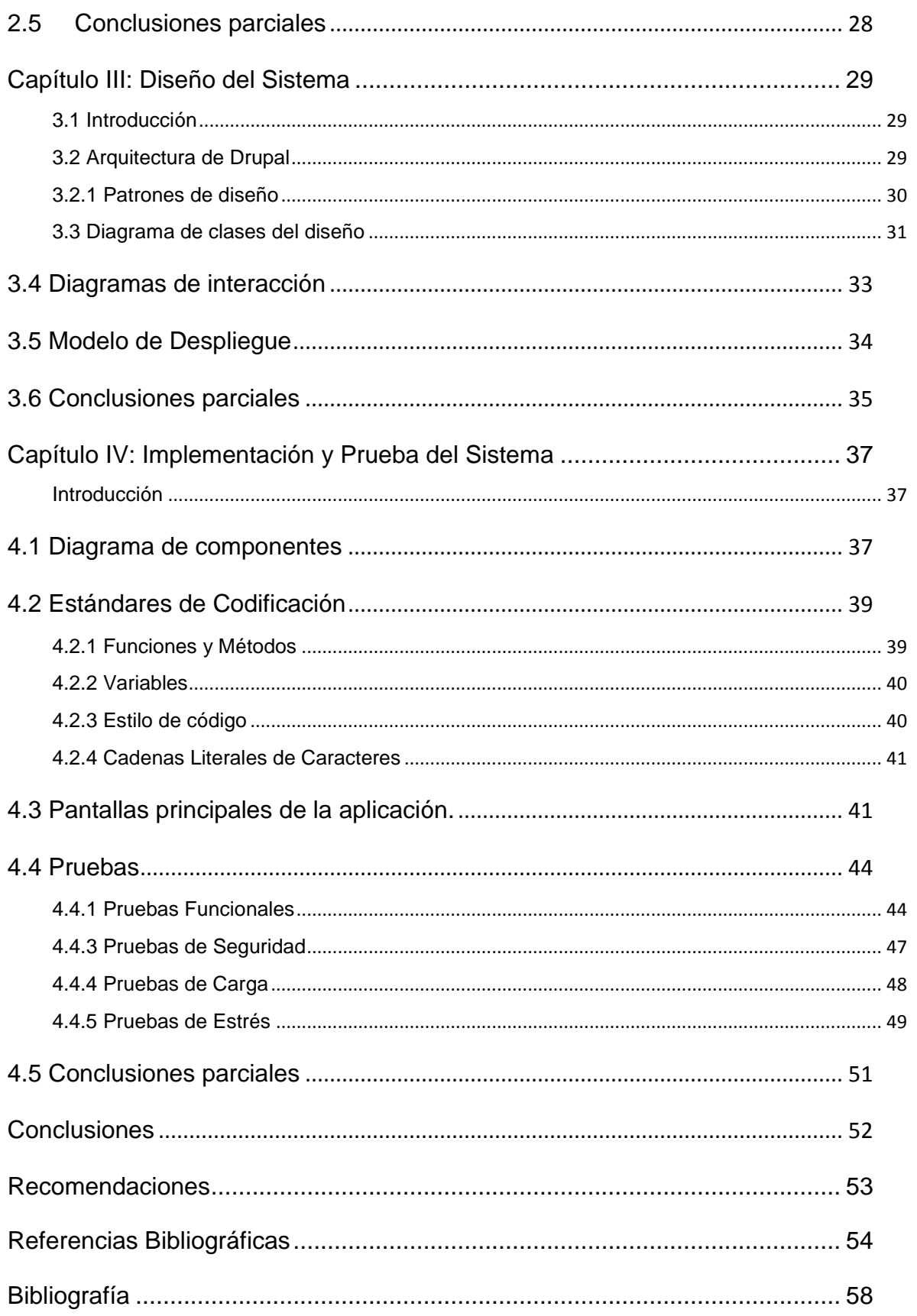

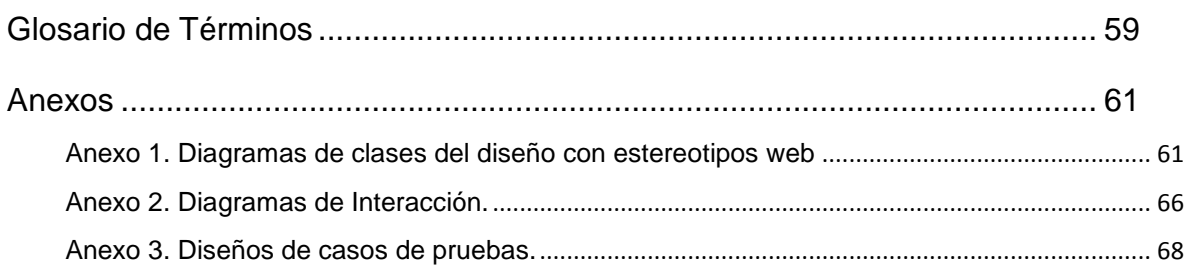

# **Índice de Ilustraciones**

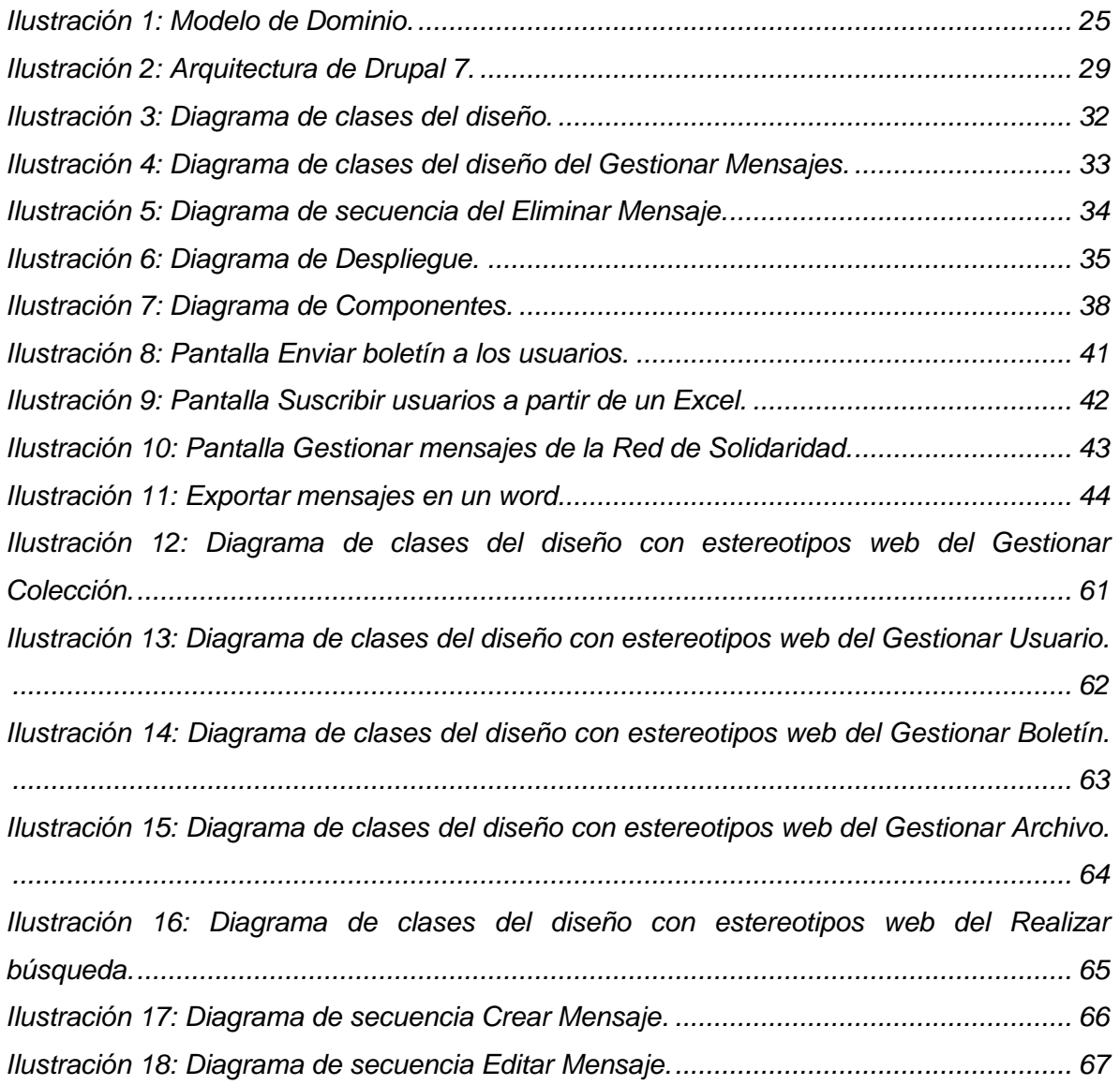

# **Índice de Tablas**

# Índice

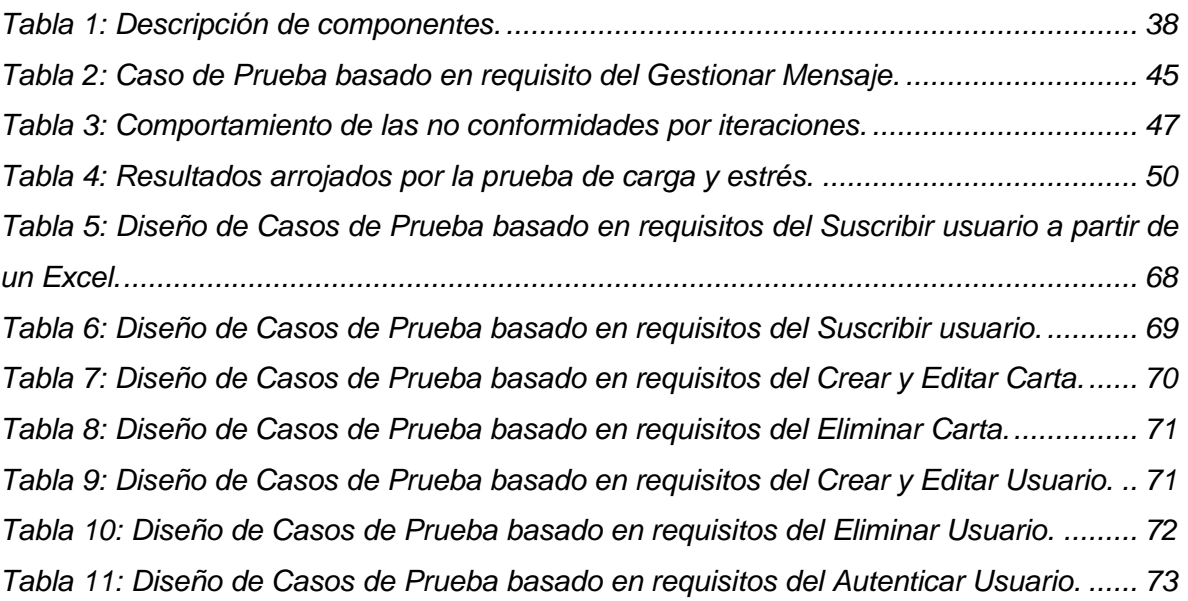

#### <span id="page-11-0"></span>**Introducción**

Con el auge de la red de redes denominada Internet, se originó una revolución social que ha propiciado el acceso a múltiple información desde lugares muy distantes del mundo a los múltiples servicios que esta red ofrece. Por ello, se puede decir que la Web en la actualidad, ha logrado penetrar en casi todos los ámbitos y áreas.

La primera página web para Internet que se tiene conocimiento fue creada en 1991 por el Inglés Tim Berners-Lee el cual se considera el inventor y el protector de la web. Dos años antes, el mismo había sido uno de los creadores de la **World Wide Web** (WWW), cuya traducción podría ser Red Global.

La WWW es un sistema de documentos de hipertexto e hipermedios enlazados y accesibles a través de Internet, la cual permite mediante un navegador web, que los usuarios visualicen sitios web compuestos por páginas web que pueden contener texto, imágenes, videos u otros contenidos multimedia y navegar a través de ellas usando hiperenlaces. Esto facilitó el uso de Internet, por lo que contribuyó al gran auge y desarrollo de este medio de comunicación en la última década del siglo pasado [1]. Aunque su surgimiento y posterior crecimiento exponencial, han supuesto un cambio radical en cuanto a la facilidad de difusión y disponibilidad de la información, se puede decir que para los usuarios promedio, es difícil encontrar una información en una página web muy saturada y sin una organización clara.

Las tendencias del desarrollo actual de la Web están enfocadas en mejorar la usabilidad y accesibilidad de los sitios webs para todos los usuarios, para ser accesible el sitio debe albergar un contenido fácilmente comprensible y navegable. El contenido debe presentarse de manera clara, con un lenguaje simple y mecanismos obvios de navegación para moverse entre las páginas. Estos aspectos también afectan directamente a la usabilidad del sitio web. La usabilidad es la calidad del sitio web según la perciben los usuarios que acceden; incluye aspectos como la facilidad de aprendizaje, o la posibilidad de realizar búsquedas. Servir de puerta de entrada única entre los usuarios y la información de un sistema, es la función principal de los portales web, brindándole al usuario de forma fácil e integrada, el acceso a los recursos y servicios que brinda, incluyendo buscadores, enlaces, foros, entre otros [2].

Las empresas, organizaciones e instituciones son cada vez más grandes y necesitan almacenar con el transcurso del tiempo, mayor cantidad de información, por lo cual, para mostrar sus productos o servicios a todos sus clientes potenciales, hicieron uso de las funcionalidades que brindan los portales web.

Teniendo en cuenta lo anterior, se puede plantear que el portal de cualquier institución o empresa, se benefician de las múltiples funcionalidades que brindan los portales web, y por ende, el portal, debe denotar el profesionalismo y seriedad de la entidad en cuestión, ya que es uno de los principales recursos que la identifica ante los clientes. Esto ocurre en cualquier institución, ya sea ésta un hospital, una fábrica o una universidad. Específicamente, éstas últimas, utilizan portales web para publicar información sobre temas en particular que concierne a sus integrantes.

En Cuba, para fomentar la lucha por la liberación de los 5 Héroes Cubanos, y lograr extenderla hacia otras latitudes, las universidades integran la Red de Universidades, la cual está rectorada por el Instituto Superior Politécnico José Antonio Echeverría (CUJAE).

Actualmente se utilizan dos herramientas para divulgar la información relacionada con la Red de solidaridad con los 5: una de ellas es el *Mailman*, que gestiona la información mediante el envío y recepción de correos electrónicos; y la otra es el Portal web para la publicación de dicha información. El portal no permite que los usuarios puedan subscribirse como seguidores lo que impide que mayor cantidad de personas se solidaricen con la causa de los Cinco a partir de que no les llega información sobre el caso. El administrador tiene que copiar la información de los correos electrónicos del *Mailman* y pegarla manualmente en el portal para visualizarla, siendo un proceso sumamente tedioso y provocando pérdida de tiempo y recursos en la gestión de la información. El Portal web no brinda enlaces a las redes sociales lo que imposibilita que se publiquen los mensajes del sitio en dichas redes, restándole dinamismo a uno de los principales contenidos a promover en el sitio.

Atendiendo a esta problemática el presente trabajo de diploma se plantea como **problema a resolver**: ¿Cómo mejorar la gestión de la información de la Red de solidaridad con los 5 Héroes?

Se define como **objeto de estudio** el proceso de desarrollo de portales web y como **campo de acción** el proceso de gestión de la información en portales web.

Se plantea como **objetivo general** desarrollar un Portal web que permita gestionar el flujo de información de la Red de solidaridad con los 5 Héroes.

Desglosando de este los siguientes **objetivos específicos:**

- 1. Analizar los fundamentos teóricos y tendencias en el desarrollo de Portales web.
- 2. Definir las tecnologías, las herramientas y la metodología para la implementación del Portal web.
- 3. Diseñar las funcionalidades del Portal web.
- 4. Implementar las funcionalidades del Portal web.
- 5. Validar las funcionalidades del Portal web.

Para el cumplimiento de estos objetivos se han trazado las siguientes **tareas de la investigación:**

- 1. Estudio de las tendencias contemporáneas en el desarrollo web de portales que permitan gestionar información, mediante el flujo de correos electrónicos.
- 2. Estudio y selección de las tecnologías, herramientas y metodología de desarrollo que se necesitan para implementar la propuesta de solución.
- 3. Definición de los requisitos funcionales y no funcionales de la propuesta de solución.
- 4. Implementación de la propuesta de solución.
- 5. Realización de las pruebas de carga y estrés, de aceptación y de seguridad al Portal web.

En el transcurso de la investigación se utilizan los siguientes **métodos científicos:**

#### **Métodos Teóricos:**

**Histórico – Lógico:** Se realiza un estudio del estado del arte, haciendo un análisis de los fenómenos relacionados con los sistemas informáticos implementados a nivel mundial y los que se han desarrollado en el Portal web de solidaridad con los 5 Héroes describiendo las ventajas y desventajas de los mismos.

**Analítico – Sintético:** Se consulta la bibliografía que permitirá la selección de las herramientas y la metodología de desarrollo a utilizar en la solución del Portal web de solidaridad con los 5 Héroes.

#### **Métodos Empíricos:**

**Entrevista:** Se emplea en varios encuentros que se planificaron con el cliente con el objetivo de obtener información acerca de determinadas herramientas a utilizar y el diseño gráfico del Portal web. Con el método se definieron además los requisitos funcionales y no funcionales del sistema a desarrollar.

La presente investigación cuenta con cuatro capítulos:

**Capítulo I:** Fundamentación Teórica. Se realiza un análisis de las tecnologías actuales relacionadas con las aplicaciones de gestión de información, mediante el flujo de correos electrónicos y se abordan las características, ventajas y desventajas de las herramientas y tecnologías escogidas para el desarrollo de la solución.

**Capítulo II:** Características del Sistema. Se abordan los temas relacionados con el dominio y la caracterización del sistema a desarrollar, incluyendo los requerimientos planteados por el cliente y formulándose una propuesta de la solución a implementar.

**Capítulo III:** Diseño del Sistema. Se analizan los elementos fundamentales a tener en cuenta en el desarrollo del Portal web, realizando una valoración crítica del diseño para los módulos. Definiendo los patrones de diseño y la arquitectura, facilitando el entendimiento de la solución a través de las descripciones y diagramas realizados.

**Capítulo IV:** Implementación y Prueba. Se realizará el diagrama de componentes, definiendo las pautas usadas para la implementación del sistema y sus principales funcionalidades. Se realizará la validación de la solución propuesta aplicando las pruebas necesarias para demostrar el correcto funcionamiento del sistema a partir de las métricas especificadas.

## <span id="page-15-0"></span>**Capítulo I: Fundamentación Teórica**

En este capítulo se realizará un estudio de las tecnologías, herramientas y la metodología a utilizar para el desarrollo del portal. Se abordarán temas relacionados con los Portales Web, entre los que se encuentran: tipos de portales, conceptos, importancia de su uso, portales existentes, herramientas y tecnologías que se utilizan en el desarrollo de un Portal web. Esto dará un punto de partida para el desarrollo del Portal web de los 5 Héroes Cubanos.

#### <span id="page-15-1"></span>**1.1 Portal web**

Un Portal web es un sitio que maneja un mayor volumen de información que los sitios web comunes y permite a los usuarios acceder a diversos servicios, recursos, aplicaciones o posibilidades de acceder desde un mismo punto de entrada, su principal objetivo es resolver una necesidad específica a un grupo de personas e instituciones. Es común que estos ofrezcan servicios de búsqueda o directorios locales, internacionales o por categoría de productos, también suelen incluir contenido, como noticias, columnas, artículos y blogs sobre temas de interés general u otros servicios [4].

#### <span id="page-15-2"></span>**1.1.1 Características y objetivos de los portales web**

Entre las características principales de un Portal web se encuentran: la cantidad de información y páginas por las que está conformado, siendo los principales factores que lo distinguen de un sitio web básico. También se caracterizan por otros aspectos importantes como [5]:

- **Presentación:** La interfaz debe ser sencilla, intuitiva y el punto único de acceso a la información.
- **Personalización:** Filtrados de información según los perfiles individuales.
- **Edición y distribución:** Quién tiene autorización para incluir contenidos, qué tipo de contenidos y cómo se distribuyen.
- **Búsqueda:** Facilidad para indicar con precisión el acceso a la información especificada.
- **Categorización:** División de la información en dominios o categorías.
- **Integración:** La cuál puede ser de información, procesos u otras herramientas externas.
- **Un solo punto de entrada:** Se requiere sólo un *password* para poder acceder a todos los sistemas que se precisan.
- **Administración de contenido:** El usuario encuentra los documentos y conocimientos que necesita para ser efectivo.
- **Soporte para las comunidades:** Los empleados, clientes y proveedores pueden colaborar en línea.
- **Disponibilidad de contenido:** El usuario encuentra los documentos y conocimientos que necesita para ser efectivo.
- **Seguridad:** Los sistemas y contenidos son accedidos sólo por aquellos que explícitamente están autorizados.
- **Ambiente de desarrollo compatible:** El conjunto de herramientas tecnológicas que permite relacionar todos los tipos de software en uso.

Un portal tiene como objetivo permitir al usuario tener a mano la información que requiere cada día. Al conectarse cada mañana, el usuario puede ver inmediatamente su agenda con las tareas importantes del día, los proyectos en que está trabajando, los nuevos productos liberados por sus competidores y las noticias relevantes minuto a minuto.

Los tres pilares fundamentales de un Portal para atraer la atención del usuario son:

- 1. **Información** (Buscadores, directorios, noticias, catálogos y servicios)
- 2. **Participación** (*E-mail*, foros, chat)
- 3. **Comodidad** (brindar la mayor cantidad de información en un solo espacio y tenerlo todo a mano)

De esa forma el Portal gana tráfico constante y se autofinancia con publicidad.

## <span id="page-16-0"></span>**1.1.2 Clasificación de portales web**

Los Portales web por su creciente desarrollo en la red global, ya cuentan con tres clasificaciones según sus diferentes usos y estrategias [6].

#### **Primera clasificación**

#### **Según la función de los servicios a los que se podrán acceder:**

**Portales de Negocios:** Los portales de Negocios son aquellos que las empresas ponen a disposición de sus clientes y prospectos, y que vienen a ofrecer una serie de servicios ya clásicos, que pueden ir desde servicios de correo electrónico, agendas personalizadas o comercio electrónico, hasta servicios de atención al cliente, consulta de datos de facturación, o acceso a aplicaciones de todo tipo. Lo normal es que estos servicios sean acompañados con una serie de contenidos, pudiendo ser contenidos generales o centrados en un sector o área de actividad.

**Portales empresariales o corporativos:** Estos portales vienen a convertirse en el punto de acceso a un conjunto de servicios y aplicaciones de carácter empresarial. Puede ayudar a organizar y valorar la información, con el objetivo de presentarla al usuario de forma coherente. Puede combinar aplicaciones Cliente/Servidor con ERP (*Enterprise Resource Planning*), *Data Warehouse*, CRM (*Customer Relationship Management*), y SFA (*Sales Force Automation*).

#### **Segunda clasificación**

#### **Según la función de los objetivos del usuario:**

**Portal horizontal**: Su objetivo son los usuarios en general e incluso los usuarios corporativos. Suelen ofrecer motores de búsquedas, compras, correo electrónicos y otras posibilidades de comunicación. Ganan dinero mediante la promoción y anuncios. Los motores de búsqueda incluso venden anuncios en función de las palabras buscadas. Los contenidos son absolutamente críticos, y se está evolucionando hacia la propia personalización.

**Portal vertical**: Los portales verticales son sitios web agrupados por áreas de interés o servicios específicos. Representan un acceso directo a Internet, capaz de ofrecer argumentos seleccionados, especializados y exhaustivos y será aquí donde las empresas encuentren nuevas oportunidades de promoción. Por lo que se dirigen a usuarios para ofrecer información de un determinado tema como puede ser un portal de música, inmobiliario, empleo, finanzas personales, arte, deportes, entre otros.

- $\checkmark$  Verticales: Comunicación corporativa con clientes.
- $\checkmark$  Intranet: Comunicación corporativa para los empleados.
- $\checkmark$  Extranet: Comunicación corporativa para los proveedores.

#### **Tercera clasificación**

#### **Según la función de sus objetivos:**

**Portales especializados:** Estos portales cubren la demanda a los usuarios que necesitan un sitio en el que se pueda encontrar la mayor cantidad de información sobre un tema en específico, los portales horizontales y verticales no les satisfacen por tener contenidos demasiados generales o superficiales para ellos. Por ese motivo se han creado portales exclusivos en temas específicos como, educación, zonas geográficas, salud, entre otros.

**Portales móviles:** Son sitios que permiten la conexión de los usuarios tanto desde Internet como de un teléfono móvil o PDA (*Personal Digital Assistant* o Ayudante personal digital). Dichos portales se están abriendo camino a nivel de empresas para realizar negocios ofreciendo productos o servicios a los usuarios.

**Portales comerciales:** Son los portales que se dedican fundamentalmente al *marketing online*, es usado por empresas para darle propaganda a productos o servicios que estas brindan. También es muy usado en las tiendas online o portales *e-commerce*, son muy difundidos en Internet y su información es pobre y mayormente basada en sus productos o afiliados.

**Portales personales:** Es un sitio personal que normalmente proporciona capacidades personalizadas a sus visitantes. Está diseñado para utilizar aplicaciones distribuidas, números y tipos de *middleware* y *hardware* para proporcionar servicios de un número de diferentes fuentes.

El Portal web de los 5 Héroes Cubanos es para ofrecer información específica sobre el proceso de los Cinco Héroes, por lo que entra en la clasificación de portales especializados.

#### <span id="page-18-0"></span>**1.2 Estudio de portales homólogos**

A raíz del injusto encarcelamiento de los 5 héroes se comenzaron a realizar campañas de solidaridad a favor de su liberación. Con el desarrollo tecnológico que existe actualmente y para hacer extensivo hacia todos los lugares del mundo el apoyo a los 5 antiterroristas cubanos, se lleva a cabo la divulgación a través de todos los medios posibles la injusticia que se ha cometido. De esta forma se logra sumar a más personas a que den un voto de solidaridad. Unos de estos medios han sido los portales dedicados a publicar información relacionada con los 5 Héroes, entre ellos podemos mencionar los siguientes:

#### <span id="page-19-0"></span>**1.2.1 Portales internacionales**

#### **THE CUBAN5 (Los 5 Cubanos)**

El Comité Internacional por la Libertad de los 5 Cubanos es una red de personas preocupadas por este caso, de varios países de Europa, América Latina y Estados Unidos. El principal objetivo de esta red es llegar a los sectores más diversos de la población e informar sobre el caso de los Cinco y sobre el derecho a las visitas familiares.

En la portada se encuentra varias informaciones como, acciones y eventos, últimas noticias, videos de los Cinco, información sobre el caso de estos, la posibilidad de unirse al comité de los 5 en *Facebook* y a *Twitter*. Tiene en la portada imágenes de los 5 Héroes que al pinchar sobre ellos se muestra sus biografías. Permite contactarse con el administrador del sitio, en Oakland, E.E.U.U.

#### **Freeforfive**

En la página principal solo se muestran imágenes y un vínculo que guía al usuario a una segunda portada. En esta última se muestra un menú que contiene quienes son los Cinco, el proceso del juicio y su historia, últimas noticias y vídeos, audio y fotos relacionadas con los Cinco. También brinda la opción de cambio de idiomas. En las páginas interiores muestra en la parte derecha un buscador y sitios relacionados.

#### <span id="page-19-1"></span>**1.2.2 Portales nacionales**

#### **Cuba.cu**

Este sitio brinda información relacionada con el país. Tiene en la parte derecha de la portada un espacio dedicado a los 5 Héroes que es accedido a través de un enlace, aquí se muestran fotos de los Cinco, una breve descripción de quiénes son y se muestran noticias relacionadas con ellos. Presenta un menú que muestra enlaces a sitios y artículos relacionados con los Cinco. Tiene una galería de imágenes. Muestra mensajes de solidaridad y noticias sobre los Héroes. Muestra también como apoyar la causa de ellos, por ejemplo como comunicarse con la Casa Blanca, como enviar un telegrama al presidente Barack Obama y también como contactar con otras organizaciones internacionales como las Naciones Unidas entre otros, para exponer la verdad del proceso de los Cinco. Y la posibilidad de contactar con el administrador del sitio. Muestra además en la parte inferior izquierda archivos de noticias por mes.

#### **Red de Universidades en Solidaridad con los Cinco**

Surge en el año 2003 con el objetivo de sistematizar y organizar todo el quehacer del Instituto a favor de la liberación de los compatriotas prisioneros del imperio. Demanda por la inmediata liberación de los compatriotas injustamente encarcelados, y como consecuencia clara: denunciar el doble rasero de los Estados Unidos en el tema del terrorismo.

En la portada muestra el logo de la casa de los Cinco y un *banner* con las fotos de los compatriotas prisioneros. Tiene un menú donde se muestran: mensajes, fotos, archivos que pueden ser descargados, las biografías de los Cinco, cartas y actividades; todo esto relacionado con los Cinco. En la parte izquierda se muestran algunos mensajes, cartas y actividades, en la parte derecha se visualizan imágenes relacionadas con ellos. Permite cambiar a tres idiomas solamente la suscripción del sitio. En las páginas interiores se muestra en la parte derecha vínculos a sitios relacionados. Destaca el predominio del color azul en el sitio.

#### <span id="page-20-0"></span>**1.2.3 Resultados arrojados del estudio de portales homólogos.**

De los portales estudiados se pudo comprobar que ofrecen servicios similares, como:

#### **Informativos**

- **Enlaces** (presente en los 4 portales visitados): Los enlaces son dirigidos por lo general a sitios que se relacionan con el portal visitado. Estos enlaces pueden residir en el pie de página del sitio o en cualquier menú.
- **Noticias** (presente en los 4 portales visitados): En los portales estudiados las noticias constituyen una de las vías esenciales para transmitir el acontecer sobre los 5 Héroes cubanos.

#### **Complementarios**

 **Buscador** (presente en 2 de los 4 portales visitados): Este servicio permite la búsqueda dentro del sitio. La búsqueda puede estar dada por letras, palabras o frases, puede ser avanzada o simple.

#### **Socialización**

 **Seguimiento en redes sociales** (presente en 2 de los 4 portales visitados): son enlaces que permiten acceder a diferentes redes sociales como *Facebook* o *Twitter*.

 **Contáctenos** (presente en los 4 portales visitados): Por lo general se representa con un formulario que permite enviar un mensaje de contacto a los directivos de la organización aunque también puede contener solamente las direcciones (correo o postal) de los mismos.

A partir del análisis realizado se pudo apreciar que mucho de los portales carecen de algún que otro servicios de los antes mencionado. Por esta razón es que se propone incluir en el Portal de los 5 Héroes todos los elementos abordados anteriormente y que el cliente apruebe. Además de otros como el envío de boletines, suscribir usuarios al portal a partir de un Excel y gestionar mensajes de la Red de Solidaridad, servicios que no prestan ningunos de los sitios anteriormente estudiados.

#### <span id="page-21-0"></span>**1.3 Sistemas gestores de contenidos**

Un Sistema de Gestión de Contenido (*Content Management System*, en inglés, abreviado CMS) permite la creación y administración de contenidos de páginas y portales web. Consiste en una interfaz que controla una o varias bases de datos donde se aloja el contenido (textos, imágenes, etc.) que se visualizará en el sitio web. El sistema permite manejar de manera independiente el contenido y el diseño. Así, es posible conservar el contenido y darle en cualquier momento un diseño distinto al sitio sin tener que darle formato al contenido nuevamente [7].

Los CMS de código abierto más populares han logrado extenderse debido a su vasta comunidad de desarrolladores trabajando con ellos, compartiendo sus conocimientos, *plugins* y contribuyendo al mejoramiento de dichos CMS. El Portal que se va a construir requiere de tecnología multiplataforma y de código abierto para garantizar su utilidad posterior. Se debe tener en cuenta realmente que es lo que se necesita, porque para qué contar con una herramienta con funcionalidades que jamás se vayan a utilizar, esto entorpecería su utilización. Por tal motivo la investigación se centra en los CMS: Joomla y Drupal.

#### <span id="page-21-1"></span>**1.3.1 Joomla**

Permite construir sitios web de manera rápida y eficiente, su facilidad de uso y extensibilidad han hecho de Joomla uno de los CMS más populares en el mundo, y se debe en gran medida por ser de código abierto y gratuito. Joomla es usado para la construcción de sitios web corporativos, intranet corporativa, revistas, periódicos, tiendas virtuales, sitios de reservaciones en línea, páginas personales entre otros. Además, cuenta con una comunidad de desarrolladores muy talentosa y con más de 200000 usuarios y colaboradores [8].

#### **Ventajas**

- $\triangleright$  Fácil de instalar y configurar con sencillos clics.
- Es fácil de aprender.
- Dada la cantidad de desarrolladores que existen, el software está muy depurado, cuando surge algún problema se soluciona con rapidez y se cuenta con el soporte de una comunidad grande.

#### **Desventajas**

- $\triangleright$  Permite crear solo un sitio por instalación.
- No se le pueden integrar otros *script* al sitio.
- $\triangleright$  La utilización de recursos del servidor es mayor en comparación con la de Drupal.
- Eos módulos adicionales no son gratis hay que comprarlos.
- $\triangleright$  Solo conoce un lenguaje de base datos (MySQL).
- $\triangleright$  Solo trabaja sobre servidores Apache.

#### <span id="page-22-0"></span>**1.3.2 Drupal**

Es un software de código abierto mantenido y desarrollado por una comunidad de más de 630000 usuarios y desarrolladores, permite organizar y publicar su contenido con una infinita variedad de personalización. Es distribuido bajo los términos de la Licencia Pública General (o por sus siglas en inglés, GNU/GPL). Los principios del proyecto Drupal son fomentar la modularidad, la colaboración y la facilidad de uso [9].

#### **Ventajas**

- $\triangleright$  Cuenta con una gran comunidad de usuarios y desarrolladores.
- $\triangleright$  Ofrece gran seguridad.
- $\triangleright$  Tiene un potente motor de plantilla.
- $\triangleright$  Es flexible y sin limitaciones.
- $\triangleright$  Permite la tenencia de varios sitios con una sola instalación.
- Ayuda *on-line*, un robusto sistema de ayuda *on-line* y páginas de ayuda para los módulos del núcleo, tanto para usuarios como para administradores.
- ▶ Soporta varios lenguajes de base datos (PostgreSQL, MySQL).
- $\triangleright$  Trabaja sobre servidores Apache y IIS.
- Permite la activación de Módulos para los sistemas de recomendación.

#### **Desventajas**

- $\triangleright$  Es complicado aprender a usarlo.
- $\triangleright$  Necesita invertir tiempo para desarrollar todas sus posibilidades.

Después de haber analizado las ventajas y desventajas, similitudes y diferencias de estos dos CMS se decide escoger para la propuesta de solución el CMS Drupal 7.22, porque cuenta con módulos para el envío de boletines, foros, para mostrar estadísticas por países, espacios en redes sociales, entre otros. Soporta el Gestor de Bases de Datos de código abierto PostgreSQL 9.1. Además el CMS en cuestión cuenta con una vasta comunidad tanto internacionalmente como en la Universidad de las Ciencias Informáticas.

#### <span id="page-23-0"></span>**1.4 Sistemas Gestores de Base de Datos**

Un Sistema Gestor de Bases de Datos (**SGBD**) o *Data Base Management System* (**DBMS**, por sus siglas en inglés) es una colección de programas cuyo objetivo es servir de interfaz entre la base de datos, el usuario y las aplicaciones. Se compone de un lenguaje de definición de datos, de un lenguaje de manipulación de datos y de un lenguaje de consulta. Un SGBD permite definir los datos a distintos niveles de abstracción y manipular dichos datos, garantizando la seguridad e integridad de los mismos [10].

Un SGBD debe permitir:

- $\checkmark$  Definir una base de datos: especificar tipos, estructuras y restricciones de datos.
- $\checkmark$  Construir la base de datos: quardar los datos en algún medio controlado por el mismo SGBD.
- $\checkmark$  Manipular la base de datos: realizar consultas, actualizarla, generar informes.

#### **MySQL**

MySQL es un SGBD relacional, multihilo, multiplataforma y multiusuario. Es una idea originaria de la empresa *Open Source MySQL AB* fundada en 1995, que pasó a manos de *Sun Microsystems* en 2008 cuando adquirió la empresa, luego en 2010 *Sun Microsystems* fue adquirida por la empresa *Oracle Corporation*, lo que justifica el desarrollo de MySQL como software libre en un esquema de licenciamiento dual. Por un lado se ofrece bajo la GNU GPL para cualquier uso compatible con esta licencia, pero para aquellas empresas que quieran incorporarlo en productos privativos deben comprar a la empresa una licencia específica que les permita este uso [11].

#### **Características:**

- Consume muy pocos recursos, tanto de CPU como de memoria.
- Licencia GPL a partir de la versión 3.23.19 [12].

#### **Ventajas:**

- Mayor rendimiento, mayor velocidad al conectar con el servidor.
- Mejores utilidades de administración (*backup*, recuperación de errores, etc).
- Aunque se cuelgue, no suele perder información ni corromper los datos.
- Mejor integración con PHP.
- Mejor control de acceso, en el sentido de qué usuarios tienen acceso a qué tablas y con qué permisos [12].

#### **PostgreSQL**

PostgreSQL es un lenguaje de base datos de código abierto que cuenta con más de 15 años de desarrollo activo y una arquitectura probada que se ha ganado una sólida reputación en cuanto a fiabilidad, integridad de los datos y la corrección. Opera bajo la licencia BSD10, el desarrollo de PostgreSQL no es manejado por una empresa o persona, sino que es dirigido por una comunidad de desarrolladores que trabajan de forma desinteresada, apoyados por organizaciones comerciales. Dicha comunidad es denominada el PGDG (*PostgreSQL Global Development Group*). Es multiplataforma y se ejecuta en varios sistemas operativos como (UNIX, LINUX, MAC OS Y WINDOWS) [13].

#### **Ventajas:**

- $\triangleright$  Soporta transacciones y desde la versión 7.0, claves ajenas
- Tiene mejor soporte para *triggers* y procedimientos en el servidor.
- Soporta un subconjunto de SQL92 mayor que el que soporta MySQL, además, tiene ciertas características orientadas a objetos.

Se hace mención a estos dos SGBD ya que el CMS escogido (Drupal 7.22) para el desarrollo del sistema puede usar cualquiera de los dos. Una vez analizado ambos lenguajes se decidió escoger PostgreSQL 9.1 puesto que sus características técnicas la hacen una de las bases de datos más potentes y robustos. Un fallo en uno de los procesos no afectará el resto y el sistema continuará funcionando. Trabaja muy bien con grandes cantidades de datos y soporta una alta concurrencia de usuarios accediendo a la vez al sistema. Posee además una gran comunidad de desarrollo y soporte distribuida por todo el mundo.

#### <span id="page-25-0"></span>**1.5 Lenguajes de desarrollo**

#### **Pre-Procesador de Hipertexto (PHP)**

El lenguaje de programación utilizado por el lado del servidor será PHP 5.3, es un lenguaje de programación de estilo clásico, con variables, sentencias condicionales, bucles y funciones, no es un lenguaje de marcas como podría ser HTML o XML. Pero a diferencia de Java o Java Script que se ejecutan en el navegador, PHP se ejecuta en el servidor, por eso permite acceder a los recursos que tenga el servidor.

El objetivo del lenguaje PHP es desarrollar sitios dinámicos en forma sencilla y rápida, Una de sus características más potentes es su soporte para gran cantidad de bases de datos. Entre su soporte pueden mencionarse MySQL, Oracle y PostgreSQL. PHP también ofrece la integración con varias librerías externas, que permiten que el desarrollador tenga varias opciones, desde generar documentos en PDF hasta analizar código XML [14].

#### **Ventajas**

- $\triangleright$  Es un lenguaje multiplataforma.
- Orientado al desarrollo de aplicaciones web dinámicas con acceso a información almacenada en una base de datos.
- $\triangleright$  El código fuente escrito en PHP es invisible al navegador web y al cliente ya que es el servidor el que se encarga de ejecutar el código y enviar su resultado HTML al navegador. Esto hace que la programación en PHP sea segura y confiable.
- Capacidad de conexión con la mayoría de los motores de base de datos que se utilizan en la actualidad, destaca su conectividad con MySQL y PostgreSQL.
- **>** Posee una amplia documentación.
- $\triangleright$  Es libre, por lo que se presenta como una alternativa de fácil acceso para todos.
- **>** Permite aplicar técnicas de programación orientada a objetos.

#### **Hojas de estilo en cascada**

Hojas de Estilo en Cascada o en inglés *Cascading Style Chetes* (CSS), es una tecnología empleada en la creación de páginas web que permite un mayor control sobre los lenguajes HTML y XML, separando los contenidos de los documentos de la presentación del documento con las hojas de estilo. Incluye elementos tales como los colores, fondos, márgenes, bordes, tipos de letra; modifica la apariencia de una página web de una forma más sencilla, permitiendo a los desarrolladores controlar el estilo y formato de sus documentos. CSS ha sido desarrollada por *World Wide Web Consortium* (W3C) [15].

#### **Java Script**

Es un lenguaje interpretado, orientado a objeto, del lado del cliente, multiplataforma debido a que es interpretado por la mayoría de los navegadores modernos es el más popular o estándar. Inventado por *Netscape Communications Corporation*. Es un lenguaje bastante sencillo, rápido y fácil de aprender por personas de poca experiencia. Facilita y hace más amena la interactividad con las páginas web mediante efectos tales como: cambio de color de algunos elementos de la página, crear páginas interactivas con programas como calculadoras, agendas, tablas, calendarios y valida los datos de entrada. Reduce la carga en el servidor debido a que los datos incorrectos se filtran en el cliente y no se envían al servidor [16].

## **Lenguaje Unificado de Modelado (UML)**

El Lenguaje Unificado de Modelado o *Unified Modeling Language* (UML) es un lenguaje estándar y gráfico para la modelación de sistemas de software, está respaldado por la *Object Management Group* (OMG) y permite describir métodos o procesos, visualizar, especificar, construir y documentar un sistema [17].

#### <span id="page-27-0"></span>**1.6 Entorno de Desarrollo Integrado para Aplicaciones Web**

Un Entorno de Desarrollo Integrado o *Integrated Development Environment* (IDE) es un entorno de programación que ha sido empaquetado como un programa de aplicación. Consiste en un editor de código, un compilador, un depurador y en ocasiones un constructor de interfaz gráfica de usuario [18].

Los IDE's pueden ser aplicaciones por sí solas o pueden ser parte de aplicaciones existentes. Es un editor de código que además puede servir para depurar y facilitar las diferentes tareas necesarias en el desarrollo de cualquier tipo de aplicación.

#### **NetBeans IDE 7.3**

El IDE NetBeans es un entorno de desarrollo integrado, ganador de numerosos premios, disponible para Windows, Mac, Linux y Solaris. El proyecto NetBeans consiste en un IDE de código abierto gratuito y sin restricciones de uso, existe además un número importante de módulos para extenderlo y una plataforma de aplicaciones que permiten a los desarrolladores crear rápidamente aplicaciones web, empresariales, de escritorio y aplicaciones móviles, utilizando la plataforma Java, así como PHP, JavaScript y Ajax, Groovy y Grails, y C / C + +, XHTML, soporte para CSS 3 y JavaScript, además, puede soportar aplicaciones web como frameworks y CMS [19].

El proyecto de NetBeans está respaldado por una fuerte comunidad de desarrolladores y ofrece una amplia documentación y recursos de capacitación, así como una variada selección de *plugins* de terceros. Otros puntos destacados incluyen las nuevas características de depuración de PHP y JavaEE [20].

#### <span id="page-27-1"></span>**1.7 Metodologías de desarrollo de software**

Una metodología de desarrollo de software es un conjunto de pasos y procedimientos que deben seguirse para desarrollar software. En un proceso de desarrollo y la experiencia ha demostrado que la clave del éxito de un proyecto de software es la elección correcta de esta, pues puede conducir al programador a desarrollar un buen sistema de software. La elección de la metodología adecuada es más importante que utilizar las mejores y más potentes herramientas. La idea no es tratar de ver cuál es mejor o peor, sino de cuando usar una y cuando la otra, pues esto va de acuerdo al tipo de

proyecto, a los recursos con los que se cuentan (tiempo, dinero, etc.) y a la facilidad de interacción con el usuario real [21].

## <span id="page-28-0"></span>**1.7.1 Tipos de metodologías de desarrollo de software**

## **Ágiles:**

- XP (*eXtreme Programming*).
- $\triangleright$  SCRUM.
- ▶ OpenUp.
- DSDM (*Dynamic Systems Development Method*).
- FDD (*Feature Driven Development*).
- > Extreme Modeling.
- $\triangleright$  SXP (SCRUM-XP).

### **Tradicionales:**

- RUP (*Rational Unified Process*).
- MSF (*Microsoft Solution Framework*).
- Win-Win Spiral Model.
- $\triangleright$  Iconix.

## **SXP**

SXP es una metodología compuesta por las metodologías SCRUM y XP que ofrece una estrategia tecnológica, a partir de la introducción de procedimientos ágiles que permitan actualizar los procesos de software para el mejoramiento de la actividad productiva fomentando el desarrollo de la creatividad, aumentando el nivel de preocupación y responsabilidad de los miembros del equipo, ayudando al líder del proyecto a tener un mejor control del mismo [23].

SCRUM es un marco de trabajo para la gestión y desarrollo de software basada en un proceso iterativo e incremental utilizado comúnmente en entornos basados en el desarrollo ágil de software. XP es una metodología encaminada para el desarrollo, consiste en una programación rápida o extrema, cuya particularidad es tener como parte del equipo, al usuario final, pues es uno de los requisitos para llegar el éxito del proyecto [23].

Consta de 4 fases principales:

**Planificación-Definición**: donde se establece la visión, se fijan las expectativas y se realiza el aseguramiento del financiamiento del proyecto.

**Desarrollo**: es donde se realiza la implementación del sistema hasta que esté listo para ser entregado.

**Entrega**: es la puesta en marcha.

**Mantenimiento**: es la fase donde se realiza el soporte para el cliente.

Esta metodología ayuda a fortalecer el trabajo en equipo, enfocados en una misma dirección, permitiendo además seguir de forma clara el avance de las tareas a realizar, a partir de la inserción de procedimientos ágiles que permitan actualizar los procesos de software para el mejoramiento de la producción, aumentando el nivel de interés del equipo.

SXP está especialmente indicada para proyectos de pequeños equipos de trabajo, rápido cambio de requisitos o requisitos imprecisos, muy cambiantes, donde existe un alto riesgo técnico y se orienta a una entrega rápida de resultados y una alta flexibilidad.

Ayuda a que trabajen todos juntos, en la misma dirección, con un objetivo claro, permitiendo además seguir de forma clara el avance de las tareas a realizar, de forma que los jefes pueden ver día a día cómo progresa el trabajo.

#### **OpenUp**

OpenUp es un proceso ágil y unificado, que contiene el conjunto mínimo de prácticas que ayudan a los equipos a ser más eficaces en el desarrollo de software. OpenUp abraza una filosofía pragmática y ágil que se centra en la naturaleza colaborativa de desarrollo de software. Es un proceso iterativo que es mínimo, completo y extensible que puede utilizarse tal cual o ampliarse para tratar una amplia variedad de tipos de proyectos. Se caracteriza por ser iterativo e incremental, estar centrado en la arquitectura y guiado por los casos de uso. Se trata de una herramienta que puede utilizarse tal cual o ampliarse para tratar una amplia variedad de tipos de proyectos [24].

#### **Fases de OpenUp:**

1. Concepción.

- 2. Elaboración.
- 3. Construcción.
- 4. Transición.

OpenUp es un proceso mínimo, completo y extensible. Promueve técnicas ágiles y principios, mientras que tiene un ciclo de vida probada estructurado que hace hincapié en la continua entrega de software de calidad que es valioso para los interesados.

Los miembros del equipo trabajan con mayor eficacia si se puede influir en lo que hacen y cómo lo hacen, en lugar de operar en un ambiente donde se les dice qué hacer. Dando al equipo la capacidad y la responsabilidad de organizar su trabajo y determinar la forma de satisfacer mejor sus compromisos.

Con el objetivo de motivar a los miembros del equipo a hacer lo mejor y a colaborar para garantizar que los conocimientos adecuados se aplican a las tareas apropiadas. Se selecciona OpenUp para guiar el desarrollo del Portal web de los 5 Héroes Cubanos.

#### <span id="page-30-0"></span>**1.8 Herramienta de modelado visual**

#### **Visual Paradigm 8.0**

Visual Paradigm para el Lenguaje Unificado de Modelado (UML) es una potente herramienta CASE UML, multiplataforma, es fácil de instalar y actualizar, y puede ser utilizado durante todo el ciclo de vida del desarrollo de software: inicio, construcción, pruebas y despliegue. Está diseñada para una amplia gama de usuarios, incluidos los ingenieros de software, analistas de sistemas, entre otros, que están interesados en la construcción de grandes sistemas de software de la balanza de forma fiable a través del uso de la aproximación orientada a objetos.

"Puede integrarse en los principales IDEs, estar disponible en múltiples plataformas y brinda múltiples versiones para cada necesidad. Ofrece entre otras cosas: entorno de creación de diagramas para UML, diseño centrado en casos de uso y enfocado al negocio que generan un software de mayor calidad, uso de un lenguaje estándar común a todo el equipo de desarrollo que facilita la comunicación, capacidades de ingeniería directa (versión profesional) e inversa, modelo y código que permanece sincronizado en todo el ciclo de desarrollo" [25].

#### <span id="page-31-0"></span>**1.9 Conclusiones parciales**

En este capítulo se abordaron todos los elementos teóricos que sustentan la solución del problema. El estudio del estado del arte permitió analizar los Portales homólogos, donde se identificaron las principales características que debe cumplir el Portal web de los 5 Héroes Cubanos, para su buen funcionamiento y aceptación por parte de los usuarios. Se eligió para su desarrollo, Drupal 7.22 como CMS, que permite la publicación y gestión de contenidos en diversos formatos, además de categorizar y organizar los mismos y PHP 5.3 como lenguaje de programación. Como sistema gestor de bases de datos se escogió PostgreSQL 9.1 por ser un sistema seguro, libre y potente, para la gestión de la base de datos del Portal web. Como herramienta para el modelado de diagramas se escogió Visual Paradigm 8.0 porque es una herramienta para el diseño de los múltiples artefactos necesarios para representar la información en las metodologías de desarrollo y ofrece diversas facilidades cuando se realizan los diagramas UML. Se escogió Open Up como metodología para guiar el desarrollo del Portal web de los 5 Héroes.

## <span id="page-32-0"></span>**Capítulo II: Características del Sistema**

#### <span id="page-32-1"></span>**2.1 Introducción**

El presente capítulo muestra la propuesta de solución para la problemática expuesta. Para ello se determina desarrollar un Portal web que debe contar con las funcionalidades necesarias para que gestione el flujo de información de la Red de solidaridad con los 5 Héroes, integrado en un único sistema.

En el presente capítulo se identifican las clases del dominio y la relación entre ellas, así como los requerimientos funcionales y no funcionales que debe cumplir el Portal web. Este capítulo tiene el objetivo de dejar abiertas las puertas al diseño de la solución a implementar y que esta contribuya a dar la solución deseada a las necesidades que dieron su origen.

#### <span id="page-32-2"></span>**2.2 Propuesta del sistema**

Para dar solución al problema existente se ha decidido desarrollar un Portal web utilizando el CMS Drupal, que podrá ser accedido por el usuario mediante una interfaz sencilla y amigable, permitiendo una correcta integración con la gestión de la información mediante el envío y recepción de correos electrónicos y la publicación de dicha información. En la actual propuesta se mejora la gestión de la información, una interfaz más amigable e intuitiva y mejor apariencia e interacción con los usuarios. Por lo antes explicado se puede deducir que el uso de este sistema garantizará el cumplimiento de los diferentes requisitos planteados.

Principales funcionalidades de la aplicación:

- $\triangleright$  Gestionar las subscripciones de los usuarios.
- $\triangleright$  Generar reportes estadísticos relacionados a las suscripciones.
- ► Gestionar el flujo de información mediante el envío y recepción de correos electrónicos.
- Enlaces con las redes sociales *Facebook* y *Twitter*.
- Gestión de los mensajes a publicar en el Portal web.
- Gestión de las galerías de imágenes.
- Gestión de boletines.
- Búsqueda básica y avanzada de contenidos.
- $\triangleright$  Acceso a los archivos para ser descargados.

Funcionalidades más generales:

- Gestión de usuarios y roles dentro de la aplicación.
- > Funciones de búsqueda.
- > Mostrar estadísticas por países.

Entre los servicios que brindará el Portal web se encuentran:

**Mensajes:** En esta sección se muestran los mensajes en portada los cuales tienen: Título del mensaje, fecha, autor y contenido. Al seleccionar el mensaje se muestra la información completa que se quiere hacer llegar al usuario. Se muestra un paginado al final del contenido para acceder al resto de los mensajes.

**Suscripción:** En la parte superior derecha del Portal web de los Cinco Héroes aparece la opción de suscripción, este tiene una pequeña descripción de como suscribirse, un campo para poner el correo electrónico, dos opciones, uno para recibir resúmenes diarios de mensajes y otro para recibir boletines, y más abajo dos botones, para suscribirse o darse baja.

**5 Héroes en redes sociales:** En esta sección ubicada en la parte inferior derecha, se muestra un espacio con los seguidores del grupo que tiene el sitio en la red social en el caso de *Facebook*, para el caso de la red social *Twitter*, se muestra un espacio con los últimos mensajes enviados por los seguidores. En ambas redes se publican a su vez los mensajes del sitio, dándole mayor dinamismo a uno de los principales contenidos a promover en el sitio.

#### <span id="page-33-0"></span>**2.3 Modelo de dominio**

Para desarrollar cualquier sistema, independientemente de su complejidad, es necesario dividirlo en secciones, estas se pueden representar mediante modelos que permitan abstraer sus características esenciales. Como paso previo al análisis y diseño del sistema es preciso realizar un Modelo de Negocio o Modelo de Dominio para capturar y enunciar la visión del proceso, encaminado a satisfacer

las necesidades durante estas fases [26]. En el siguiente Modelo de Dominio se muestra el sistema existente y se especifican las relaciones entre los principales conceptos que interactúan en el sistema:

*Mailman*: es una aplicación que maneja listas de correo electrónico.

**Portal 5 Héroes**: Portal web para la publicación de información relacionada con los 5 Héroes.

**Administrador**: es el encargado de ejecutar, mantener, operar y asegurar el funcionamiento del Portal 5 Héroes y gestionar los contenidos del *Mailman*.

**Usuarios**: personas que participan en el envío y recepción de mensajes relacionada con los 5 Héroes, personas que acceden a la información del Portal 5 Héroes y los administradores.

**Rol**: es una clasificación mediante la cual se definen distintos privilegios de operación para los usuarios del sistema.

**Base de Datos**: lugar donde se almacena los archivos para descargar. Ejemplo: imágenes, vídeos y documentos.

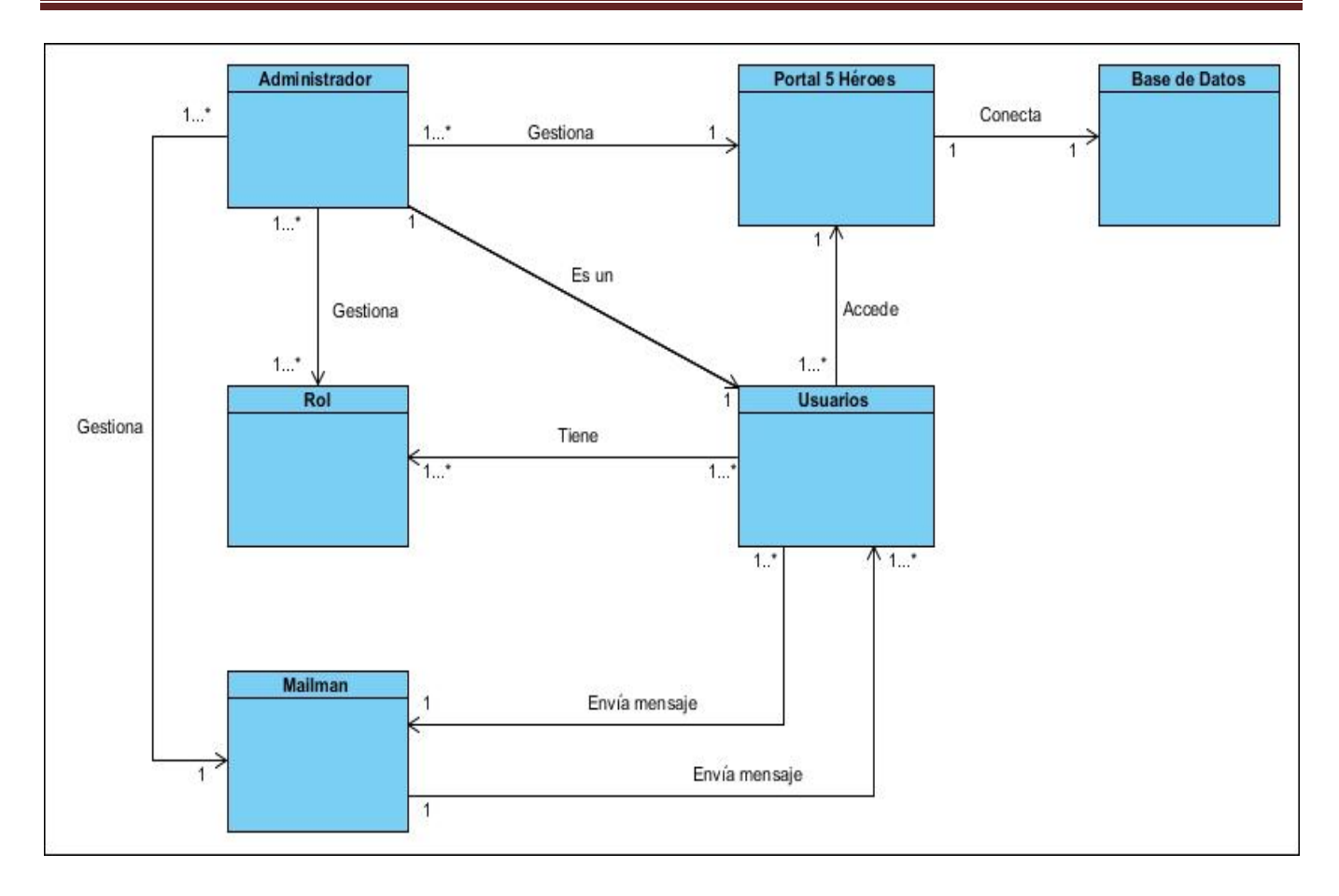

Ilustración 1: Modelo de Dominio.

#### <span id="page-35-0"></span>**2.4 Funcionalidades del sistema**

Como paso fundamental en el proceso de desarrollo de la solución propuesta se realizará el levantamiento de los requisitos. Estos definen qué es lo que el sistema debe hacer, para lo cual se identifican las funcionalidades requeridas y las restricciones que se imponen. Los requisitos se pueden clasificar en funcionales y no funcionales. Los requisitos funcionales son capacidades o condiciones que el sistema debe cumplir y no alteran la funcionalidad del sistema, esto quiere decir que los requisitos funcionales se mantienen invariables sin importar con que propiedades o cualidades se relacionen [27].
# **2.4.1 Requisitos funcionales**

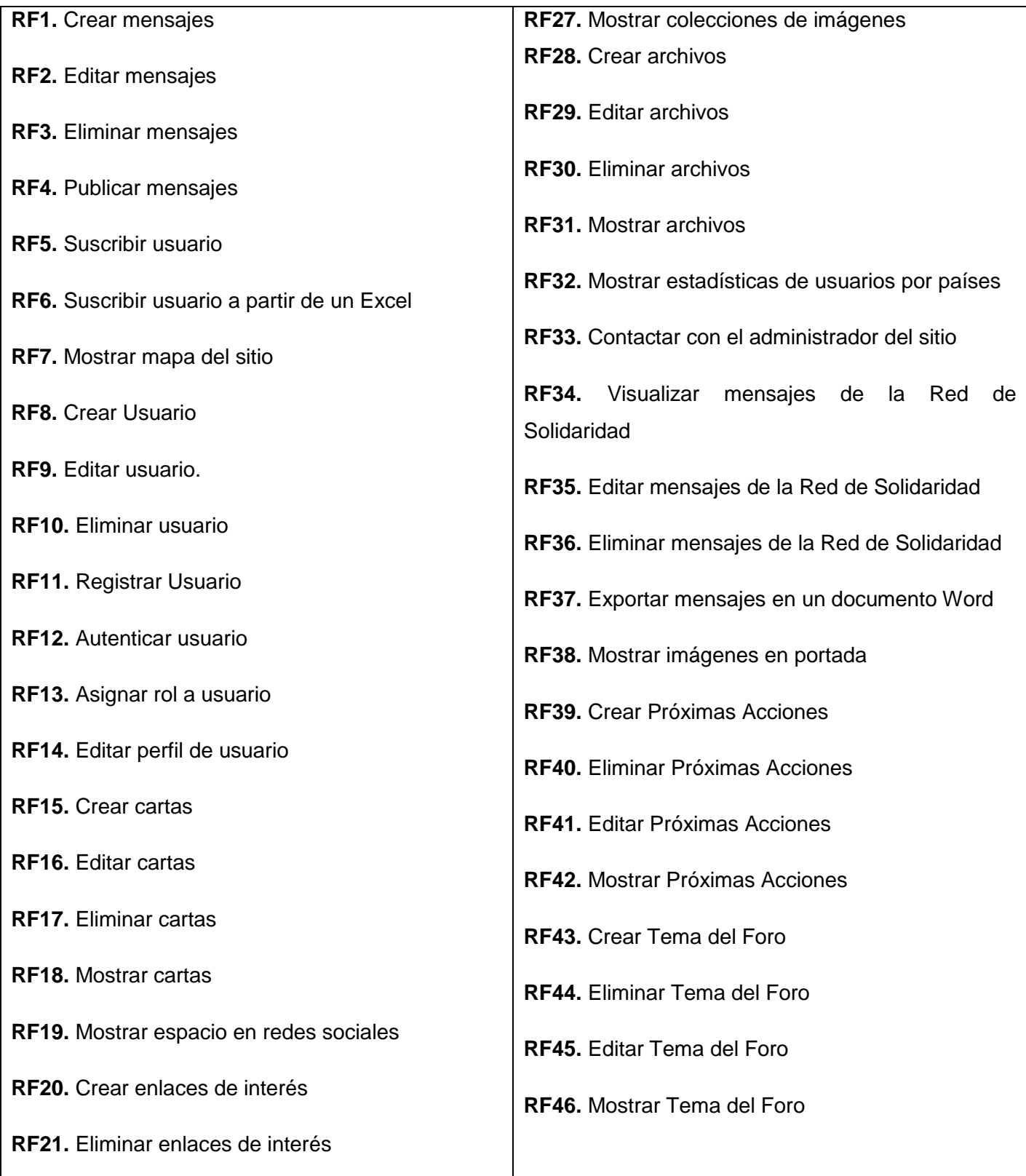

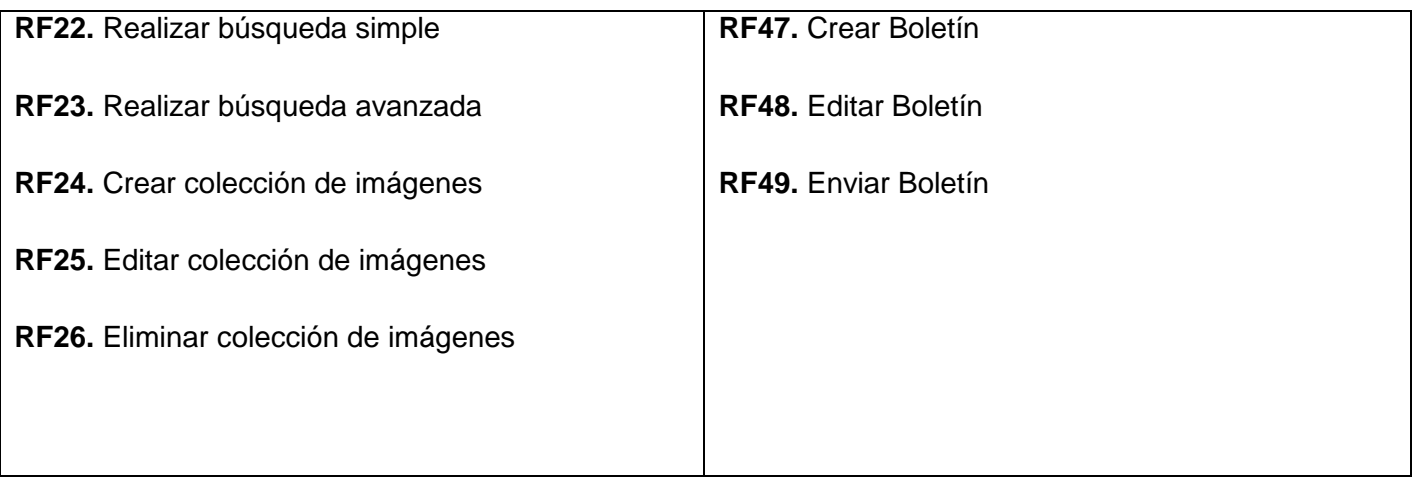

#### **2.4.2 Requisitos no funcionales**

Según la IEEE los requerimientos no funcionales son propiedades o cualidades que el producto debe tener. Debe pensarse en estas propiedades como las características que hacen al producto atractivo, usable, rápido o confiable. Son importantes para que clientes y usuarios puedan valorar las características no funcionales del producto [27]. A continuación se muestran los requisitos no funcionales definidos para el Portal web de los 5 Héroes Cubanos.

#### **Usabilidad:**

El sistema podrá ser usado por cualquier usuario que posea conocimientos básicos en el manejo de la computadora y de un ambiente Web en sentido general, la finalidad de dicho sitio es permitir una comunicación a través de la red con los usuarios que día a día se suman en apoyo a la libertad de los 5 Héroes Cubanos.

#### **Confiabilidad:**

El sistema debe identificar los privilegios de acceso del administrador para gestionar la información, manejada por el sistema la cuál es objeto de cuidadosa protección contra la corrupción y acciones inconsistentes.

#### **Eficiencia:**

El sistema debe utilizar la menor cantidad de páginas para ejecutar todas las funciones posibles, es decir, agrupar funciones afines en las mismas páginas.

#### **Tiempo de respuesta por transacción:**

El sistema debe ser capaz de responder con rapidez a las peticiones de los usuarios, en un tiempo máximo de 20 segundos al igual que la velocidad de procesamiento de la información.

#### **Capacidad:**

El sistema debe permitir trabajar de manera concurrente con un mínimo 100 usuarios.

#### **Soporte:**

El sistema debe dar la posibilidad de ser mejorado, así como de incorporarle nuevos servicios en caso de ser necesarios.

#### **Seguridad:**

Los cambios en el sistema solo pueden ser realizados por las personas autorizadas y de la forma autorizada, deben asignarse roles a los usuarios definiendo las operaciones que pueden realizar según los permisos que estos tengan.

#### **2.5 Conclusiones parciales**

En el presente capítulo se expuso la propuesta del sistema, que permitió visualizar las principales funcionalidades del Portal web para una mejor comprensión de la propuesta actual. Se estructuró el modelo de dominio, describiendo los conceptos fundamentales que en él se exponen, lo que permitió mostrar una visión del proceso encaminado a satisfacer las necesidades existentes. Se listaron los requerimientos funcionales y no funcionales que debe cumplir el software para satisfacer las necesidades del cliente, lo que constituye un paso de gran importancia para las próximas etapas de desarrollo.

## **Capítulo III: Diseño del Sistema**

#### **3.1 Introducción**

La modelación del análisis y el diseño del sistema es una de las etapas más importantes del desarrollo de un software y el objetivo del presente capítulo, se realizará una descripción de los patrones de diseño usados y se mostrará a través del diagrama de paquetes y el diagrama de clases del diseño la lógica del sistema.

#### **3.2 Arquitectura de Drupal**

La arquitectura de software es una vista del sistema que incluye los componentes principales del mismo, la conducta de esos componentes según se percibe desde el resto del sistema y las formas en que los componentes interactúan y se coordinan para alcanzar la misión del sistema [28].

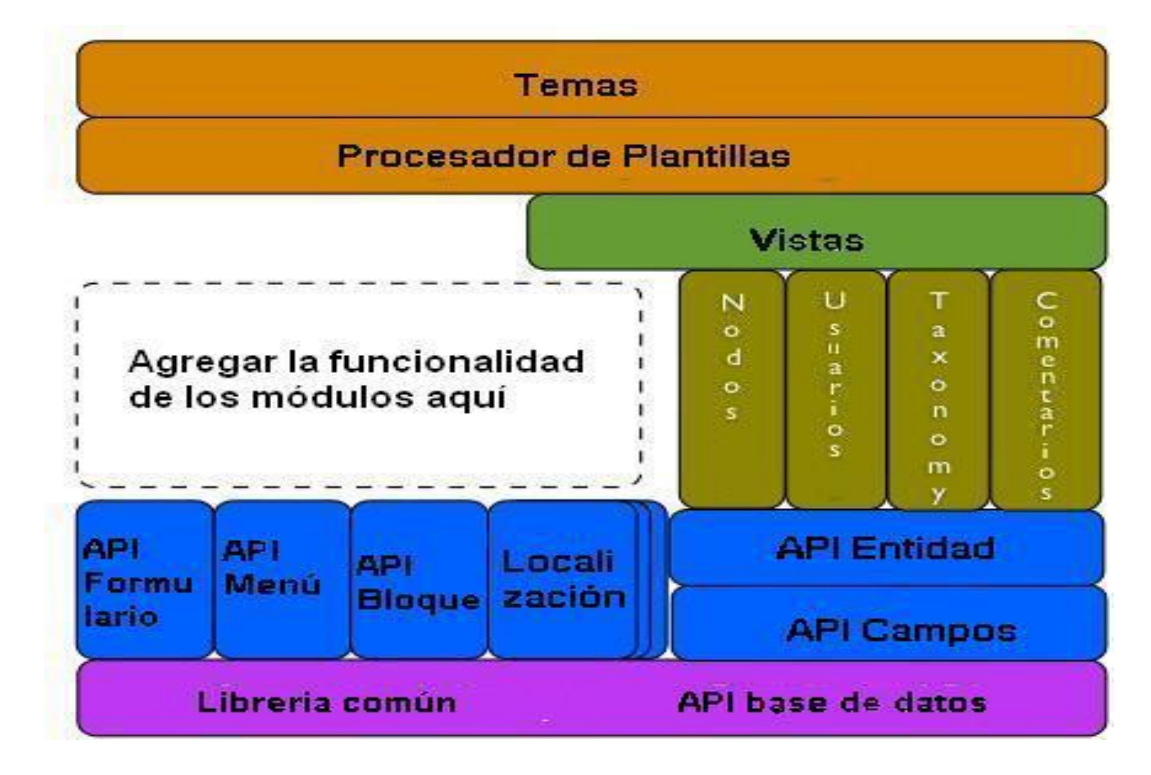

Ilustración 2: Arquitectura de Drupal 7.

CMS Drupal en su versión 7, muestra una arquitectura de 5 capas, siendo la primera la responsable de interactuar con los usuarios a través del Tema desarrollado para dar solución al problema planteado, fruto de la colaboración con los diseñadores y los clientes, en esta capa se encuentra también el procesador de plantillas.

La segunda capa es la encargada de manejar las vistas del sitio, muestran en los temas los cambios realizados a través de los módulos, nodos, taxonomías, usuarios y comentarios, que serían una tercera capa, por lo que las vistas son las encargadas de crear un enlace entre la capa uno y la capa tres.

En la cuarta capa se encuentran los formularios, los menús, bloques, entidades, y campos. En la quinta capa, se encuentran las bibliotecas, y la base de datos, esta última fuente de procedencia de la mayor parte de la información que se muestra en el sitio, en su conjunto todos potencian la escalabilidad del CMS*.*

#### **3.2.1 Patrones de diseño**

Para la realización del diseño se tomaron en cuenta un conjunto de patrones para la descripción del problema y la esencia de su solución, de forma que la solución se puede reutilizar en diferentes situaciones: "Los patrones de diseño de software son soluciones reutilizables de problemas recurrentes que aparecen durante el proceso de diseño de software orientado a objetos" [29]. Durante el desarrollo del sistema se usaron los siguientes patrones:

*Singleton* **(Instancia única):** En el trabajo con los módulos y los temas, ya que el objetivo de este patrón es garantizar que una clase solo tenga una instancia y proporcionar un punto de acceso global a ella. Fue utilizado a lo hora de crear las colecciones de imágenes.

*Observer* **(Observador):** Este patrón Observer es un fenómeno generalizado en toda Drupal, ya que muchos de los ganchos de Drupal esencialmente permiten que los módulos de registro en calidad de observadores de los objetos de Drupal. Por ejemplo, cuando se realiza una modificación a un vocabulario en el sistema de taxonomía de Drupal, un gancho taxonomía como hook\_taxonomy\_vocabulary\_update () se llama en todos los módulos que lo implementan. Al implementar el gancho, los módulos se han inscrito como observadores del objeto vocabulario, modificaciones del mismo, entonces se puede actuar como corresponde.

*Chain of Responsibility* **(Cambio de Responsabilidad)**: El sistema de menús de Drupal sigue el patrón *Chain of Reponsibility*. En cada solicitud de la página, el menú del sistema determina si hay un módulo para gestionar la solicitud, si el usuario tiene acceso a los recursos solicitados, y que la función se llama para hacer el trabajo. Para ello, el mensaje se pasa a la opción del menú correspondiente a la vía de la solicitud. Si el elemento de menú no puede manejar la petición, se pasa de la cadena. Esto continúa hasta que un módulo se encarga de la petición, un módulo niega el acceso para el usuario, o la cadena se ha agotado.

#### **3.3 Diagrama de clases del diseño**

El Diagrama de Clases es el diagrama principal de diseño y análisis para un sistema. En él, la estructura de clases del sistema se especifica, con relaciones entre clases y estructuras de herencia. Durante el análisis del sistema, el diagrama se desarrolla buscando una solución ideal. Durante el diseño, se usa el mismo diagrama, y se modifica para satisfacer los detalles de las implementaciones [30].

La representación de los paquetes en este caso estará conformada por los módulos de Drupal.

*Themes* **(Temas)**: Incluye las distintas plantillas, cuando se desee incluir un nuevo diseño, se copia la plantilla dentro de esta carpeta.

*Includes* **(Incluye)**: Contiene un conjunto de ficheros indispensables para el correcto funcionamiento del CMS, como por ejemplo la base de datos que provee las funcionalidades de acceso a la base de datos de Drupal.

*Modules* **(Módulos)**: Incluye todos los módulos, que permiten las distintas funcionalidades del CMS, cuando desee incorporar un nuevo módulo solo se tiene que copiar en dicha carpeta.

*Scripts* **(Guiones)**: Contiene un conjunto de ficheros indispensables para el funcionamiento. Fundamentalmente orientados al aspecto visual, CSS y Javascript.

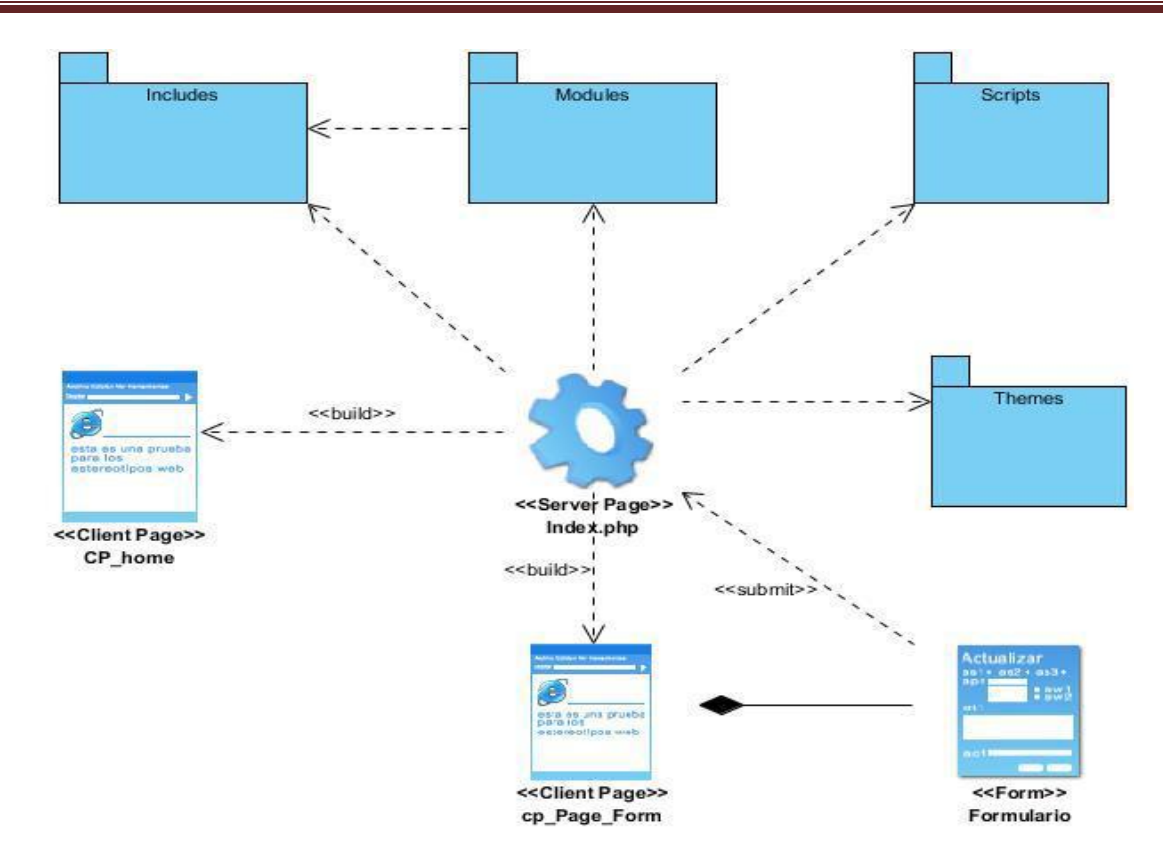

Ilustración 3: Diagrama de clases del diseño.

Una vez confeccionado el diagrama de clases del diseño por paquetes, se modela el diagrama de clases del diseño para cada subpaquete como se muestra a continuación.

Para crear un mensaje la página servidora **SP\_GestionarMensajes** construye la página cliente **CP\_CrearMensaje**, la última se compone de un formulario **Form\_CrearMensaje** donde se van a introducir los datos y que va a ser ejecutado por la página servidora. Para modificar un mensaje la página servidora construye la página cliente **CP\_EditarMensaje**, ésta se compone de un formulario **Form\_EditarMensaje** donde se van a modificar los datos y que va a ser ejecutado por la página servidora; para acceder a los datos se hace mediante la clase controladora **CC\_GestionarMensajes**. Para eliminar un mensaje la página servidora construye la página cliente **CP\_EliminarMensaje**, ésta se compone de un formulario **Form\_EliminarMensaje** donde se van a eliminar los datos y que va a ser ejecutado por la página servidora; para acceder a los datos se hace mediante la clase controladora. Para publicar un mensaje la página servidora construye la página cliente **CP\_PublicarMensaje**, ésta se compone de un formulario **Form\_PublicarMensaje** donde se van a mostrar los datos y que va a ser ejecutado por la página servidora; para acceder a los datos se hace mediante la clase controladora.

# **Capítulo III: Diseño del Sistema**

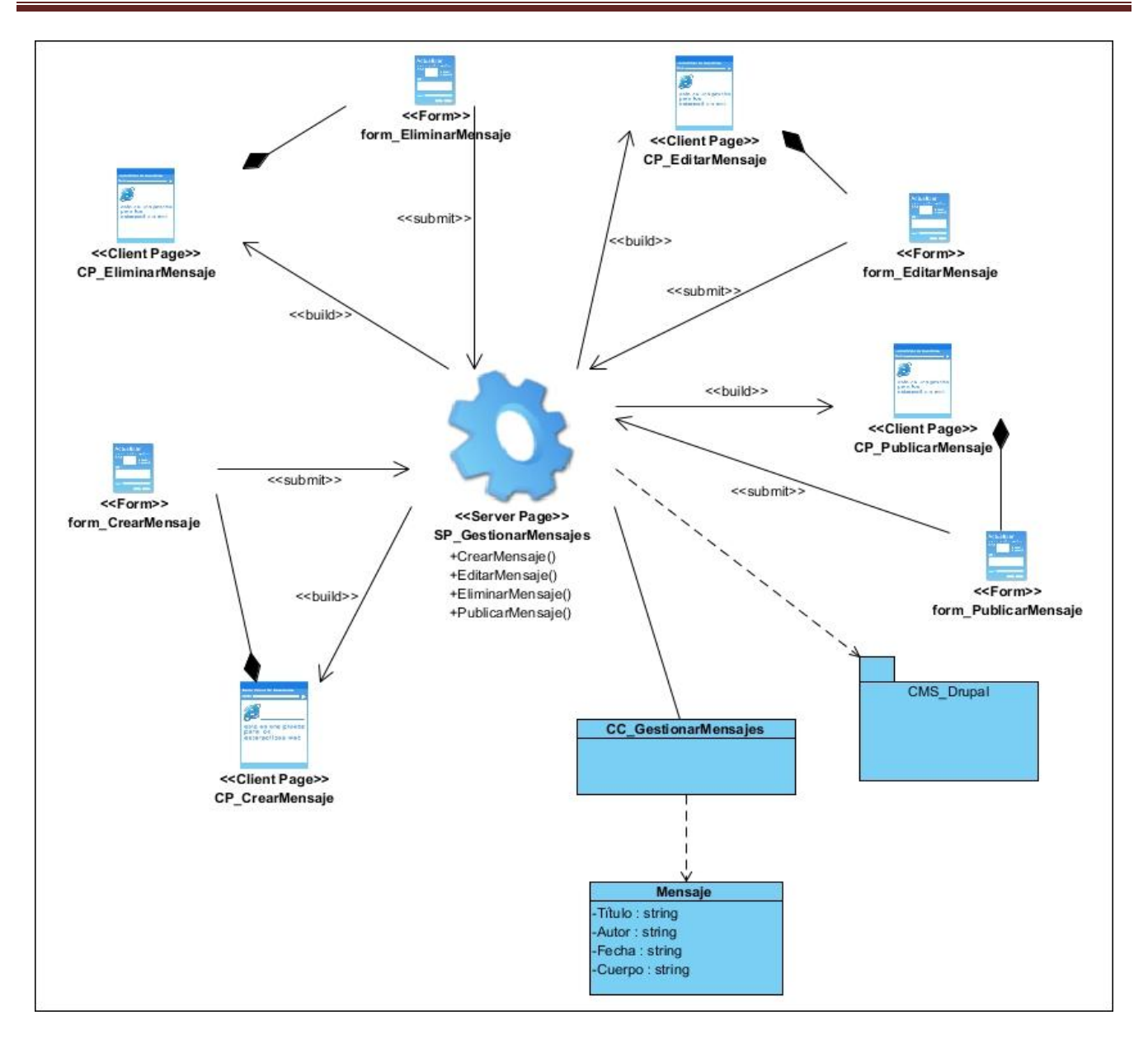

Ilustración 4: Diagrama de clases del diseño del Gestionar Mensajes.

#### **3.4 Diagramas de interacción**

Los diagramas de interacción se utilizan para modelar los aspectos dinámicos de un sistema. Por lo general abarcan todo en el contexto de un escenario que ilustra un comportamiento, como por ejemplo modelar instancias concretas o prototípicas de clases, interfaces, componentes y nodos, conjuntamente con los mensajes enviados entre ellos útiles para construir sistemas ejecutables por medio de la ingeniería directa o inversa, consisten en un conjunto de objetos y sus relaciones. Los

diagramas de secuencia y de colaboración son diagramas de interacción; el primero destaca la ordenación de los mensajes y el segundo destaca la organización estructural de los objetos que envían y reciben mensajes [26].

Para eliminar un mensaje el administrador selecciona eliminar mensaje en la página principal, ésta solicita el listado de mensajes a la clase controladora la que a su vez busca el listado en la clase entidad **Mensaje**. La clase controladora muestra el listado de los mensajes donde acto seguido el administrador selecciona el mensaje a eliminar, se elimina el mensaje en cuestión y se muestra una notificación de mensaje eliminado.

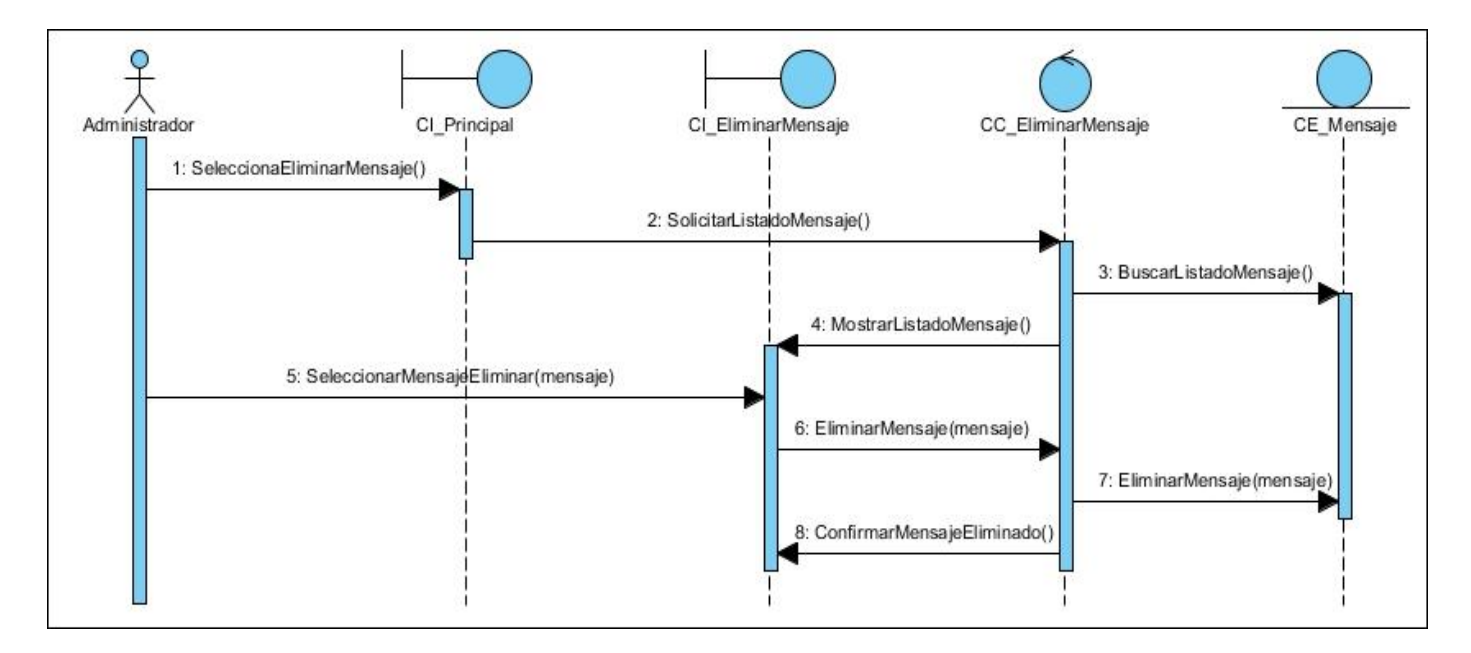

Ilustración 5: Diagrama de secuencia del Eliminar Mensaje.

#### **3.5 Modelo de Despliegue**

En un modelo de despliegue es donde se muestra la disposición física de los nodos existentes que conforman el sistema y el reparto de los componentes sobre dichos nodos. Un nodo es un recurso de ejecución o un elemento de hardware o software, un ejemplo de esto es: un computador, un dispositivo o una memoria [31].

El Portal web necesita para su aplicación satisfactoria un servidor de Base de Datos (BD), un servidor Web donde estarán alojadas las aplicaciones incluyendo el Portal web de los 5 Héroes Cubanos y una PC Cliente para que el usuario pueda acceder a los recursos del sitio.

**PC Cliente:** Es la computadora mediante la cual los usuarios podrán acceder al portal. Esta PC se conecta vía HTTP con el servidor Web.

**PC Servidor:** Realiza la función de intermediario entre las PC Clientes que realizan sus peticiones y el servidor de BD donde se encuentran las informaciones. Este servidor Web toma los datos, realiza sus funciones y presenta la información a las PC Clientes. Se comunica con el servidor de BD mediante los protocolos TCP/IP.

**PC Servidor BD:** Contiene todas las bases de datos de las funcionalidades del Portal web de los 5 Héroes Cubanos.

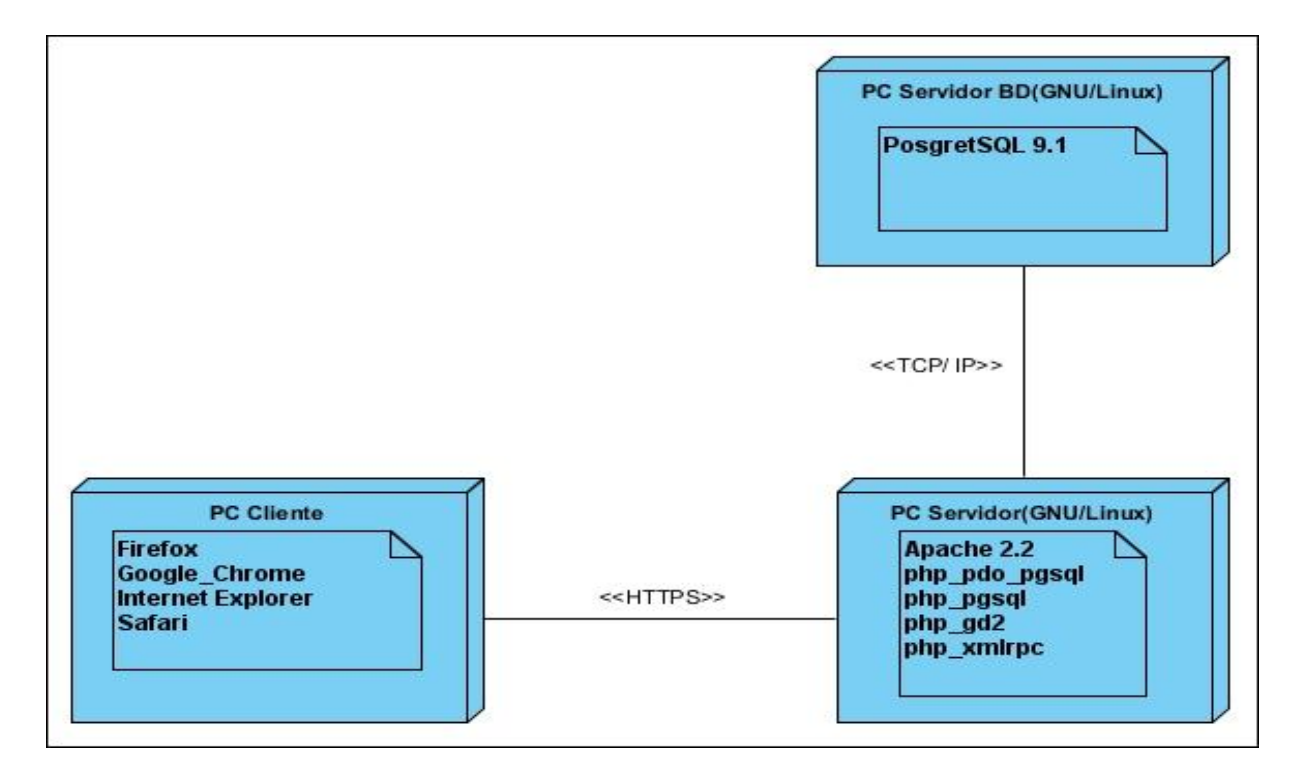

Ilustración 6: Diagrama de Despliegue.

#### **3.6 Conclusiones parciales**

En este capítulo se realizaron los diagramas de clases del diseño, que permitieron representar en un esquema gráfico, las clases u objetos intervinientes y como se relacionan en su escenario, sistema o entorno. Se realizó el diagrama de interacción, lo que permitió visualizar la mecánica de interacciones entre objetos con base en tiempos. Estos diagramas brindan gran importancia para el próximo flujo de trabajo: la implementación. Se realizó además una descripción de los patrones de diseño, usados en el

trabajo con los módulos y los temas y en la capa de abstracción de la base de datos de Drupal. Se obtuvo una definición de los elementos que se tomarán en cuenta en la implementación del sistema. Se obtuvo una visión de la configuración que brindará el sistema para la prestación de los servicios web y su posible despliegue en un determinado ambiente.

#### **Capítulo IV: Implementación y Prueba del Sistema**

#### **Introducción**

En el presente capítulo se abordarán todos los temas relacionados con las etapas de implementación y prueba, quedando definido el diagrama de componente que brinda detalles principales de la distribución del sistema. Con el objetivo de validar la calidad del sistema se aplicarán diferentes tipos de pruebas.

#### **4.1 Diagrama de componentes**

Un diagrama de componentes muestra las dependencias lógicas entre componentes de software, y se relacionan con los diagramas de clases ya que un componente normalmente se corresponde con una o más clases, interfaces o colaboraciones; pero un diagrama de Componentes tiene un nivel más alto de abstracción que un diagrama de clases, usualmente un componente se implementa por una o más clases (u objetos) en tiempo de ejecución.

**Componente**: un componente puede ser considerado como una unidad autónoma dentro de un sistema o subsistema, tiene una o más interfaces proporcionadas o requeridas, y sus interioridades permanecen ocultas e inaccesibles. Un componente se va modelando a través de todo el ciclo de desarrollo y sucesivamente se va refinando hasta llegar a su implantación y creación de su módulo ejecutable [32].

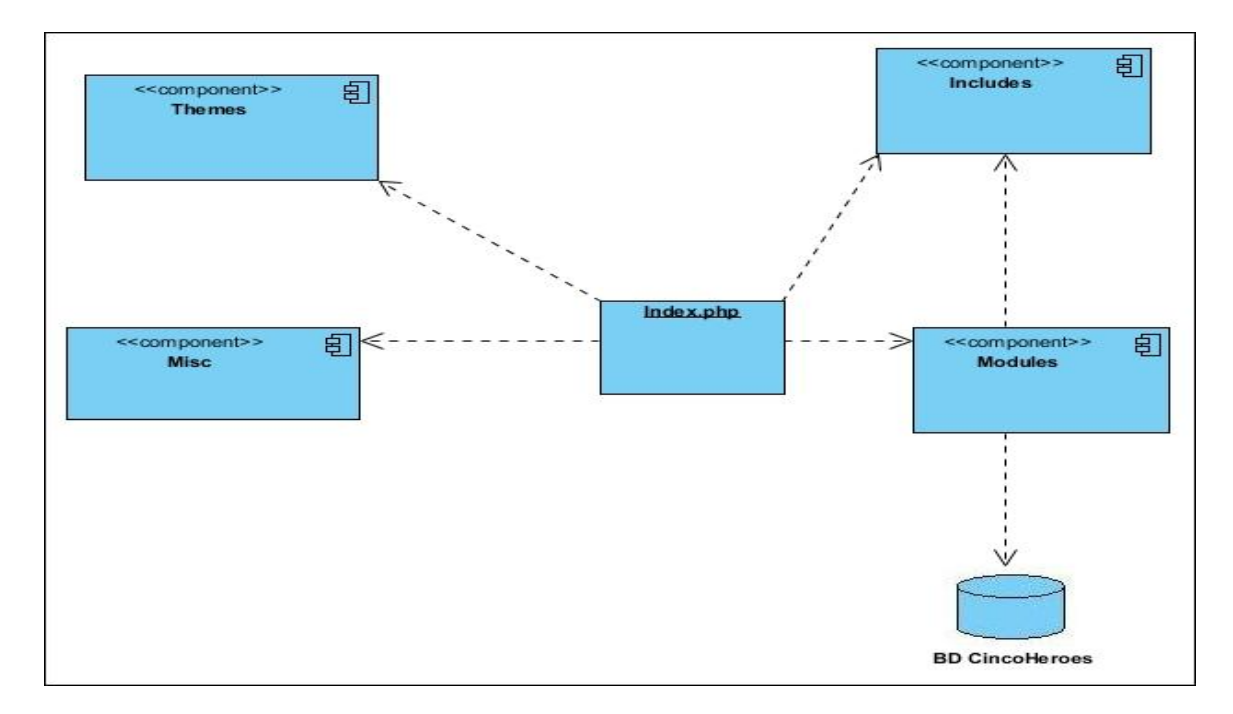

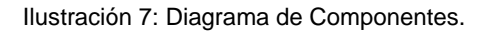

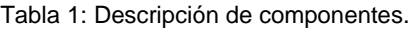

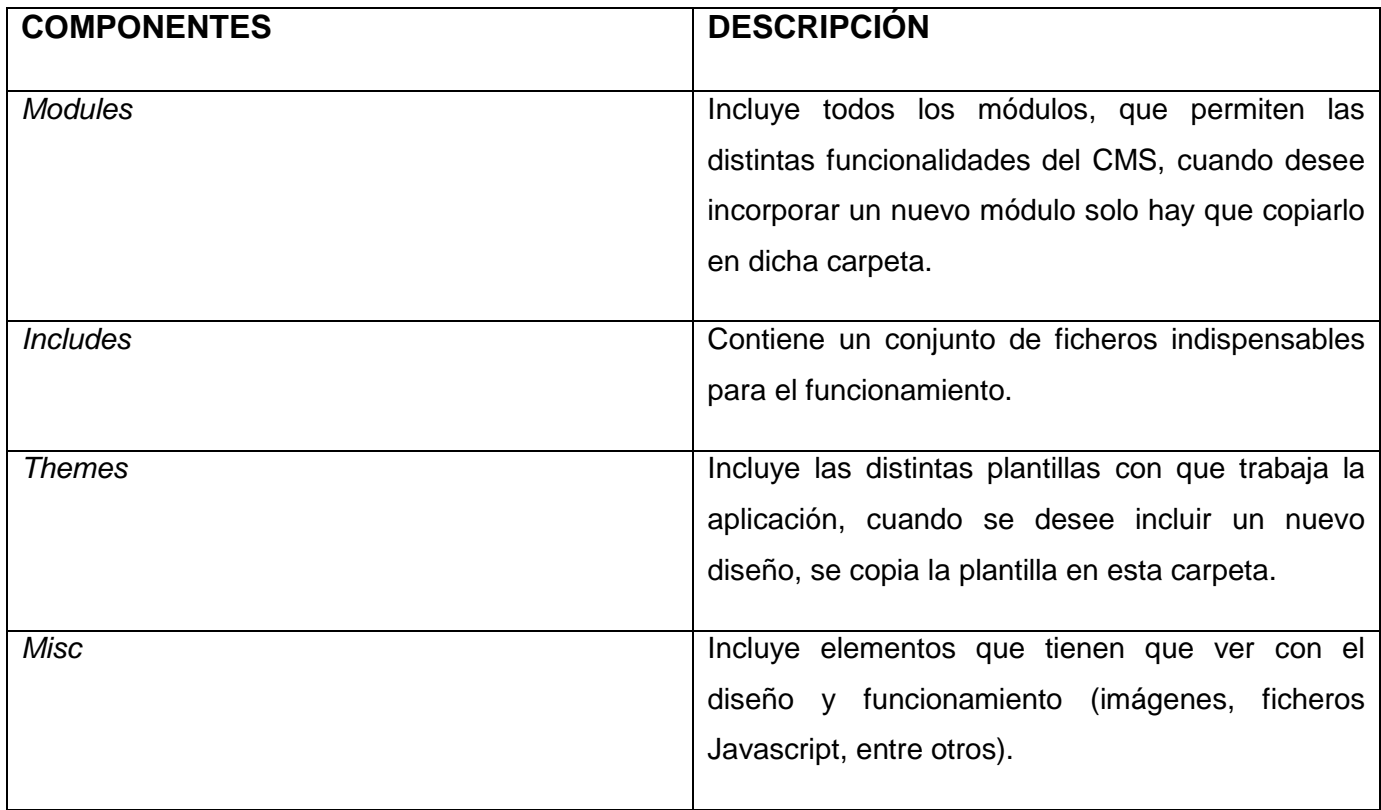

# **Capítulo IV: Implementación y Prueba del Sistema**

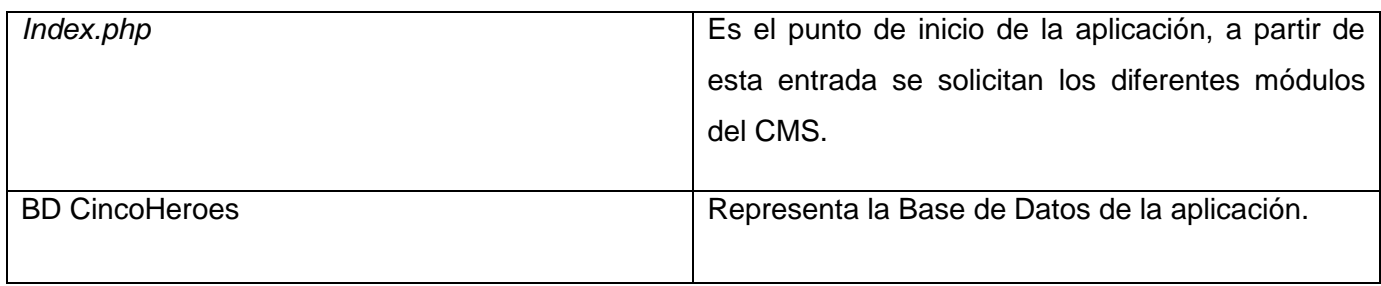

## **4.2 Estándares de Codificación**

Los estándares de codificación son pautas de programación que no están enfocadas a la lógica del programa, sino a su estructura y apariencia física para facilitar la lectura, comprensión y mantenimiento del código. También comprende todos los aspectos de la generación del código. Si bien los programadores deben implementar un estándar de forma prudente, éste debe tender siempre a lo práctico. Al comenzar un proyecto de software, es necesario establecer un estándar de codificación para asegurarse de que todos los programadores del proyecto trabajen de forma coordinada [33].

#### **4.2.1 Funciones y Métodos**

Los nombres de funciones pueden contener únicamente caracteres alfanuméricos. Los guiones bajos (\_) no están permitidos. Los números están permitidos en los nombres de función pero no se aconseja en la mayoría de los casos.

Los nombres de funciones deben empezar siempre con una letra minúscula. Cuando un nombre de función consiste en más de una palabra, la primera letra de cada nueva palabra debe estar en mayúsculas, esto es llamado comúnmente como formato "*camelCase*".

Los nombres de función deben ser lo suficientemente elocuentes como para describir su propósito y comportamiento.

Estos son ejemplos de nombres de funciones admisibles:

filterInput() getElementById() widgetFactory()

Para la programación orientada a objetos, los métodos de acceso para las instancias o variables estáticas deben ir antepuestos con un "get" o un "set". Al implementar el patrón de diseño, como el patrón *singleton,* el nombre del método deben contener en la práctica el nombre del patrón para describir su comportamiento de forma más completa.

Para el caso en que los métodos son declarados con el modificador "private" o "protected", el primer carácter del nombre de la variable debe ser una barra baja (\_). Este es el único uso admisible de una barra baja en un nombre de método. Los métodos declarados como públicos no deben contener nunca una barra baja.

#### **4.2.2 Variables**

Los nombres de variables pueden contener caracteres alfanuméricos. Las barras bajas (\_) no están permitidas. Los números están permitidos en los nombres de variable.

Para las variables de instancia que son declaradas con el modificador "private" o "protected", el primer carácter de la variable debe ser una única barra baja (\_). Este es el único caso admisible de una barra baja en el nombre de una variable. Las variables declaradas como "public" no pueden empezar nunca por barra baja.

Al igual que los nombres de funciones, los nombres de variables deben empezar siempre con una letra en minúscula y seguir la convención "*camelCaps*".

Por norma general, se recomienda la elocuencia. Las variables deben ser siempre tan elocuentes como prácticas para describir los datos que el desarrollador pretende almacenar en ellas. Variables escuetas como " \$i " y " \$n " están desaconsejadas, salvo para el contexto de los bucles más pequeños. Si un bucle contiene más de veinte líneas de código, las variables de índice deben tener nombres más descriptivos.

## **4.2.3 Estilo de código**

El código PHP debe estar delimitado siempre por la forma completa de las etiquetas PHP estándar:

#### <?php

#### ?>

Las etiquetas cortas (*short tags*) no se permiten nunca. Para archivos que contengan únicamente código PHP, la etiqueta de cierre debe omitirse siempre.

#### **4.2.4 Cadenas Literales de Caracteres**

Cuando una cadena es literal (no contiene sustitución de variables), el apóstrofo o "comilla" debe ser usado siempre para delimitar la cadena:

#### \$a = 'Example String';

#### **4.3 Pantallas principales de la aplicación.**

A continuación se muestran las pantallas principales del Portal web de los 5 héroes Cubanos:

El Portal web permite enviar boletines a los usuarios suscritos al Portal. A continuación se muestra la pantalla que corresponde al mismo:

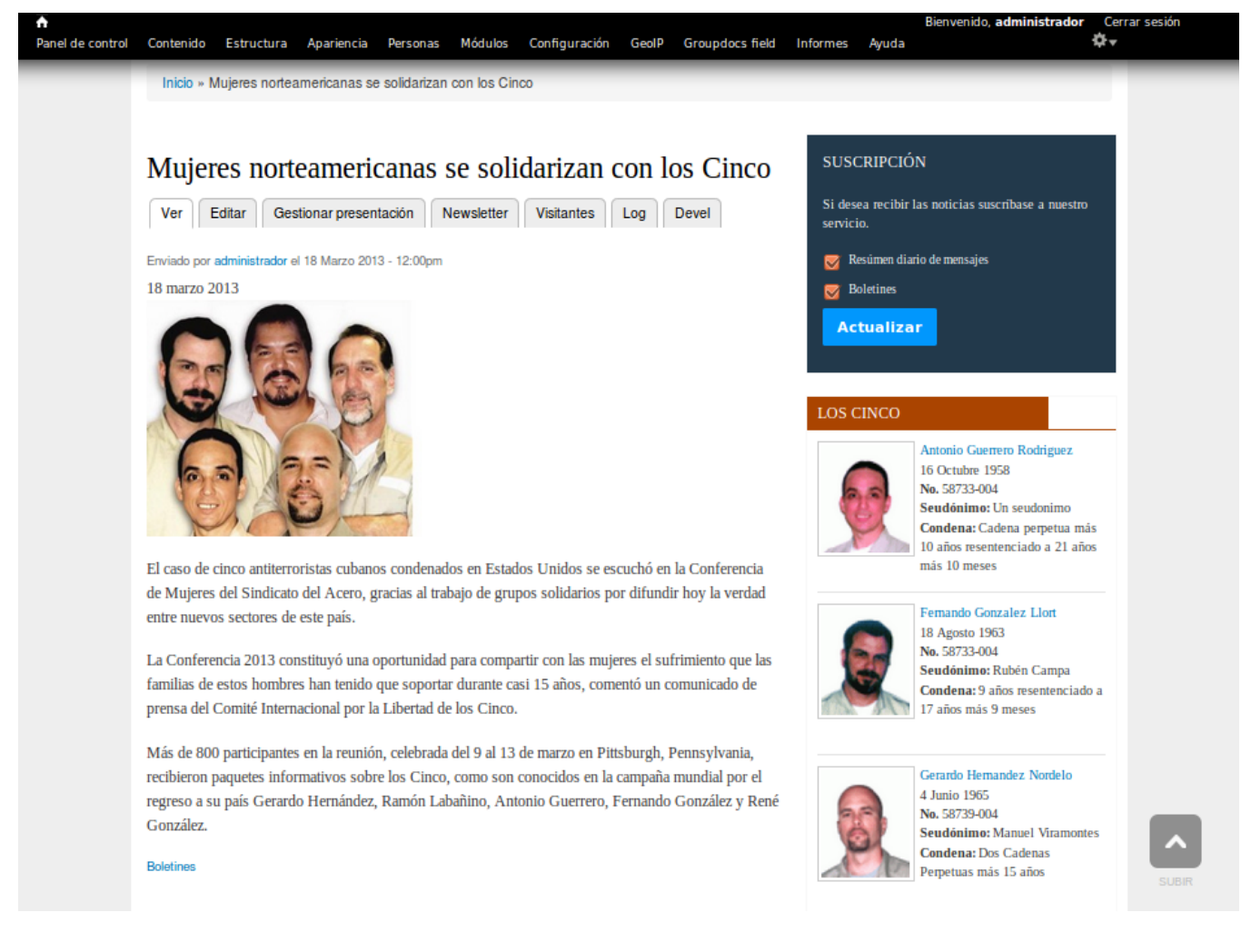

Ilustración 8: Pantalla Enviar boletín a los usuarios.

El Portal permite suscribir usuarios a partir de un Excel, este contiene varios campos como: nombre y apellidos, correo electrónico, universidad o institución, entre otros. Al importar el Excel con los usuarios, el Portal los suscribirá automáticamente; solo admite extensiones csv y xls. A continuación se muestra dicha pantalla:

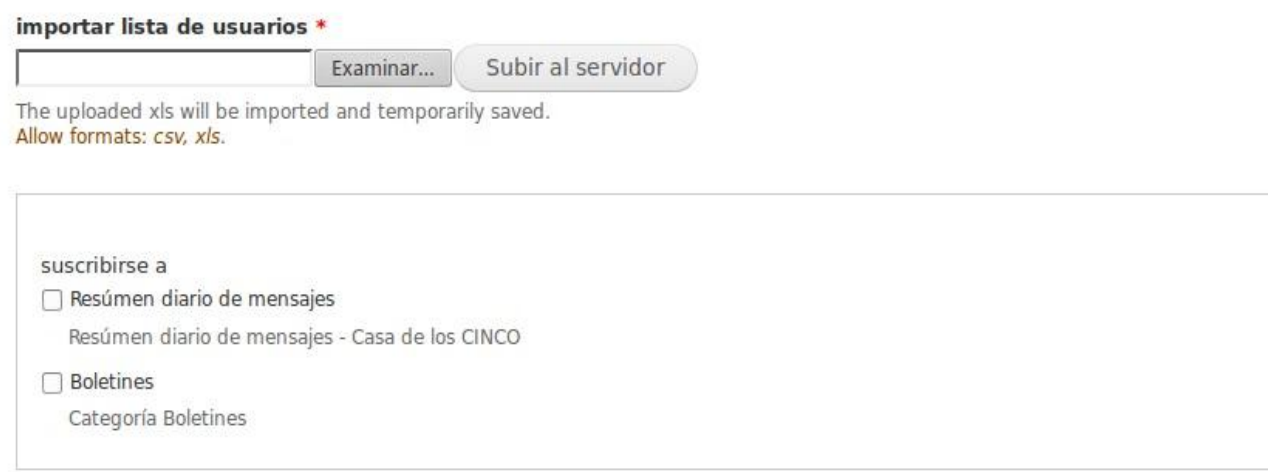

Ilustración 9: Pantalla Suscribir usuarios a partir de un Excel.

El Portal permite gestionar los mensajes de la Red de Solidaridad. Éste visualiza los correos electrónicos que toma de una cuenta de administrador, para posteriormente editarlos o eliminarlos. A continuación se muestra dicha pantalla:

# **Capítulo IV: Implementación y Prueba del Sistema**

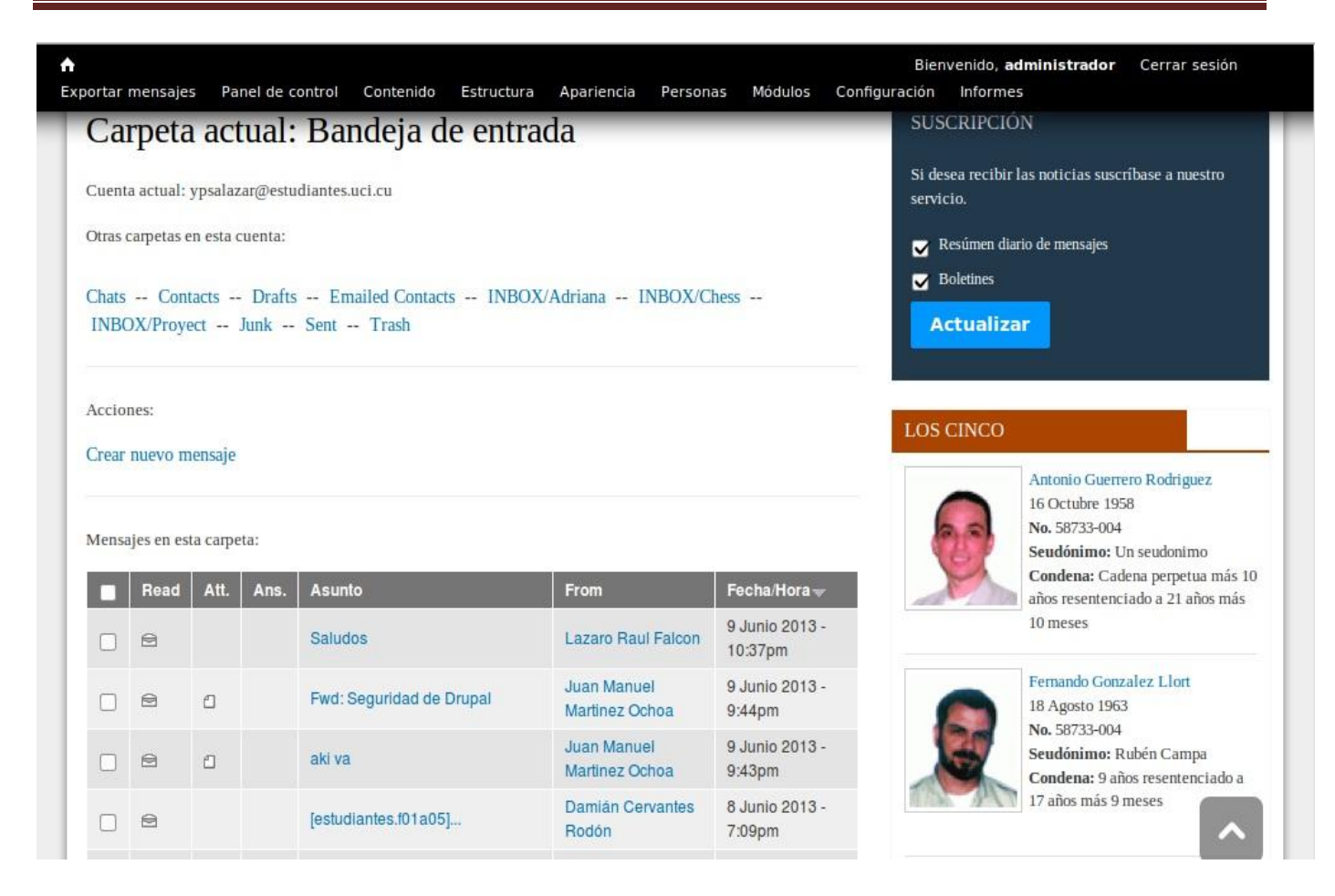

Ilustración 10: Pantalla Gestionar mensajes de la Red de Solidaridad.

El Portal web permite exportar mensajes en un documento Word. En la sección de administración el Portal brinda la posibilidad de escoger entre un rango de fecha los mensajes existentes en el mismo y al dar clic en el botón "aplicar", lista todos los mensajes contenidos en dicho rango y permite exportarlos. Este servicio elimina el tedioso trabajo que hacía el administrador, pues éste tenía que ir mensaje por mensaje copiando y pegando a un Word manualmente para conformar los resúmenes del mes. A continuación se muestra dicha pantalla:

# Exportar lista de mensajes

# Fecha de publicación

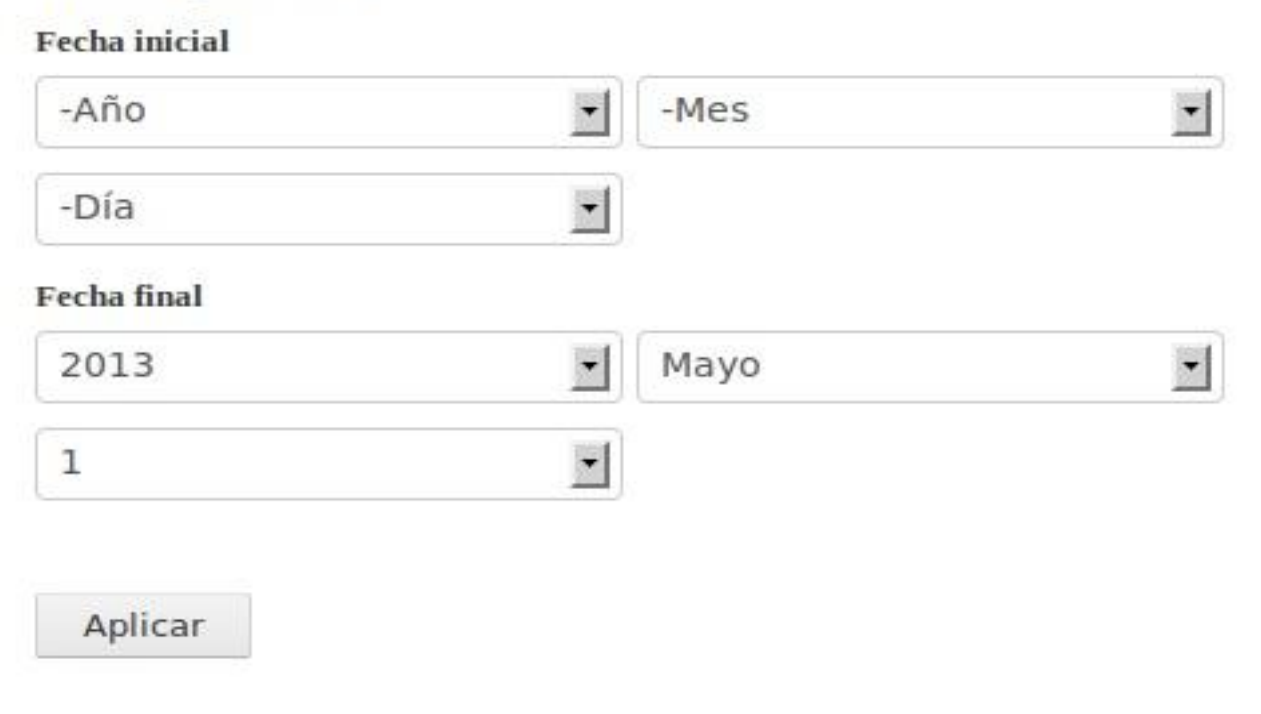

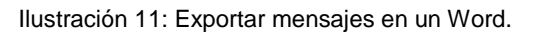

#### **4.4 Pruebas**

Las pruebas son los procesos que permiten verificar y revelar la calidad de un producto de software. Son utilizadas para identificar posibles fallos de implementación, calidad, o [usabilidad](http://es.wikipedia.org/wiki/Usabilidad) de un software. En este proceso se ejecutan pruebas dirigidas al sistema de software en su totalidad, con el objetivo de medir el grado en que el software cumple con los requerimientos [34].

#### **4.4.1 Pruebas Funcionales**

Se denominan pruebas funcionales a las pruebas de software que tienen por objetivo probar que los sistemas desarrollados cumplan con las funciones específicas para las que fueron concebidos, es común que estas pruebas sean desarrolladas por analistas de pruebas con apoyo de algunos usuarios finales, suele ser la última etapa de pruebas y al dar conformidad sobre esta, el paso siguiente es el pase a producción [35].

#### **Diseño de casos de prueba:**

El Diseño de Casos de Prueba (DCP) es un conjunto de entradas de pruebas, condiciones de ejecución y resultados esperados, desarrollados para cumplir un objetivo. El objetivo del proceso de diseño de casos de prueba es crear un conjunto de casos de prueba que sean efectivos descubriendo defectos en los programas y muestren que el sistema satisface sus requerimientos.

Los casos de prueba deben verificar:

- Si el producto satisface los requerimientos del usuario, tal como se describe en las especificaciones de requerimientos.
- Si el producto se comporta como se desea, tal como se describen en las especificaciones funcionales del diseño**.**

A continuación se muestran ejemplos de diseños de casos de prueba:

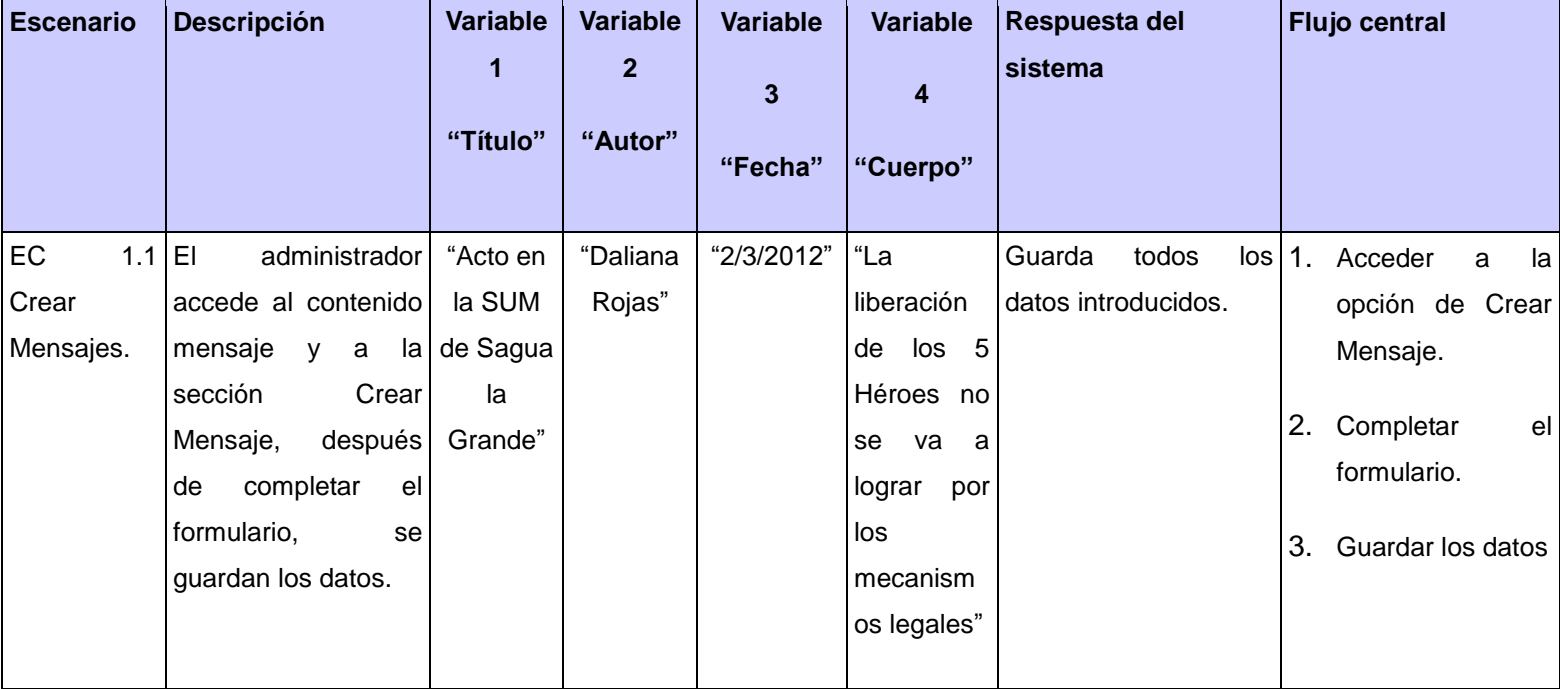

Tabla 2: Caso de Prueba basado en requisito del Gestionar Mensaje.

# **Capítulo IV: Implementación y Prueba del Sistema**

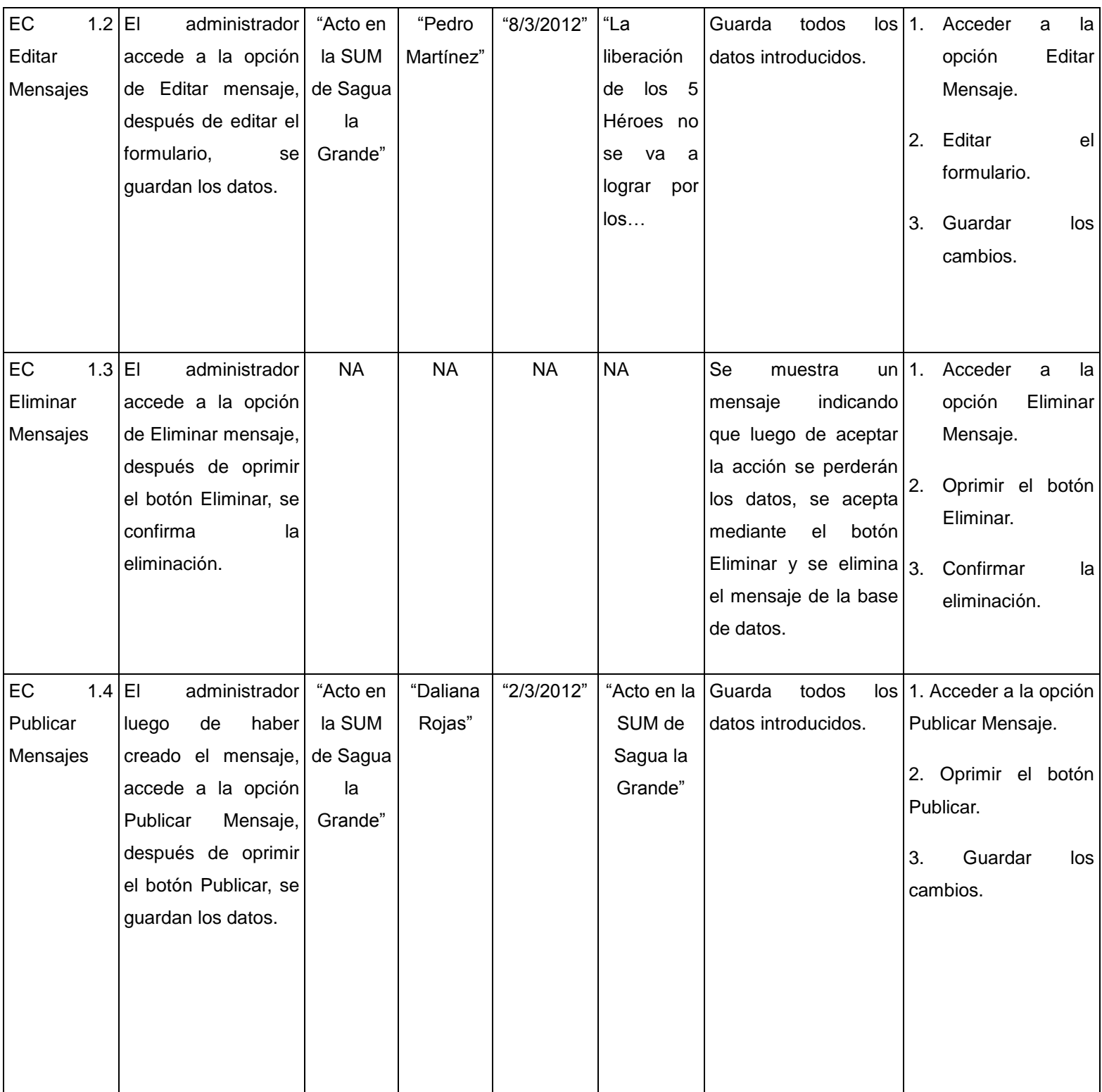

Los restantes casos de pruebas de funcionalidad se encuentran en el [Anexo 3.](#page-78-0)

#### **Resultados de las pruebas funcionales**

Para la validación de los requisitos funcionales se realizaron tres iteraciones de pruebas. A continuación se muestran los resultados obtenidos en cada una de las iteraciones de pruebas realizadas al Portal web de los 5 Héroes Cubanos:

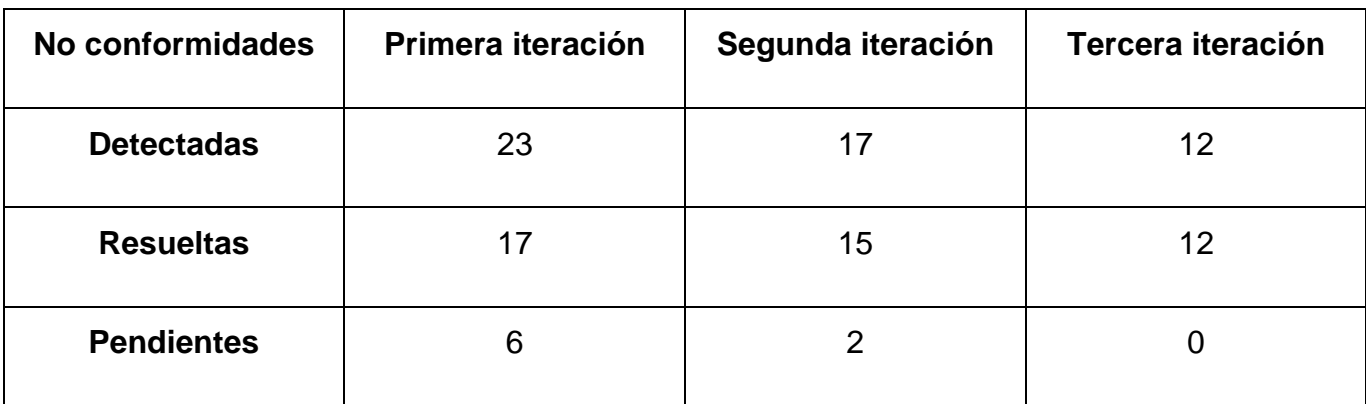

Tabla 3: Comportamiento de las no conformidades por iteraciones.

#### **4.4.3 Pruebas de Seguridad**

La seguridad en cualquier aplicación es un factor que no debe ser ignorado por los desarrolladores. Las pruebas de seguridad garantizan que los usuarios estén restringidos a funciones específicas o que su acceso esté limitado únicamente a los datos que están autorizados a acceder. Sólo aquellos usuarios autorizados a acceder al sistema son capaces de ejecutar las funciones disponibles. Su objetivo fundamental es comprobar los niveles de seguridad lógica del sistema.

Los especialistas del grupo de Seguridad del Departamento de software de la UCI han establecido tres niveles para realizar las pruebas de seguridad. Para evaluar la seguridad de las aplicaciones se definió una lista de chequeo que cuenta con quince indicadores separados en cuatro tipos de pruebas, que responden al nivel uno. Una vez aplicada la evaluación al Portal web mediante dicha lista, se obtuvieron los siguientes resultados:

- 1. **Pruebas de Autorización:** Ningún usuario estándar puede modificar sus privilegios ni los de otro usuario en la aplicación.
- 2. **Pruebas de Gestión de Sesiones:** No se puede acceder al cerrar la sesión de un usuario y dar clic en el botón "Atrás" del navegador.
- 3. **Validación de Datos:** Solamente se permiten contraseñas alfanuméricas, que incluyan caracteres especiales y que tengan seis caracteres mínimos de longitud. La funcionalidad de cambio de contraseña únicamente se permite a usuarios autenticados validando la antigua contraseña y la nueva contraseña. El sistema no muestra mensajes indebidos al colocar en la barra de dirección o en campos de entrada los caracteres: (´´, &, +, -, /)
- 4. **Comprobación del Sistema de Autenticación:** Los mensajes de error para distintas combinaciones de autenticación muestran la misma información. Los tiempos de respuestas al intentar autenticarse con un usuario correcto y contraseña incorrecta, es diferente al intento con usuario y contraseña incorrecta. El sistema protege el envío de los datos mediante protocolo seguro (HTTPS) y se bloquea la cuenta del usuario después de cinco intentos de autenticación fallidos y se bloquea la sesión del usuario después de cinco minutos estando sin usar la misma.

Como resultado se concluyó, que la lista de chequeo permitió recoger las eficiencias y los errores que tienen los elementos chequeados, así como verificar que el grado de seguridad del Portal web es adecuado para la protección de la información.

Para evaluar la seguridad de la aplicación en un segundo nivel (nivel 2) se usó la herramienta Acunetix WVS 8 que arrojó como resultado once vulnerabilidades, de ellas cuatro de gravedad baja y siete informativos.

A pesar de las vulnerabilidades detectadas, el sistema implementado cumple casi la totalidad de los indicadores establecidos para los niveles uno y dos de seguridad establecidos en la UCI. Por tanto el Portal web de los 5 Héroes Cubanos no es considerado una aplicación vulnerable y el sistema de seguridad establecido puede ser suficiente para preservar la confidencialidad, integridad y disponibilidad de la información.

## **4.4.4 Pruebas de Carga**

Los tipos de pruebas de rendimiento que se le realizaron al Portal web fueron las Pruebas de Carga y Estrés y se utilizó como herramienta el JMeter en su versión 2.9, diseñado para pruebas de carga de comportamientos funcionales y la medición del rendimiento. Prueba la resistencia y analiza el rendimiento en diferentes tipos de carga.

La prueba de carga es usada para validar y valorar la aceptabilidad de los límites operacionales de un sistema bajo carga de trabajo variable, mientras el sistema bajo prueba permanece constante; se

simula la carga de trabajo promedio y con picos que ocurre dentro de tolerancias operacionales normales.

#### **Objetivo de la prueba:**

Verificar el tiempo de respuesta del sistema para transacciones o casos de uso de negocios, bajo diferentes condiciones de carga.

#### **Descripción de la Prueba:**

- $\checkmark$  Las pruebas de carga miden la capacidad del sistema para continuar funcionando apropiadamente bajo diferentes condiciones de carga.
- $\checkmark$  La meta de las pruebas de carga es determinar y asegurar que el sistema funciona apropiadamente aún más allá de la carga de trabajo máxima esperada. Adicionalmente, las pruebas de carga evalúan las características de desempeño (tiempos de respuestas, tasas de transacciones y otros aspectos sensibles al tiempo) [36].

#### **4.4.5 Pruebas de Estrés**

Enfocada a evaluar cómo el sistema responde bajo condiciones anormales. (Extrema sobrecarga, insuficiente memoria, servicios y hardware no disponible, recursos compartidos no disponible).

#### **Objetivo de la prueba**

Verificar que el sistema funciona apropiadamente y sin errores, bajo estas condiciones de stress:

- Memoria baja o no disponible en el servidor.
- Máximo número de clientes conectados o simulados (actuales o físicamente posibles)
- Múltiples usuarios desempeñando la misma transacción con los mismos datos.

#### **Descripción de la Prueba:**

 Las pruebas de estrés se proponen encontrar errores debidos a recursos bajos o completitud de recursos. Poca memoria o espacio en disco puede revelar defectos en el sistema que no son aparentes bajo condiciones normales. Otros defectos pueden resultar de incluir recursos compartidos, como bloqueos de base de datos o ancho de banda de la red. Las pruebas de stress identifican la carga máxima que el sistema puede manejar.

 El objetivo de esta prueba es investigar el comportamiento del sistema bajo condiciones que sobrecargan sus recursos. No debe confundirse con las pruebas de volumen: un esfuerzo grande es un pico de volumen de datos que se presenta en un corto período de tiempo [36].

A continuación se describen las variables que exponen el estado en el que se encuentra un software:

**Muestras**: Cantidad de páginas (Hilos) que simulan la cantidad de usuarios que están interactuando con el sistema desde la misma URL.

**Media**: Media de páginas que se cargaron de manera satisfactoria.

**Mediana**: Tiempo promedio que han tardado en cargarse las páginas.

**Min**: Tiempo mínimo que ha demorado en cargarse una página.

**Max**: Tiempo máximo que ha tardado en cargarse una página.

**Línea 90 %:** 90 por ciento de las páginas que se cargaron de manera satisfactoria.

**%Error**: Por ciento de error de las páginas que no se llegaron a cargar de manera satisfactoria.

**Kb/Seg**: Velocidad de carga de las páginas.

**Tiempos de Respuestas**: Total del tiempo que demoró en cargarse la cantidad de hilos de esa prueba.

Para el desarrollo de las pruebas de carga y estrés se seleccionó una computadora, con un procesador Intel Core Dos Duo y 1GB de RAM.

Se realizó una simulación de carga al sistema con un total de 50 y 120 peticiones enviadas respectivamente con un período de subida de 1 segundo (tiempo que espera cada usuario para realizar una petición); la aplicación generó los siguientes resultados:

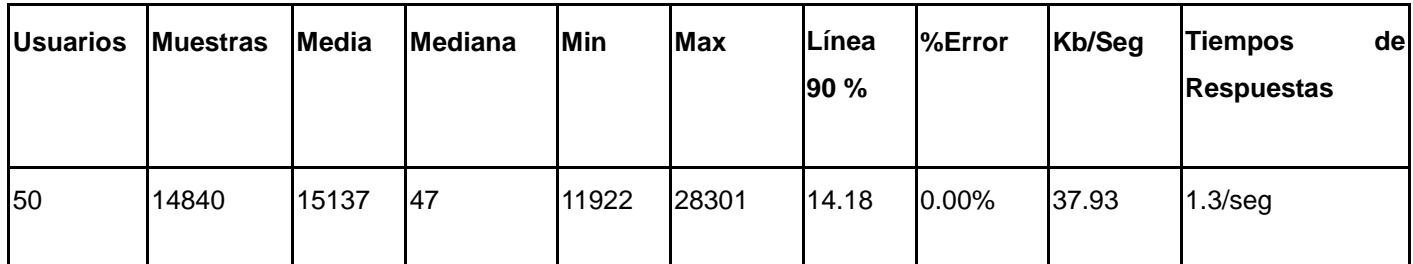

Tabla 4: Resultados arrojados por la prueba de carga y estrés.

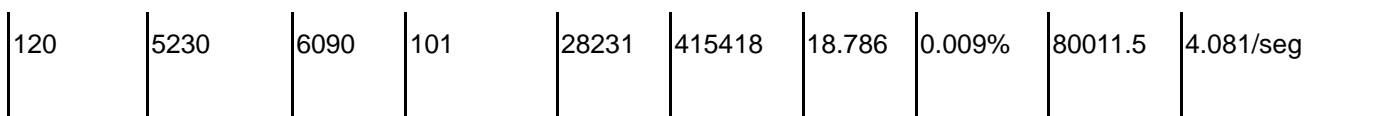

De esta prueba se destacan las siguientes observaciones a tener en cuenta por el equipo de desarrollo de la aplicación a fin de lograr una mayor eficiencia:

- $\checkmark$  Para un total de 120 usuarios el sistema muestra un soporte de concurrencia de aproximadamente 5230 peticiones simultáneas. Significando esto que con las prestaciones del servidor en el que se encuentra instalado puede soportar un máximo de 120 usuarios concurrentes ya que con una cantidad superior a esta cifra no respondería las peticiones.
- $\checkmark$  El sistema ha sido probado en condiciones inferiores a las reales en las que se debe desplegar, siendo esta la causa principal del 0.009% de error. Con las prestaciones anteriormente mencionadas y con la cantidad de usuarios que soporta esta aplicación se considera satisfactorio su rendimiento.

En general las peticiones tienen un tiempo de respuesta de 18.786 milisegundos lo cual demuestra que ha sido implementado haciendo uso de buenas prácticas de programación.

## **4.5 Conclusiones parciales**

A lo largo de este capítulo se desarrolló el diagrama de componentes, el cual permitió visualizar la forma en que estará distribuida la aplicación para su uso. De igual modo los estándares de código permitieron adoptar una estructura homogénea que facilita la comunicación y asegura la calidad, menos errores y fácil mantenimiento. Se mostraron las principales pantallas de la aplicación lo cual visualiza como quedará implementada la propuesta actual y la explicación de las principales funcionalidades del sistema. El proceso de pruebas permitió identificar las no conformidades las cuales fueron corregidas en su totalidad, quedando de esta manera el sistema listo para su despliegue.

# **Conclusiones**

- $\checkmark$  A partir del estudio a los Portales web que brindan información relacionada con los 5 Héroes Cubanos, se evidenció que estos poseen características comunes en cuanto a secciones y servicios. Esto hizo posible la elección de los elementos de mayor aparición en esos portales y su incorporación al Portal web de los 5 Héroes Cubanos.
- $\checkmark$  Las herramientas y tecnologías libres aseguran la independencia tecnológica del sistema desarrollado, lo cual resulta acorde con la política del país de migrar a software libre.
- $\checkmark$  Como propone la metodología seleccionada se generaron los artefactos necesarios para la modelación del sistema.
- Con la modelación de esquemas y creación de artefactos, se generó una propuesta de solución que permitió obtener una visión del adecuado funcionamiento del sistema, que guió el desarrollo de las funcionalidades de la aplicación.
- $\checkmark$  La arquitectura de información y las funcionalidades desarrolladas se enfocaron en la usabilidad, con el fin de que resulte sencillo para el usuario navegar por el portal.
- $\checkmark$  Las pruebas realizadas permitieron lograr un producto que cumple con las necesidades del cliente, pues la totalidad de las no conformidades detectadas durante las iteraciones de pruebas definidas fueron resueltas.

# **Recomendaciones**

Con el objetivo de mejorar y seguir perfeccionando el Portal web de los 5 Héroes Cubanos, los autores del presente trabajó de diploma recomiendan al equipo de desarrollo:

- Continuar agregándole funcionalidades al Portal web según las necesidades que se requieran para mejorar el proceso de gestión de la información, teniendo en cuenta los avances en las TIC.
- Capacitación a los usuarios que van a administrar la aplicación para un mejor entendimiento de las funcionalidades con las que cuenta el sistema.
- Trazar una política de actualizaciones periódicas utilizando el módulo de actualización del CMS Drupal, con el objetivo de evitar fallas de seguridad o mal funcionamiento del sistema.

# **Referencias Bibliográficas**

1. **Universidad FASTA.** [En línea] [Citado el: 1 de Diciembre de 2012.] http://www.ufasta.edu.ar/wpcontent/uploads/02-Web2.pdf.

2. **Yusef Hassan, Francisco J. Martín Fernández y Ghzala Iazza.** Hipertext.Net. [En línea] [Citado el: 1 de Diciembre de 2012.] http://www.upf.edu/hipertextnet/numero-2/diseno\_web.html.

3. Los Cinco Héroes. *EcuRed.* [En línea] [Citado el: 2 de Diciembre de 2012.] http://www.ecured.cu/index.php/Los\_Cinco\_H%C3%A9roes.

4. **Lebrún, Carlos Arturo Vega.** Portal web. *eumed.net.* [En línea] 2007. [Citado el: 2 de Diciembre de 2012.] http://www.eumed.net/tesis-doctorales/2007/cavl/INTEGRACION DE HERRAMIENTAS DE TECNOLOGIAS DE INFORMACION PORTALES.htm.

5. **Vega Lebrún, Carlos Arturo.** Características de los Portales. *eumet.net.* [En línea] 2007. [Citado el: 2 de Diciembre de 2012.] http://www.eumed.net/tesis-doctorales/2007/cavl/caracteristicas de los portales.htm.

6. **Vega Lebrún, Carlos Arturo.** Clasificación de Portales. *eumed.net.* [En línea] 2007. [Citado el: 5 de Diciembre de 2012.] http://www.eumed.net/tesis-doctorales/2007/cavl/clasificacion de portales.htm. 6.

7. **Álvarez, Miguel Ángel.** Definición y ejemplos de sistemas CMS: Content Manager System (Sistema gestor de contenidos). [En línea] 11 de Noviembre de 2008. [Citado el: 5 de Diciembre de 2012.] http://www.desarrolloweb.com/articulos/que-es-un-cms.html.

8. **Joomla.** Joomla CMS. [En línea] [Citado el: 5 de Diciembre de 2012.] http://www.joomla.org.

9. **Alvarez, Sara.** desarrolloweb.com. [En línea] 31 de Julio de 2007. [Citado el: 10 de Diciembre de 2012.] http://www.desarrolloweb.com/articulos/sistemas-gestores-bases-datos.html.

10. **Drupal.** Drupal. [En línea] [Citado el: 10 de Diciembre de 2012.] http://drupal.org.

11. MySQL. *UNIVERSIDAD DON BOSCO.* [En línea] [Citado el: 15 de Enero de 2013.] http://www.udb.edu.sv/udb/archivo/guia/informatica-ingenieria/base-de-datos-ii/2012/ii/guia-1.pdf.

12. **Cano Escuder, Carlos.** MySQL. [En línea] 2011. [Citado el: 15 de Enero de 2013.] http://www3.uji.es/~mmarques/e16/trabajos/t\_carlos\_cano.pdf.

13. **Postgresql.org.** [En línea] [Citado el: 20 de Enero de 2013.] http://www.postgresql.org/about/.

14. **Pelissier Q, Christian.** Programación con php. [En línea] [Citado el: 20 de Enero de 2013.] http://profesores.elo.utfsm.cl/~agv/elo330/2s02/projects/pelissier/informe.html.

15. **W3C España.** CSS. [En línea] [Citado el: 20 de Enero de 2013.] http://www.w3c.es/Divulgacion/az/.

16. **Luján Mora, Sergio.** Programación de aplicaciones web: historia, principios básicos y clientes web. *Universidad de Alicante. Departamento de Lenguajes y Sistemas Informáticos.* [En línea] Octubre de 2002. [Citado el: 20 de Enero de 2013.] http://rua.ua.es/dspace/handle/10045/16995.

17. **Pooley, Rob y Stevens, Perdita,** 2007. *Utilización de uml.* 2aED*.*

18. **Tena García, Sara.** I.T. Informática de Gestión. *e-archivo.es.* [En línea] [Citado el: 25 de Enero de 2013.] http://e-archivo.uc3m.es/bitstream/10016/6567/1/Desarrollo de un escenario para el entorno Greenfoot-Hundir la flota.pdf.

19. **NetBeans.** Bienvenido a NetBeans y www.netbeans.org. *NetBeans.org.* [En línea] [Citado el: 25 de Enero de 2013.] http://netbeans.org/index\_es.html.

20. **NetBeans.** NetBeans IDE 7.1.2 Release Information. *NetBeans.org.* [En línea] [Citado el: 25 de Enero de 2013.] http://netbeans.org/community/releases/71/.

21. **García Rubio, Félix Óscar y Bravo Santos, Crescencio.** Metodologías de Desarrollo de Software. *eici.ucm.cl.* [En línea] [Citado el: 27 de Enero de 2013.] http://www.eici.ucm.cl/Academicos/R\_Villarroel/descargas/ing\_sw\_1/Metodologias.pdf.

22. **Kniberg, Henrik.** SCRUM y XP desde las trincheras. *proyectalis.com.* [En línea] [Citado el: 27 de Enero de 2013.] http://www.proyectalis.com/wp-content/uploads/2008/02/scrum-y-xp-desde-lastrincheras.pdf.

23. **EcuRed.** Metodologia Agil de Desarrollo SXP. *ecured.cu.* [En línea] [Citado el: 27 de Enero de 2013.] http://www.ecured.cu/index.php/Metodologia\_Agil\_de\_Desarrollo\_SXP.

24. **Jordana, Garcilaso.** Introducción Open UP. [En línea] Octubre de 2008. [Citado el: 27 de Enero de 2013.]

http://www.google.com/url?sa=t&rct=j&q=&esrc=s&source=web&cd=10&ved=0CG4QFjAJ&url=http%3

A%2F%2Fbusinesscase.googlecode.com%2Fsvn%2Ftrunk%2Farivadeneira%2FMaterial%2520de%25 20Apoyo%2FIntroducci%25C3%25B3n%2520a%2520Open%2520UP.ppt&ei=mGJMUfbIqzk4AO314DYBg.

25. **Sierra, María.** Trabajando con Visual Paradigm for UML. *personales.unican.es.* [En línea] 2008. [Citado el: 2 de Abril de 2013.] http://personales.unican.es/ruizfr/is1/doc/lab/01/is1-p01-trans.pdf.

26**. Larman, Craig,** 1999. *UML Y PATRONES Introducción al análisis y diseño orientado a objetos.* 1ra edición. Prentice Hall: Dawn Speth White, 19990-13-748880-7.

27. **Thayer, Richard H y Dorfman, Merlin.** *IEEE Software Requirement Engineering, Second Edition.*  New York : s.n., 1997. 978-0-8186-7738-0.

28. **Clements, Paul.** Software Architecture in Practice. *books.google.com.* [En línea] [Citado el: 5 de febrero de 2013.] http://books.google.com.cu/books?hl=es&lr=&id=mdiIu8Kk1WMC&oi=fnd&pg=PR11&dq=Clements,+P aul.+Software+Architecture+in+Practice&ots=UcP0N7jcLQ&sig=i0iparY8BJ\_X5cXGaGMpIHA1UC4&re dir\_esc=y.

29. PATRONES DE DISENO DE SOFTWARE. *es.scribd.com.* [En línea] [Citado el: 5 de Febrero de 2013.] http://es.scribd.com/doc/29568742/PATRONES-DE-DISENO-DE-SOFTWARE.

30. **Lucas.** Análisis y Diseño con el Diagrama de Clase. *ibiblio.org.* [En línea] 2005. [Citado el: 20 de Febrero de 2013.] http://www.ibiblio.org/pub/linux/docs/LuCaS/Tutoriales/doc-modelado-sistemas-UML/doc-modelado-sistemas-uml.pdf.

31. Diagrama de Despliegue UML. *sparxsystems.com.ar.* [En línea] [Citado el: 20 de Febrero de 2013.] http://www.sparxsystems.com.ar/resources/tutorial/uml2\_deploymentdiagram.html.

32. **Ramírez, Lic. Elisa Arizaca.** Análisis y diseño de sistemas II. Bolivia, 2009.

33. **Fernández, Giovanny.** Estándares de codificación DOTNET. 2005.

34. **Pressman, Roger S.** Ingeniería de software un enfoque práctico. Madrid, 2001.

35. **Oré B, Ing. Alexander.** Pruebas Funcionales. 2009. [En línea] [Citado el: 8 de Abril del 2013]. http://www.calidadysoftware.com/testing/pruebas\_funcionales.php.

36. **Globe Testing.** Pruebas de rendimiento. 2005. [En línea] [Citado el: 8 de Abril del 2013]. http://www.globetesting.com/pruebas-de-rendimiento/.

# **Bibliografía**

*Drupal Association*. 2010. Inglés. http://drupal.org/

**Gladys Marsi Peñalver Romero.** *Metodología ágil para proyectos de software libre.* 2008. Español. **Juglar.** *Sistema de Gestión de Contenidos.* 2007. http://juglar103.blogsome.com/2004/09/01/sistemasde-gestion-de-contenidos/

**García, Xavier.** *Introducción a los Sistemas de Gestión de Contenidos de código abierto*. 2004. http://mosaic.uoc.eduarticuloscms1204.html

**Martin Gersbach, José A. Reyero y Jairo Enrique Serrano Castañeda.** *H2O Drupal Hispano* - Comunidad de usuarios de Drupal. 2010. http://drupal.org.es/

**Jennifer Hodgdon.** 2009*. Drupal Association*. Inglés. http://drupal.org/node/547518

**Miguel Ángel Álvarez.** 2010*. Manual de JQuery.*  http://sunshine.prod.uci.cu/gridfs/sunshine/books/manual-jquery.pdf

**Thomas Lockhart, Equipo de desarrollo de PostgreSQL.** *Tutorial de PostgreSQL*. 1999.

http://lib.undersecurity.net/index.php?download=./.../Postgres-Tutorial.pdf

W3C. 2008*. World Wide web.* http://www.w3c.es/divulgacion/guiasbreves/XHTML

*ABCdatos. 2011*. Servidor Apache v.2.2.21 http://www.abcdatos.com/webmasters/programa/z2818.html

**Jennifer Hodgdon.** 2009*. Drupal Association*. Inglés. http://drupal.org/node/547518

## **Glosario de Términos**

**Arquitectura**: Arquitectura del Software o Arquitectura Lógica. Conjunto de elementos de programación adecuadamente estructurados dentro de un sistema, con el fin de crear una programación lógica y fiable para el diseño de aplicaciones.

**Cliente-Servidor**: Arquitectura Cliente-Servidor. Protocolo que permite que una aplicación solicite una información o un suceso a otra aplicación (normalmente ajena) para que ésta, realice la tarea adecuada. Se suele utilizar en Internet.

**Internet**: Internet es la red de redes donde reside toda la información. Es un conjunto de redes, redes de ordenadores y equipos físicamente unidos mediante cables que conectan puntos de todo el mundo.

**Patrón de arquitectura:** Es una solución a un problema, que se puede aplicar muchas veces, en distintas situaciones.

**Rol:** Conjunto de acciones que realiza una persona como actor.

*Script***:** Es un guión o conjunto de instrucciones.

**Servidor**: Máquina que responde a las peticiones de los clientes con el fin de servirles los servicios o recursos que están solicitando. Sigue la arquitectura Cliente-Servidor.

*Software*: Es un término que viene a decir "*Parte Lógica*" y es el conjunto de elementos lógicos que componen un sistema informático.

**SQL**: *Structured Query Language*: Lenguaje Estructurado de Petición. Es un lenguaje de programación, especializado para realizar consultas a bases de datos. Hoy en día, se puede considerar un estándar para la realización de consultas en multitud de SGBD.

**URL**: Acrónimo de *Uniform Resource Locator.* Localizador de Recursos Uniforme. Es la dirección de una página web.

**W3C**: *World Wide Web Consortium*. Comunidad internacional que desarrolla estándares que aseguran el crecimiento de la web a largo plazo, el objetivo principal es guiar la web hacia su máximo potencial.

**Web**: Sistema lógico de acceso y búsqueda de la información disponible en Internet, cuyas unidades informativas son las páginas web, páginas a las que se puede acceder usando un navegador.

**Web 2.0**: Término usado para identificar aquellas páginas cuya tecnología supera las páginas web que sean estáticas. Suelen ser webs que contienen acceso a bases de datos.

**XML**: *eXtensible Markup Language*. Lenguaje de marcas extensible. Metalenguaje capaz de definir sus propias etiquetas.

*Triggers*: Disparador. Es una acción definida en una tabla de la base de datos y ejecutada automáticamente por una función programada por el desarrollador. Esta acción se activará, según la defina, cuando se realice un INSERT, un UPDATE ó un DELETE en dicha tabla.

**CASE**: *Computer Aided Software Engineering.* Ingeniería de Software Asistida por Computadora. Son diversas aplicaciones informáticas destinadas a aumentar la productividad en el desarrollo de software reduciendo el costo de las mismas en términos de tiempo y de dinero.

# **Anexos**

## **Anexo 1. Diagramas de clases del diseño con estereotipos web**

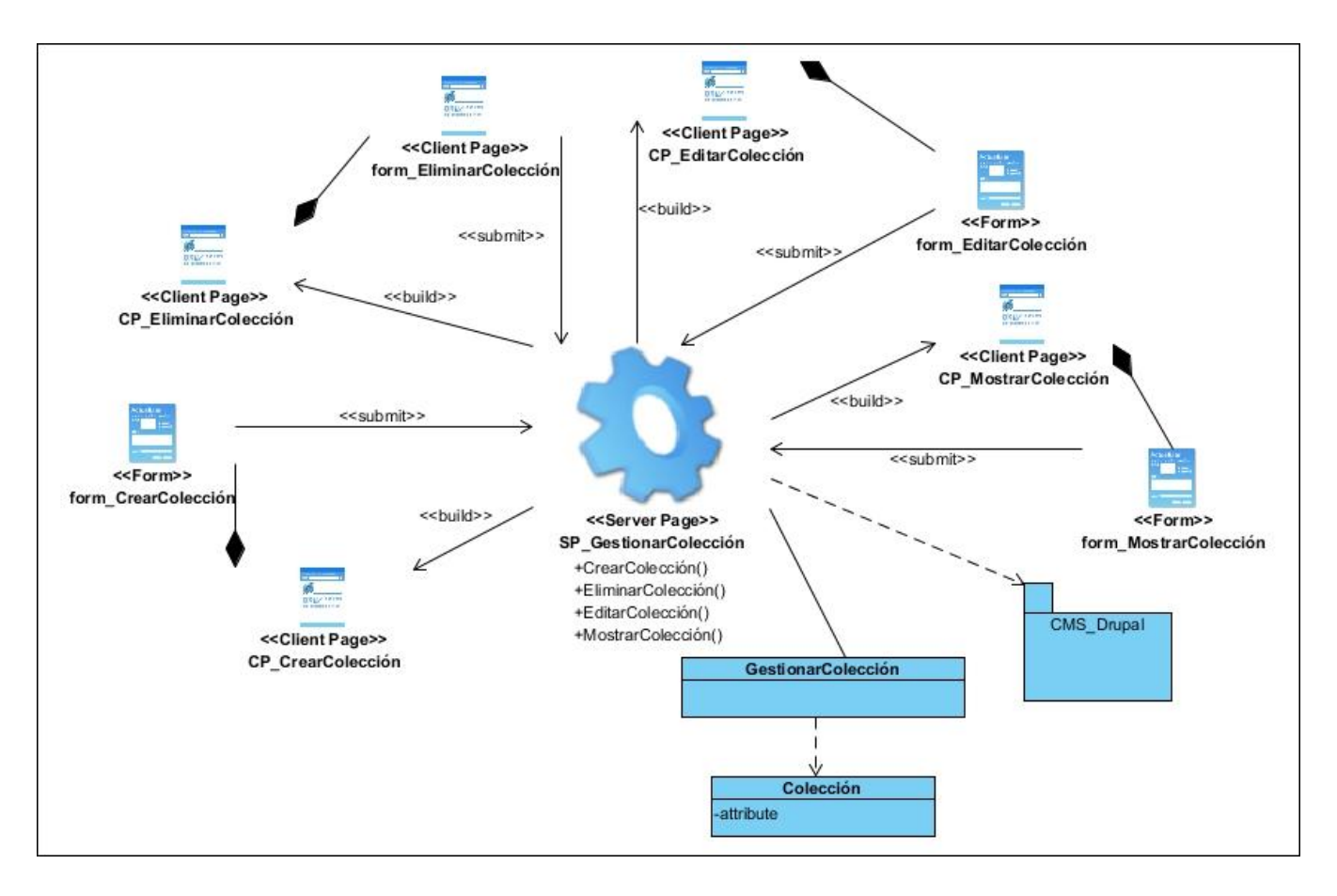

Ilustración 12: Diagrama de clases del diseño con estereotipos web del Gestionar Colección.
# **Anexos**

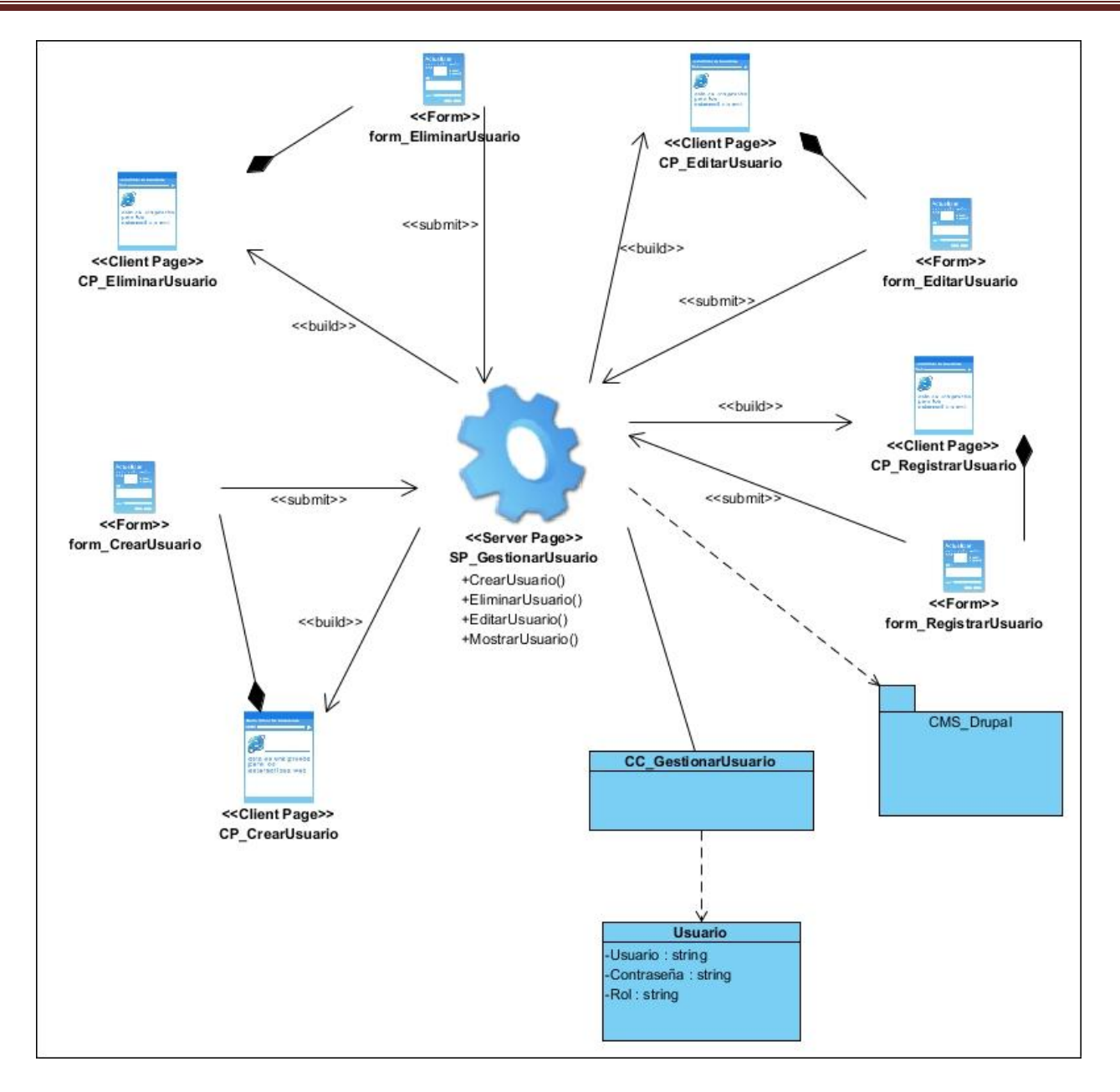

Ilustración 13: Diagrama de clases del diseño con estereotipos web del Gestionar Usuario.

### **Anexos**

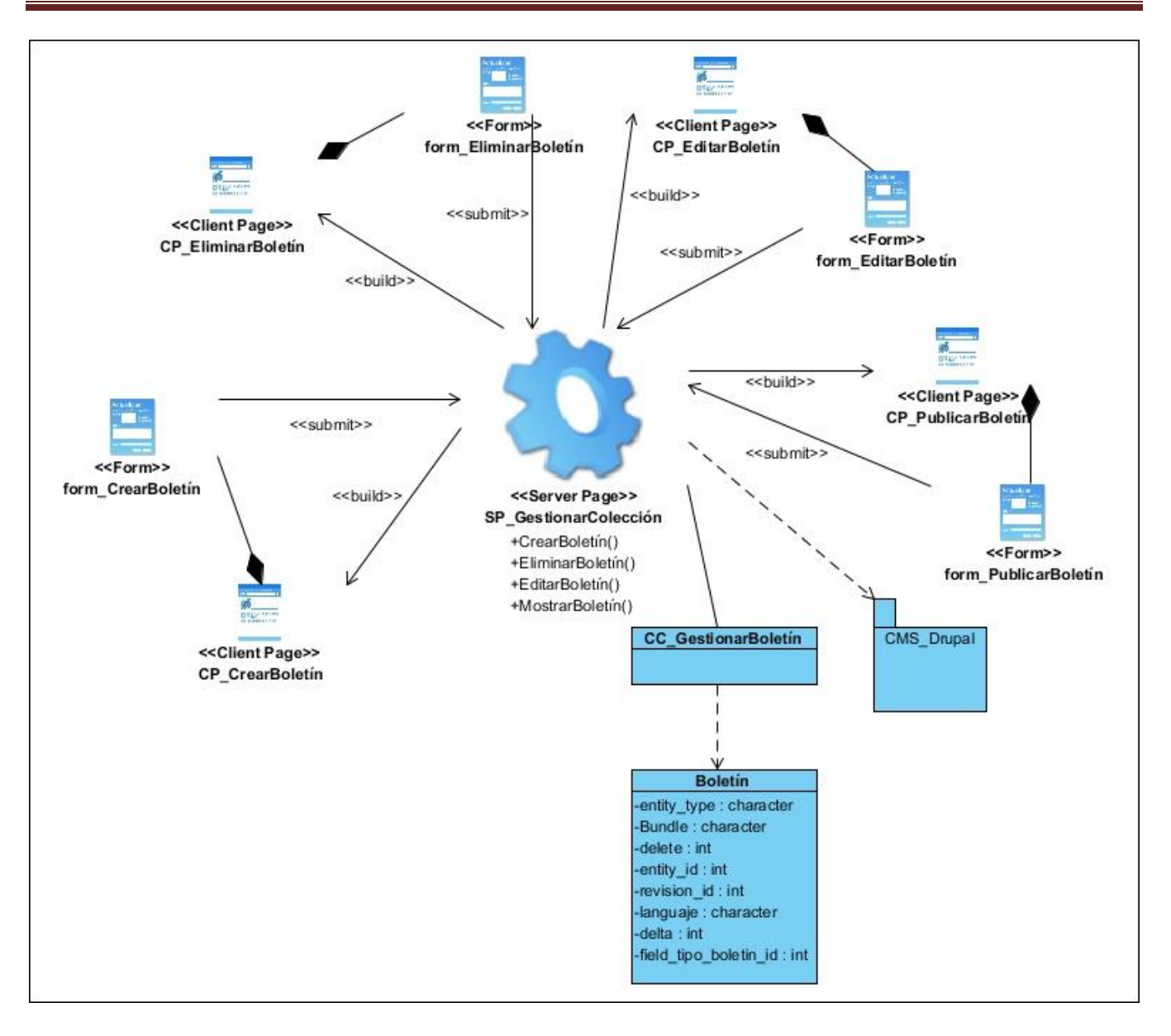

Ilustración 14: Diagrama de clases del diseño con estereotipos web del Gestionar Boletín.

## **Anexos**

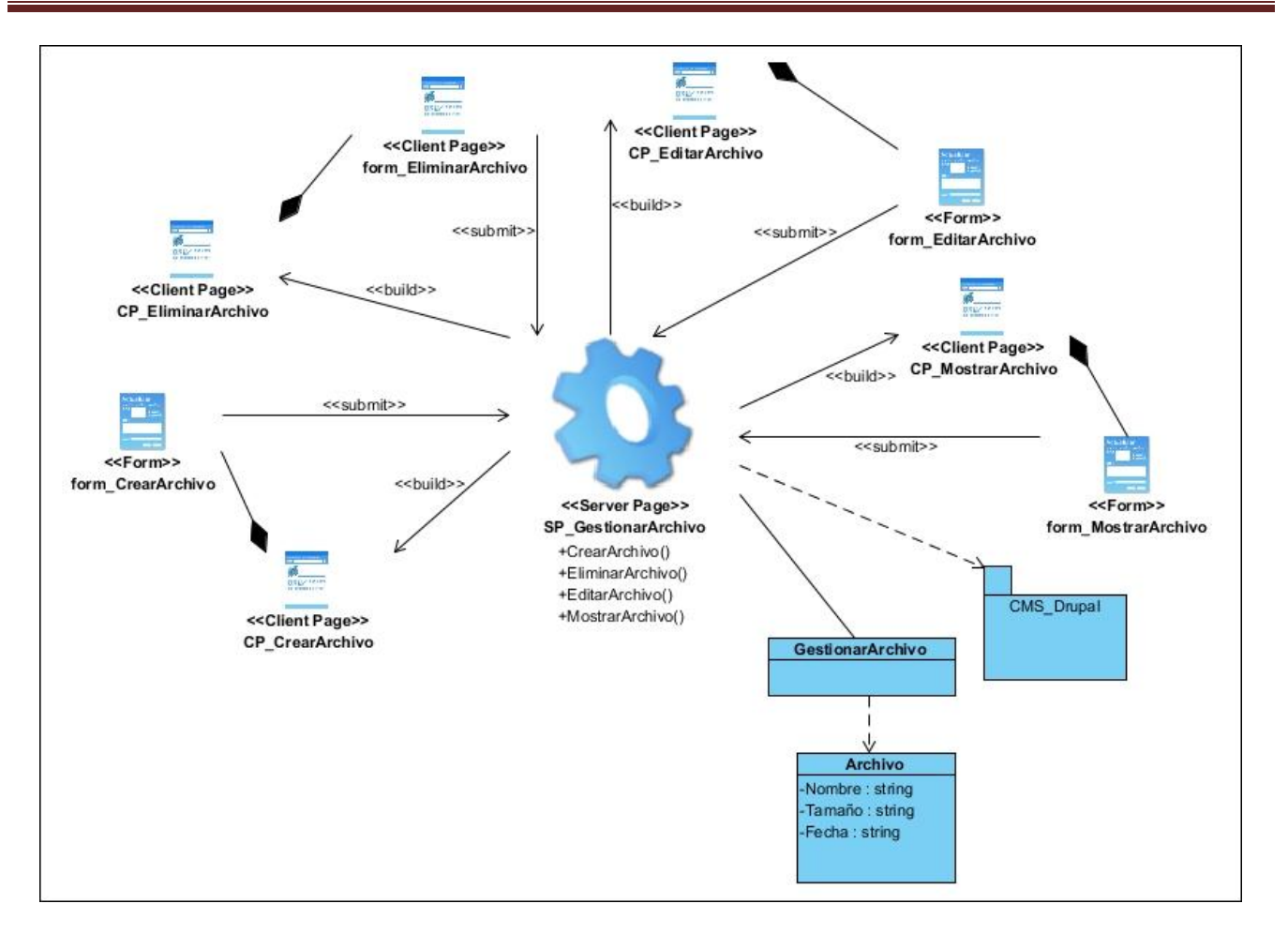

Ilustración 15: Diagrama de clases del diseño con estereotipos web del Gestionar Archivo.

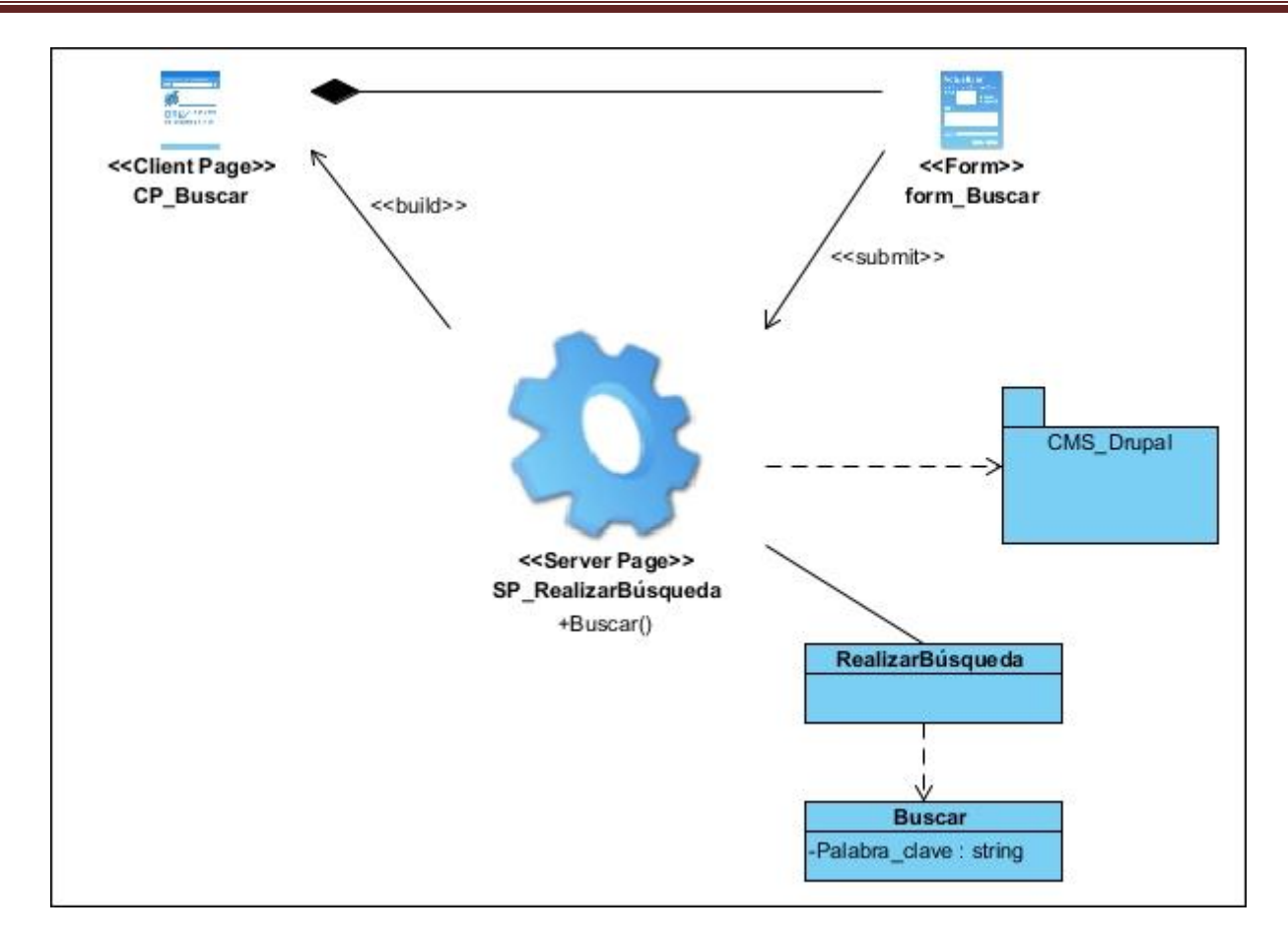

Ilustración 16: Diagrama de clases del diseño con estereotipos web del Realizar búsqueda.

**Anexo 2. Diagramas de Interacción.**

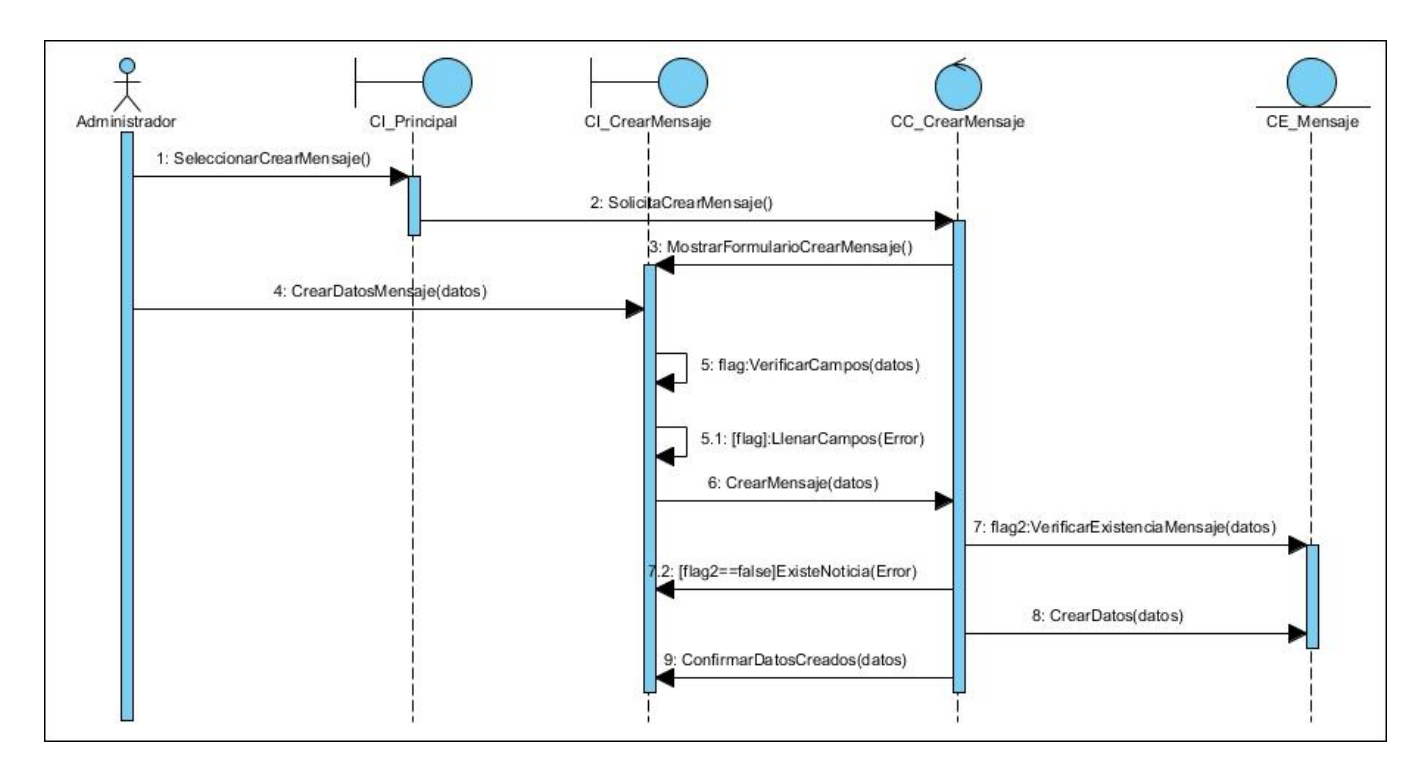

Ilustración 17: Diagrama de secuencia Crear Mensaje.

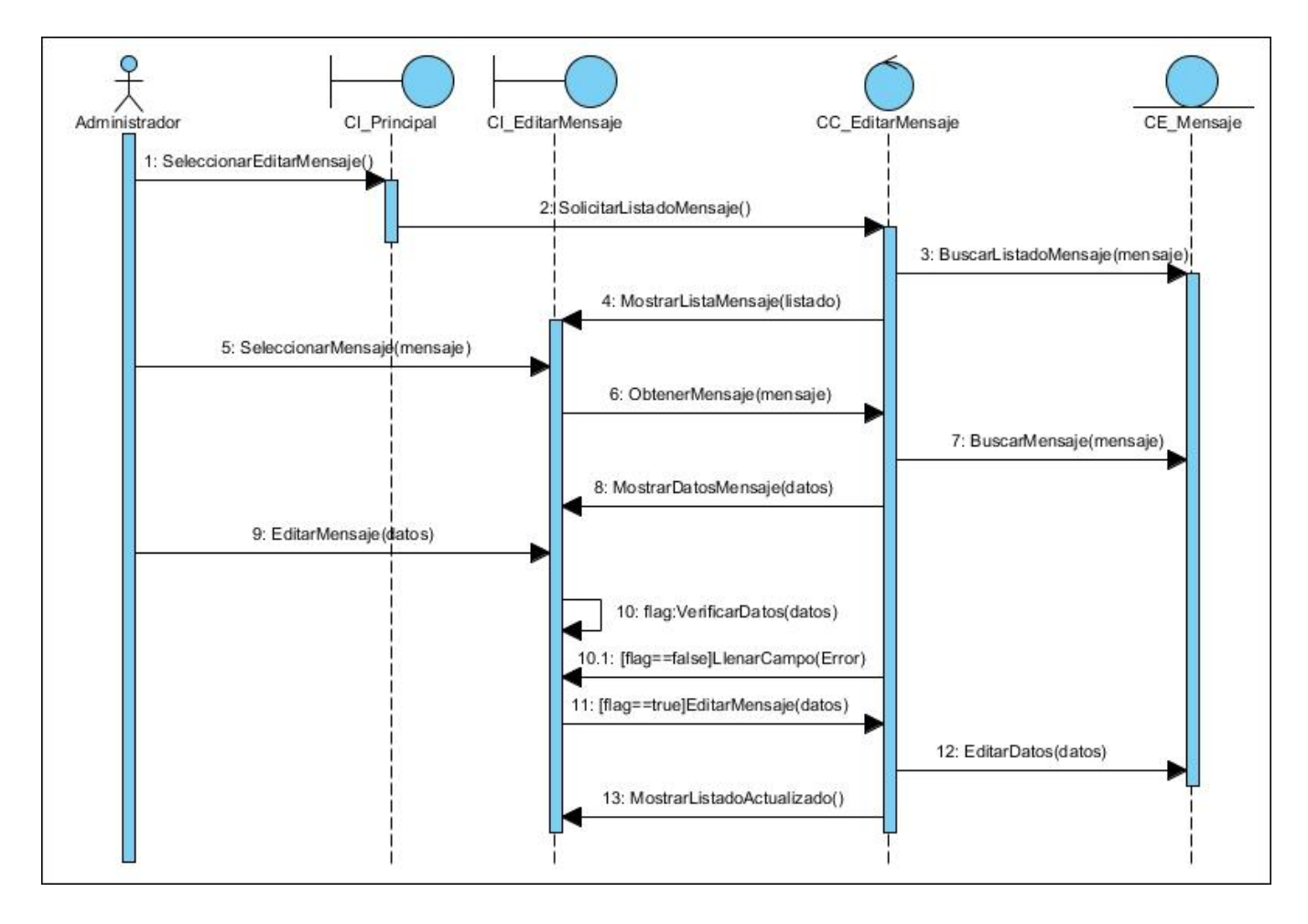

Ilustración 18: Diagrama de secuencia Editar Mensaje.

#### **Anexo 3. Diseños de casos de pruebas.**

Tabla 5: Diseño de Casos de Prueba basado en requisitos del Suscribir usuario a partir de un Excel.

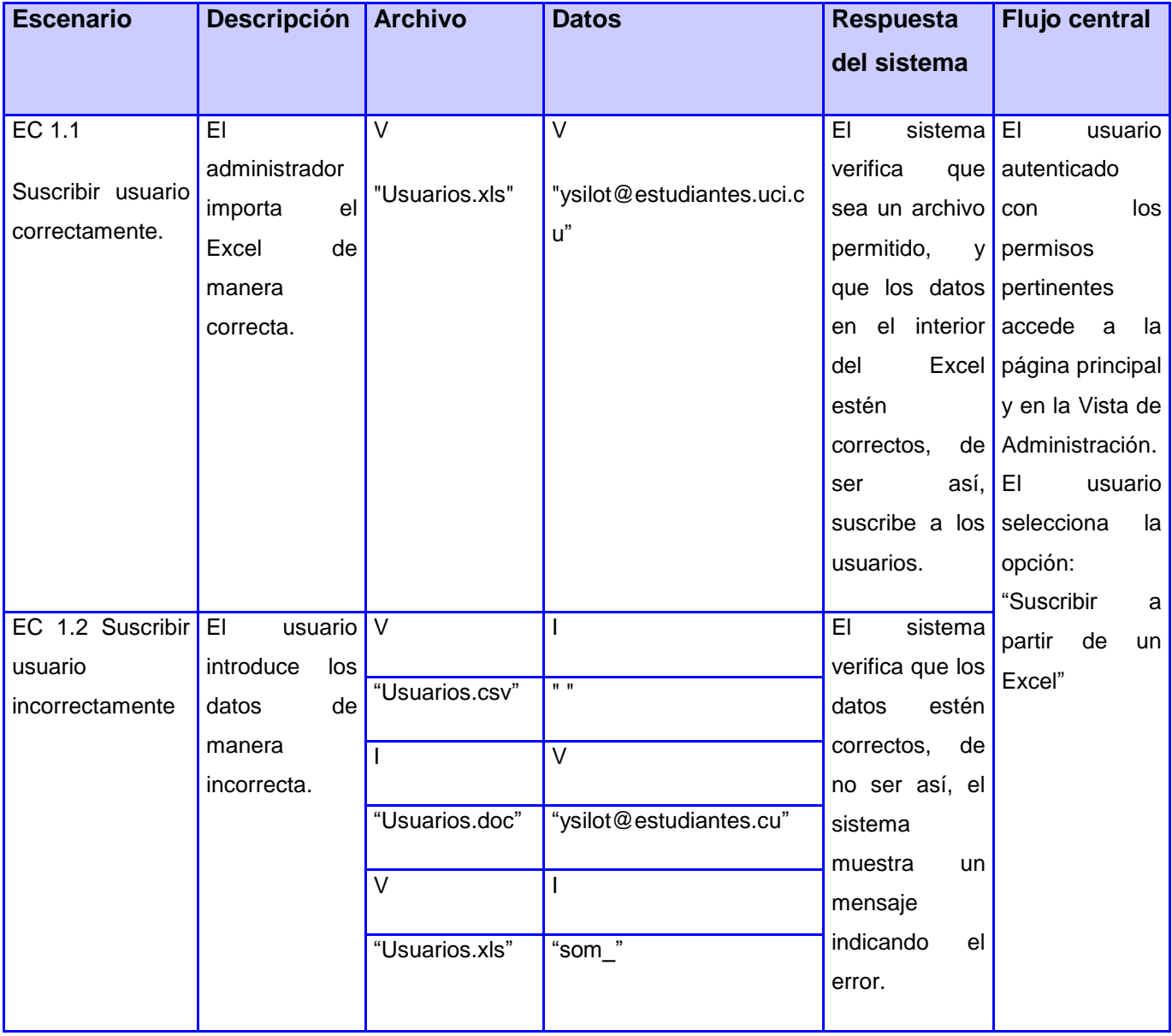

Tabla 6: Diseño de Casos de Prueba basado en requisitos del Suscribir usuario.

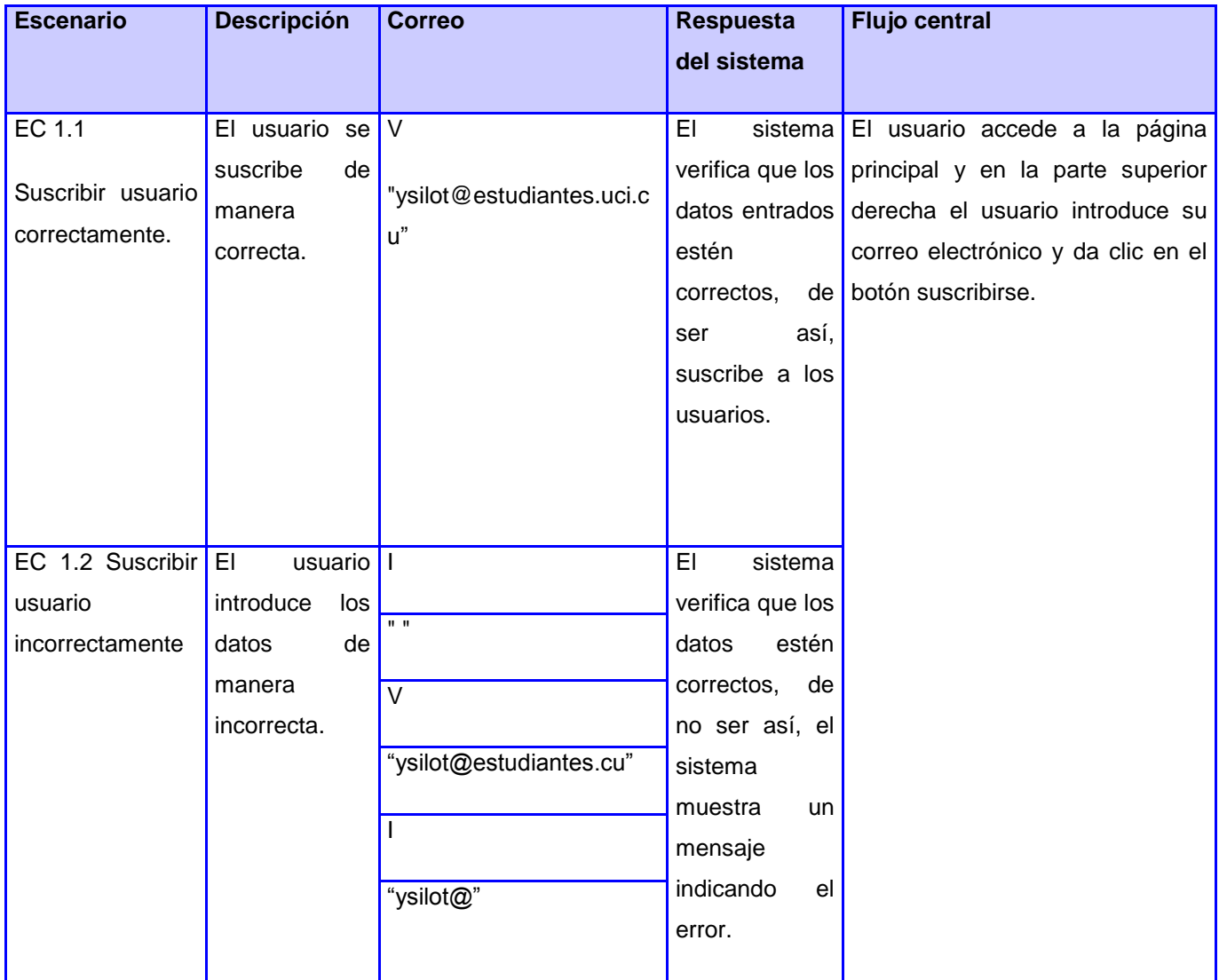

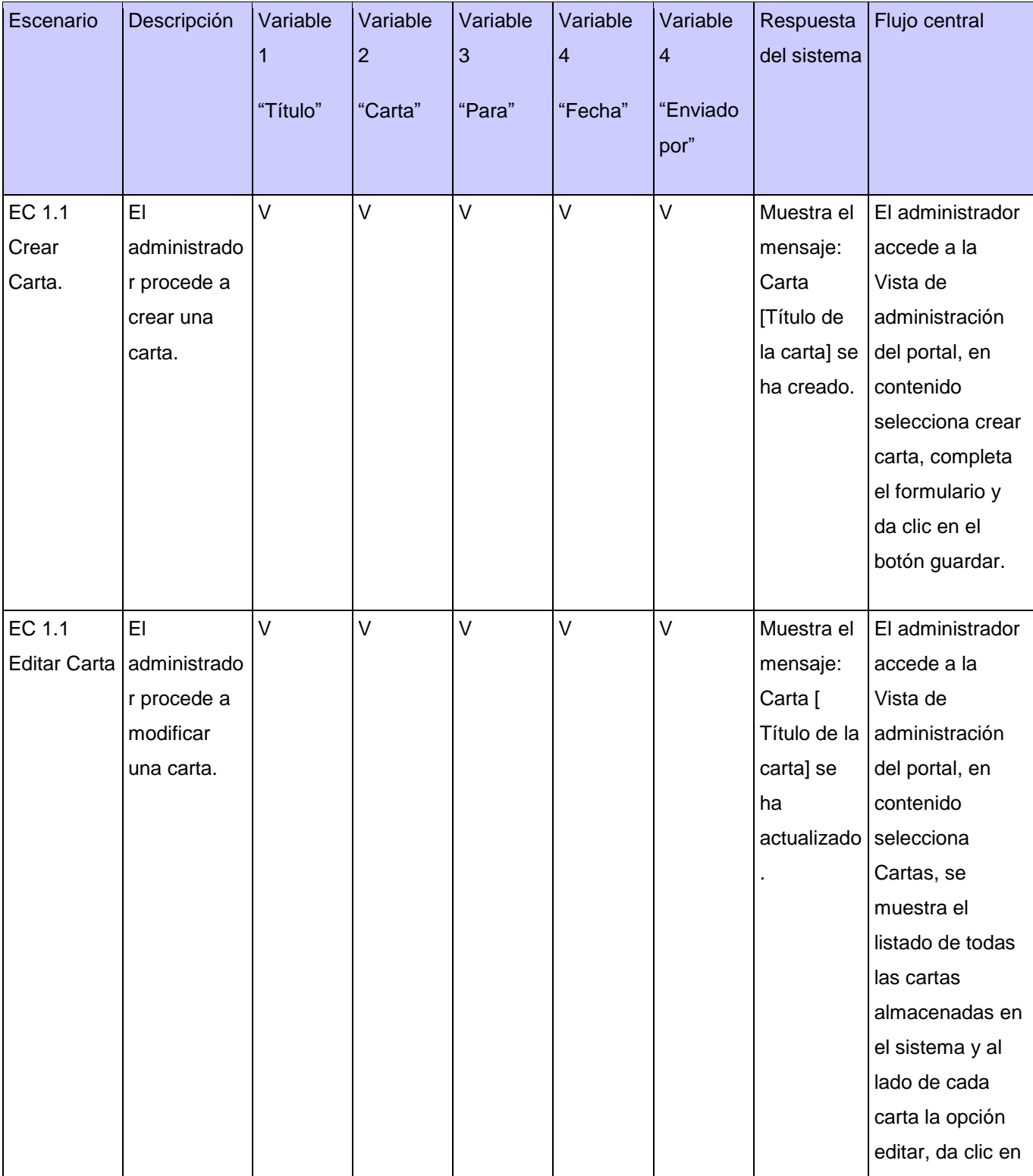

Tabla 7: Diseño de Casos de Prueba basado en requisitos del Crear y Editar Carta.

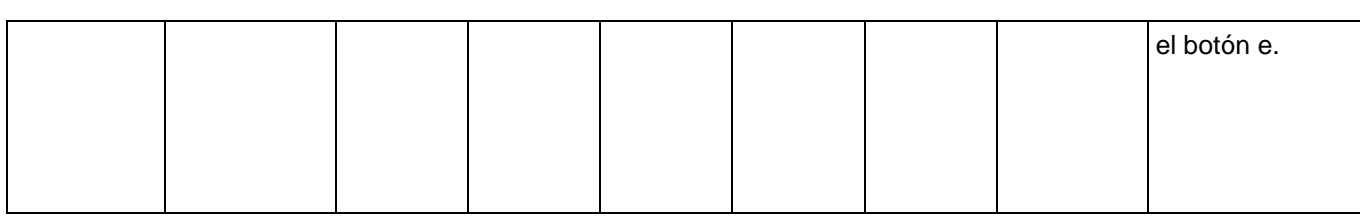

Tabla 8: Diseño de Casos de Prueba basado en requisitos del Eliminar Carta.

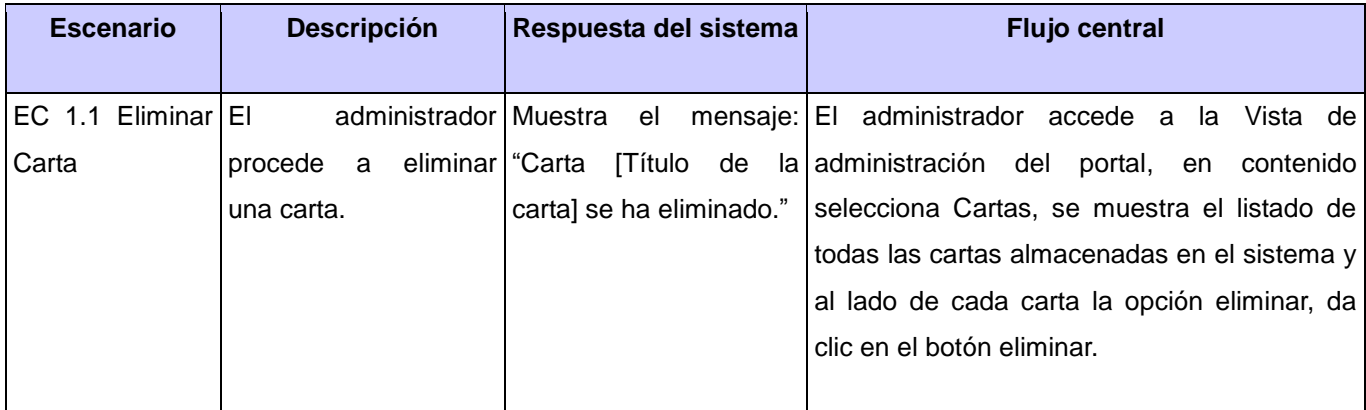

Tabla 9: Diseño de Casos de Prueba basado en requisitos del Crear y Editar Usuario.

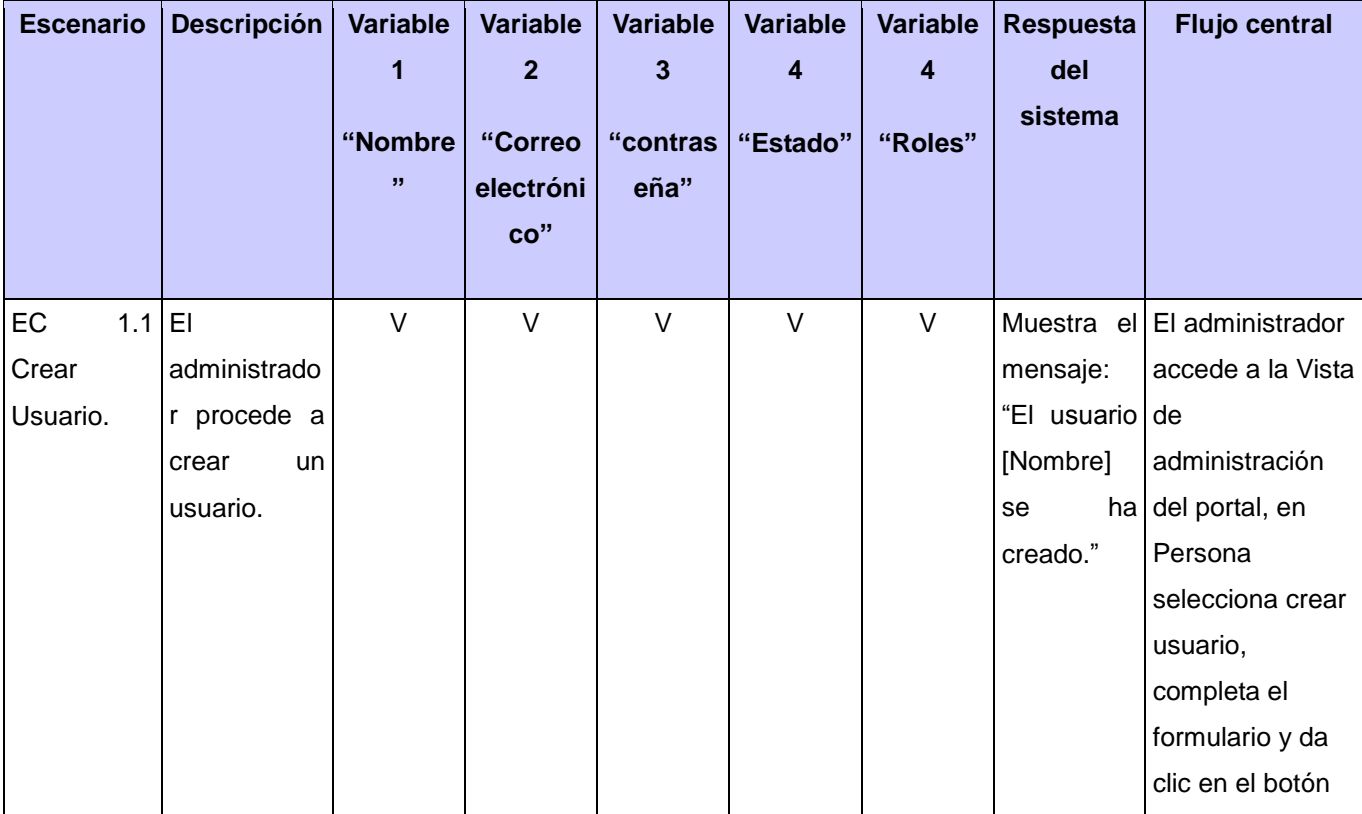

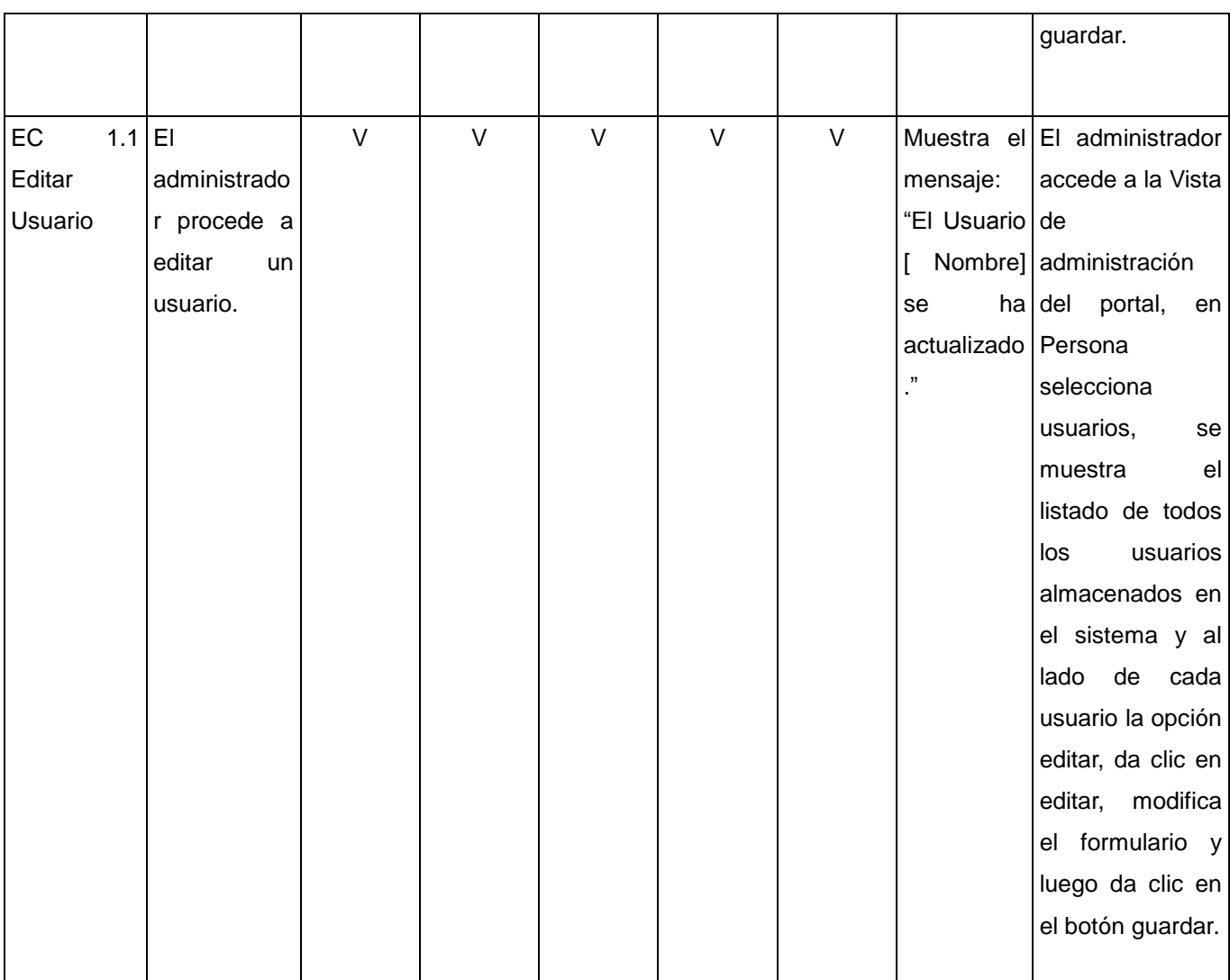

#### Tabla 10: Diseño de Casos de Prueba basado en requisitos del Eliminar Usuario.

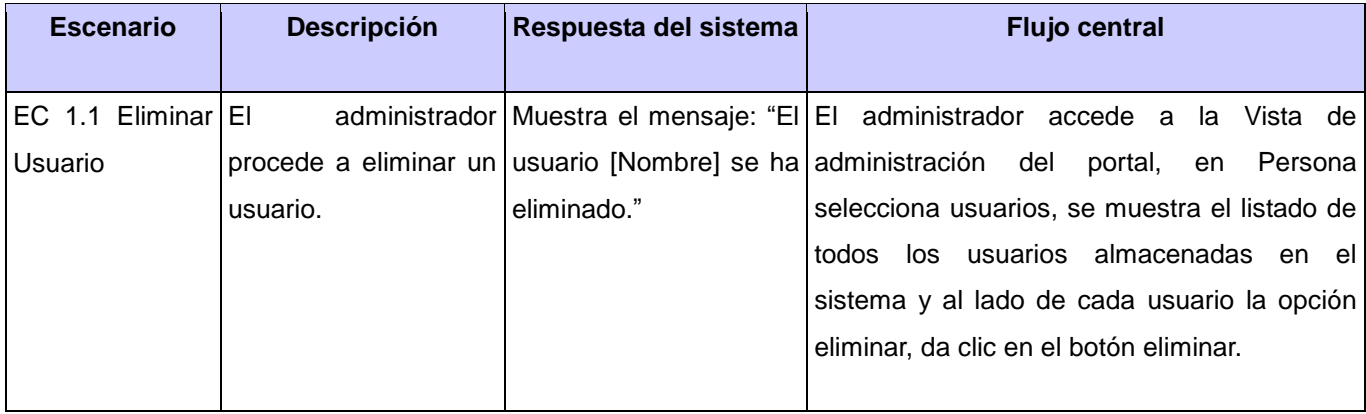

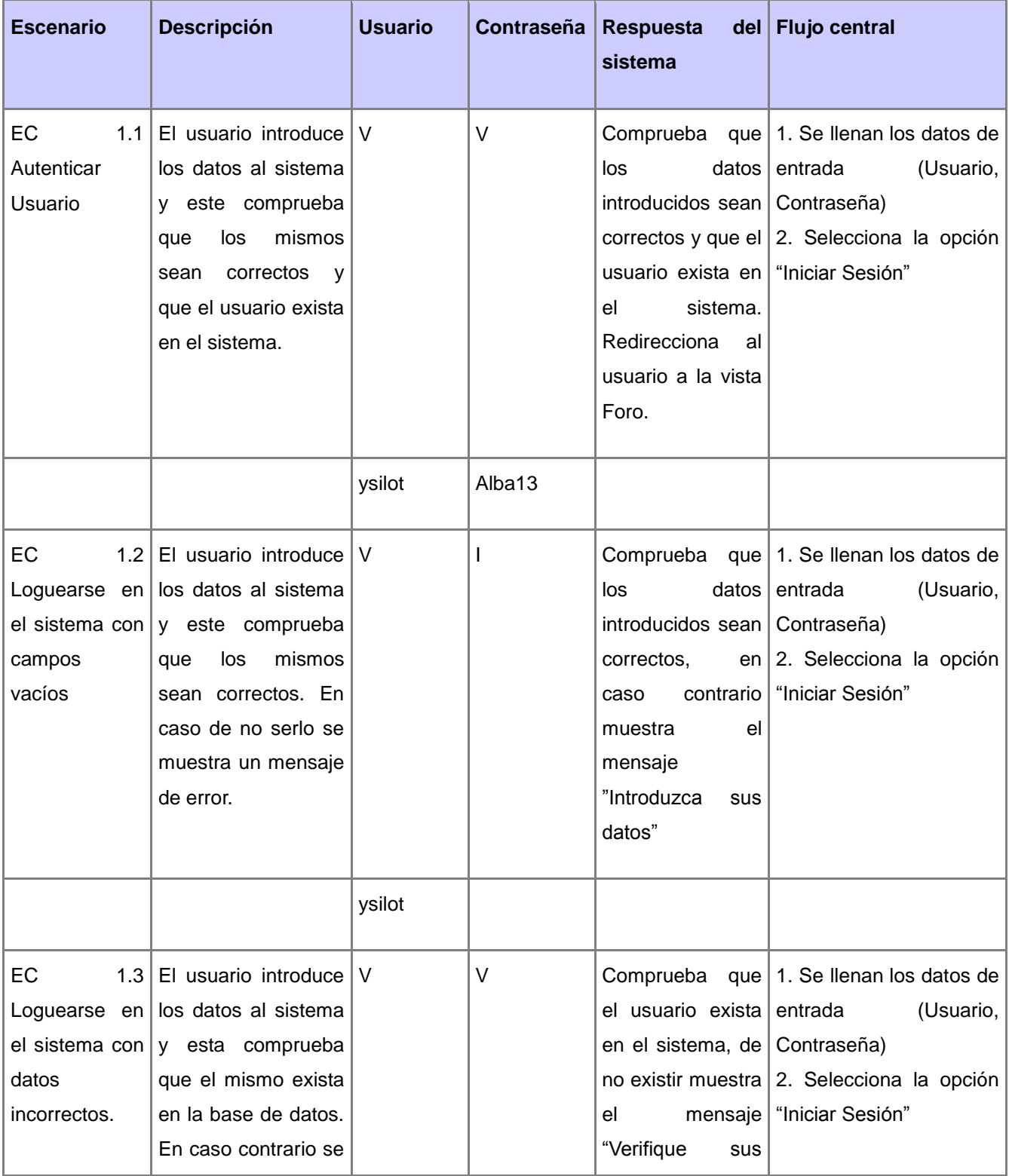

Tabla 11: Diseño de Casos de Prueba basado en requisitos del Autenticar Usuario.

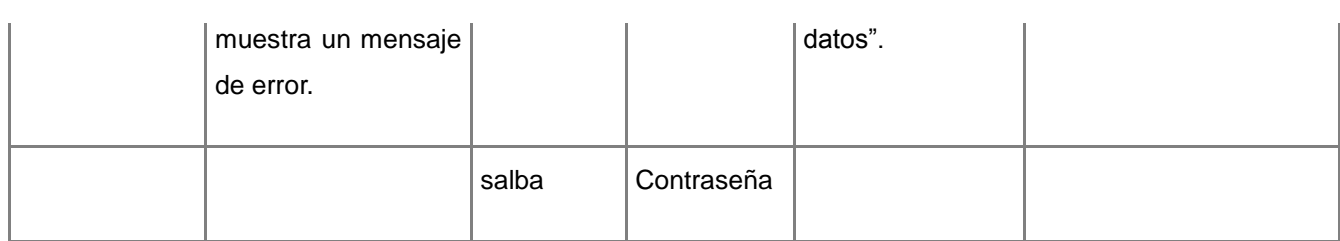